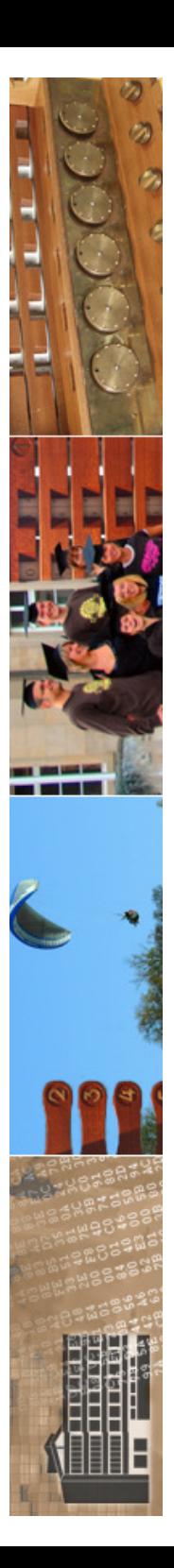

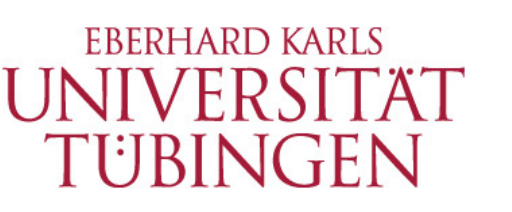

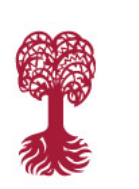

MATHEMATISCH-NATURWISSENSCHAFTLICHE FAKULTÄT **Fachbereich Informatik Informationsdienste**

### **Grundlagen der Web-Entwicklung INF3172**

Content-Management-Systeme Thomas Walter TYP03 02.12.2021

Version 1.0

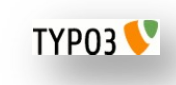

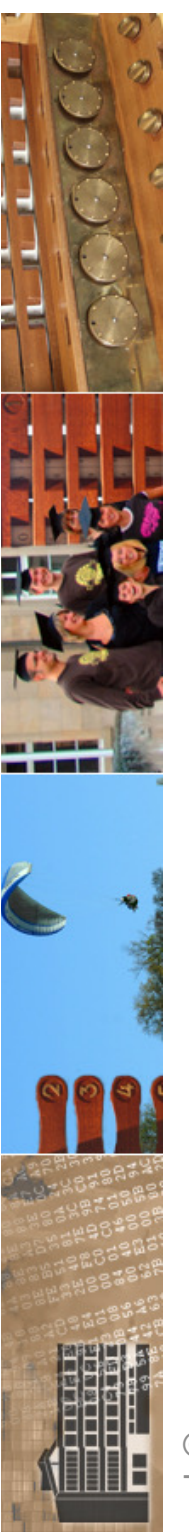

# aktuelles

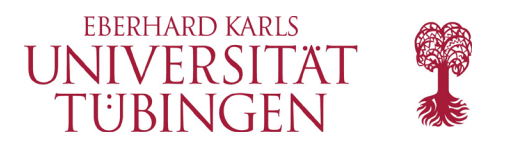

### Weihnachtsrätsel: Herzlichen Glückwunsch

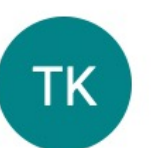

o Torsten Kockler <torsten.kockler@uni-tuebingen.de> An:

Hallo,

herzlichen Glückwunsch zum erfolgreichen Lösen des Weihnachtsrätsels 2021!

Ich werde Dich in die Hall Of Fame eintragen.

Viele Grüße Torsten;o)=

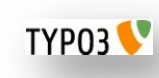

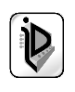

# aktuelles

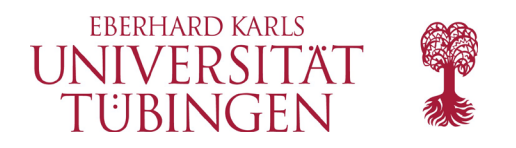

Alles von Microsoft  $\sim$  Q

07.12.2018 09:56 Uhr

Microsoft erneuert seinen Edge-

eigene Engine EdgeHTML ist dar

### Offiziell: Microsoft Edge nutzt künftig Chromium

**H** Microsoft Edge Features Bing Für Unternehmen Microsoft News

Microsoft Edge ist der beste Browser zum Einkaufen für die Feiertage

Microsoft Edge ist der einzige Browser mit integrierten Tools, mit denen Sie beim Online-Einkauf Zeit und Geld sparen können.

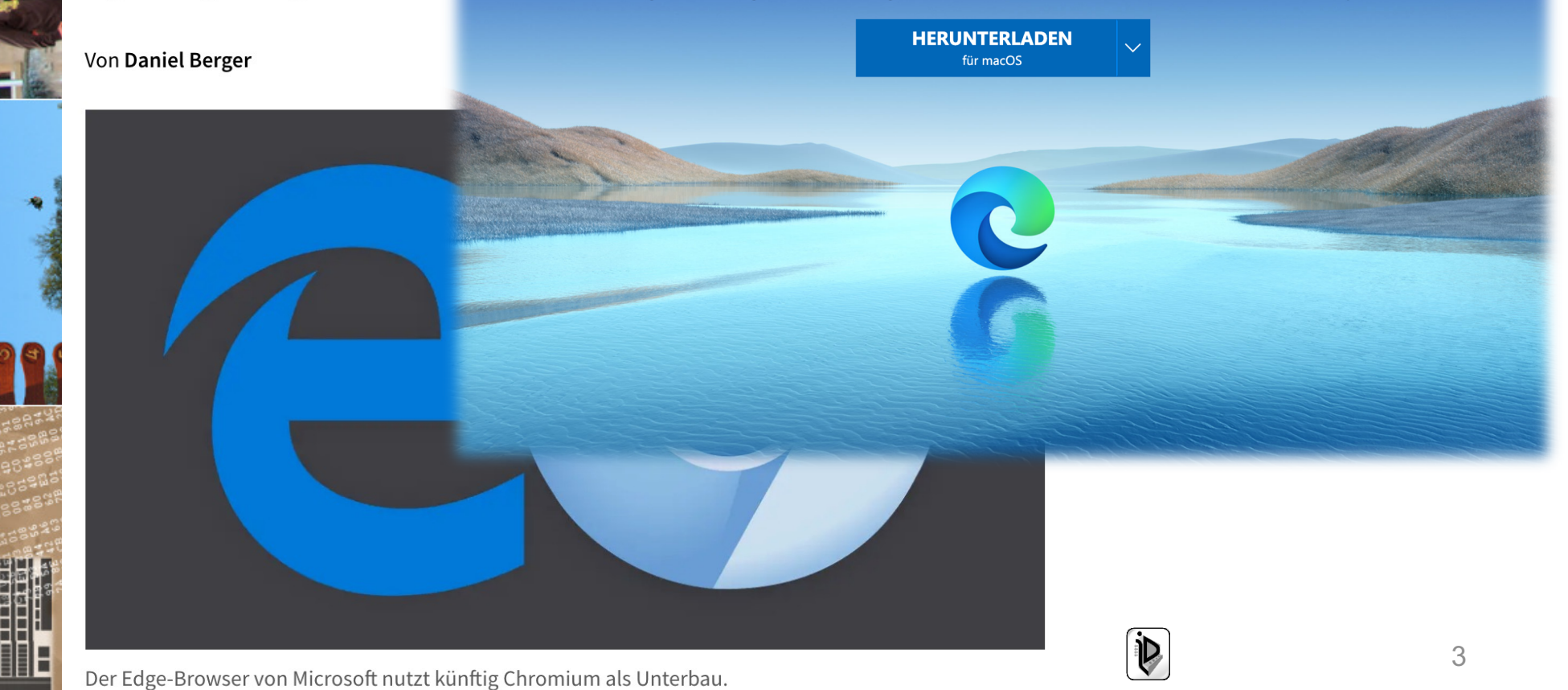

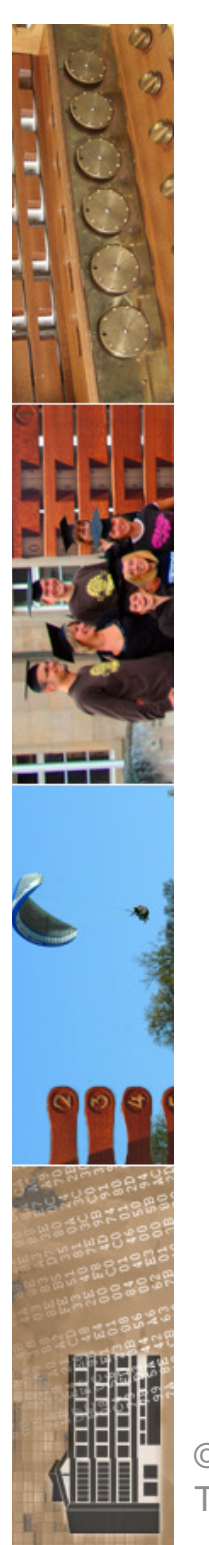

### Chrome bevorzugt künftig HTTPS - auch beim ersten Aufruf

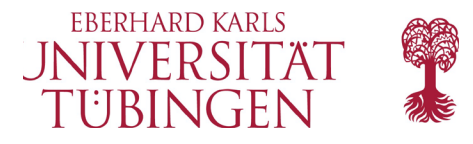

Google macht mit seiner HTTPS-first-Policy weiter. Chrome soll künftig bei Eingabe einer Domain zuerst versuchen, diese Variante aufzurufen.

Lesezeit: 1 Min. <br>  $\boxed{\vee}$  In Pocket speichern

41 0 28

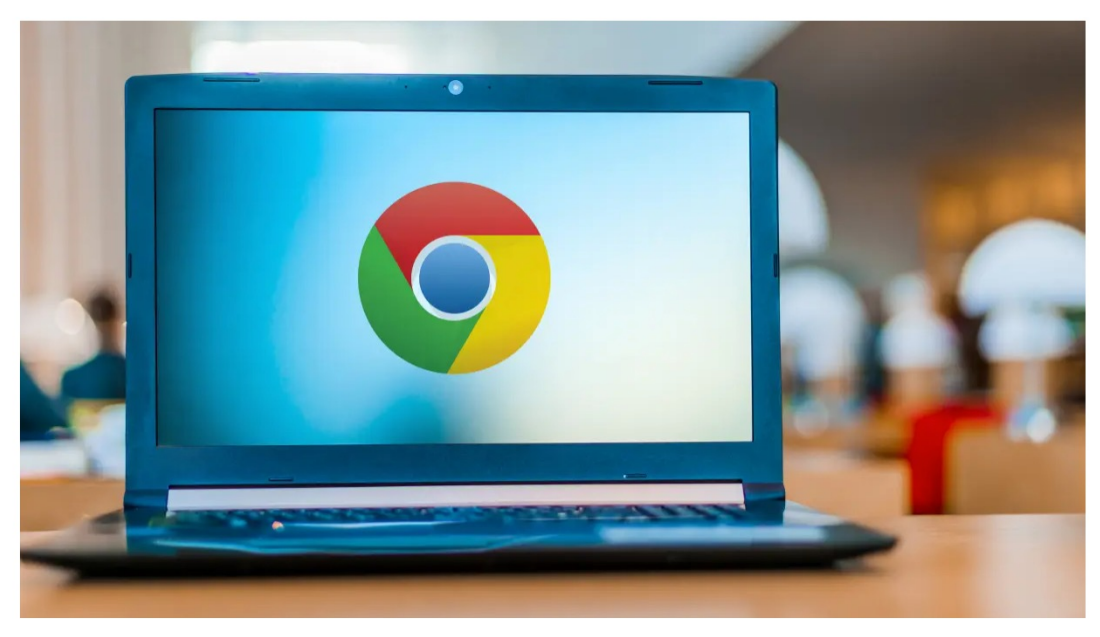

(Bild: monticello / Shutterstock.com)

### 16:36 Uhr

Von Eva-Maria Weiß

© 2021 Universität **Tübingen** 

Chrome soll künftig die HTTPS-Variante einer Seite bevorzugen. Gibt man eine Domain ein, versucht der Browser zunächst, diese zu öffnen. Nur wenn es sie nicht gibt, greift Chrome auf HTTP zurück. Die Änderung fügt sich in Googles Infantasie eine der Webergen der Websternung<br>- Grundlagen der Websternung Enter and and von einer sicheren Seite a wurden.

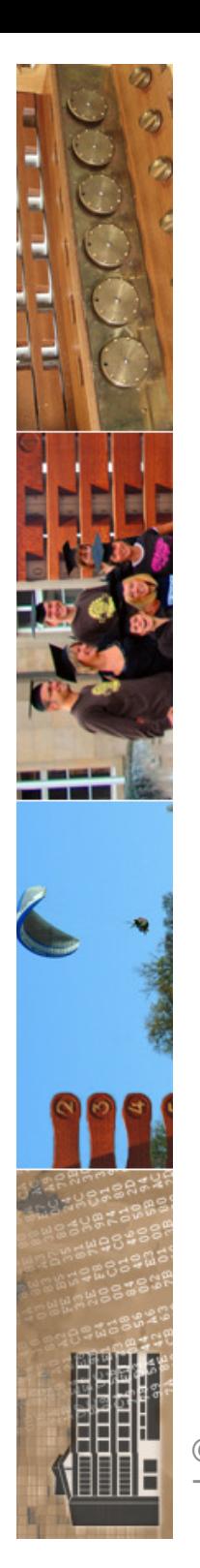

### Programmiersprache: PHP 8.1 führt Enumerationen ein

Zu den Neuerungen der aktuellen PHP-Version zählen unter anderem Enums, Fibers und Leistungen zur Steigerung der Performance.

Lesezeit: 4 Min. V In Pocket speichern

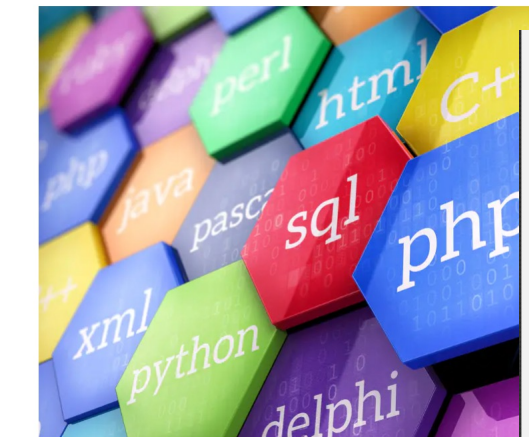

(Bild: Sashkin/Shutterstock.com)

26.11.2021 07:43 Uhr | Developer Von Madeleine Domogalla

Für die Programmiersprache PHP liegt Version 8 zahlreiche Neuerungen, wie Enumerationen, Fib Verbesserungen.

### Neuer Aufzählungstyp Enum

Das Release führt Enumerationen (kurz: Enum) e

zu anderen Sprachen wie Java oder C++ um eine vorgegebene Werte erlaubt. Enums weisen in PHP Ähnlichkeiten zu Klassen auf und teilen sich die gleichen Namensräume wie Klassen, Interfaces und Traits. Das wiederum macht sie auf die gleiche Weise automatisch ladbar (autoloadable).

Zur Veranschaulichung dient ein Beispiel aus dem Request for Comments (RFC) -ük auf wiki.php.net:

der Webster 2021/22

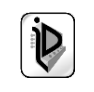

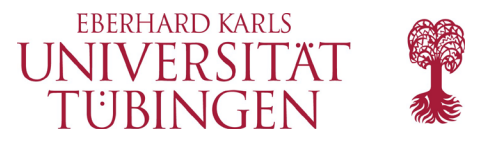

PHP 8.1.0 Released! » 25 Nov 2021 The PHP development team announces the immediate availability of PHP 8.1.0. This release marks the latest minor release of the PHP language. PHP 8.1 comes with numerous improvements and new features such as: • Enumerations • Readonly properties • Fibers • Pure Intersection Types • never return type • First-class Callable Syntax . "final" modifier for class constants • New fsync and fdatasync functions • New array\_is\_list function • Explicit Octal numeral notation • And much much more... Take a look at the PHP 8.1 Announcement Addendum for more information. For source downloads of PHP 8.1.0 please visit our downloads page, Windows source and binaries can be found on windows.php.net/download/. The list of changes is recorded in the ChangeLog. The migration guide is available in the PHP Manual. Please consult it for the detailed list of new features and backward incompatible changes. Many thanks to all the contributors and supporters!

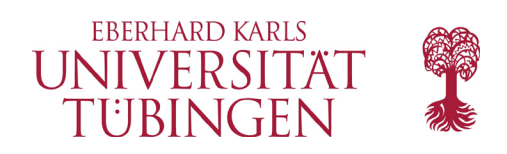

# Einschub

- SSL/TSL-Test: SSL-Report
	- 1) BASH Command line tool for any service on any port

https://testssl.sh/

2) WebUI

https://www.ssllabs.com/ssltest/ https://www.ssllabs.com/ssltest/viewMyClient.html https://observatory.mozilla.org/

© 2021 Universität **Tübingen** 

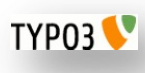

INF3172 - Grundlagen der Web-INF3172 - Grundlagen der Web-<br>Entwicklung, Wintersemester 2021/22 6

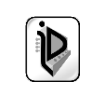

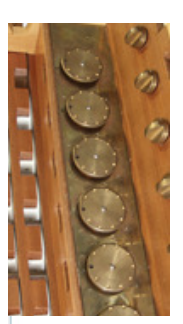

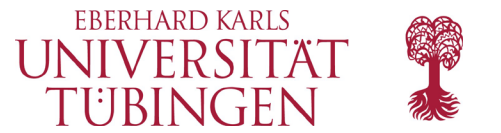

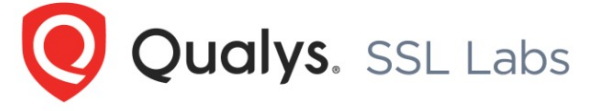

**Projects Qualys Free Trial** Home **Contact** 

You are here: Home > Projects > SSL Server Test > www.uni-tuebingen.de

### SSL Report: www.uni-tuebingen.de

Please wait... \*

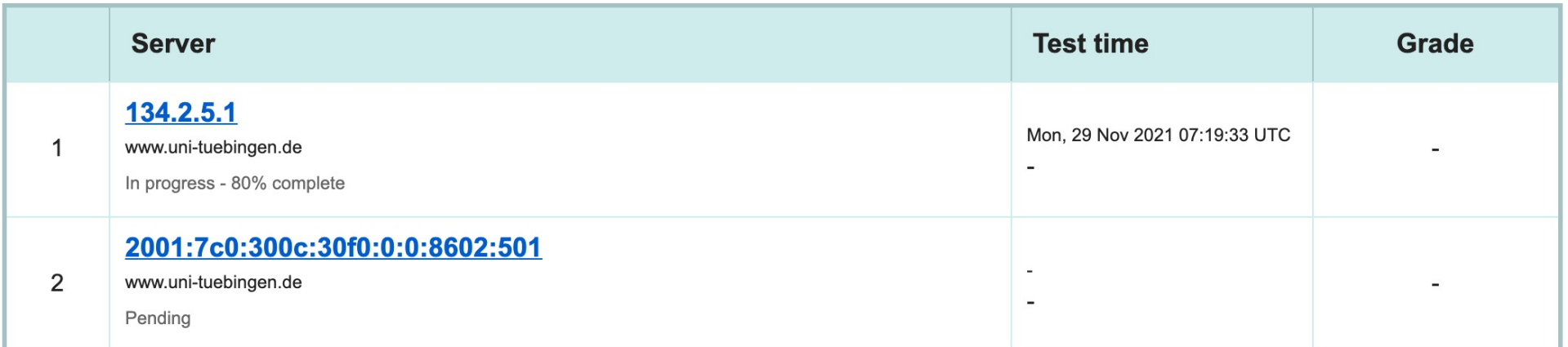

SSL Report v2.1.8

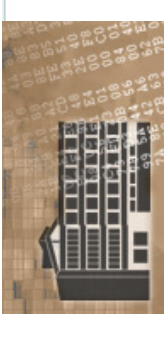

TYP03<sup></sup>

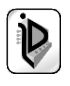

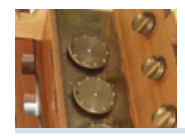

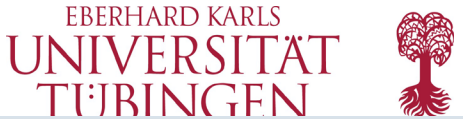

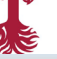

 $\sqrt{2}$ 

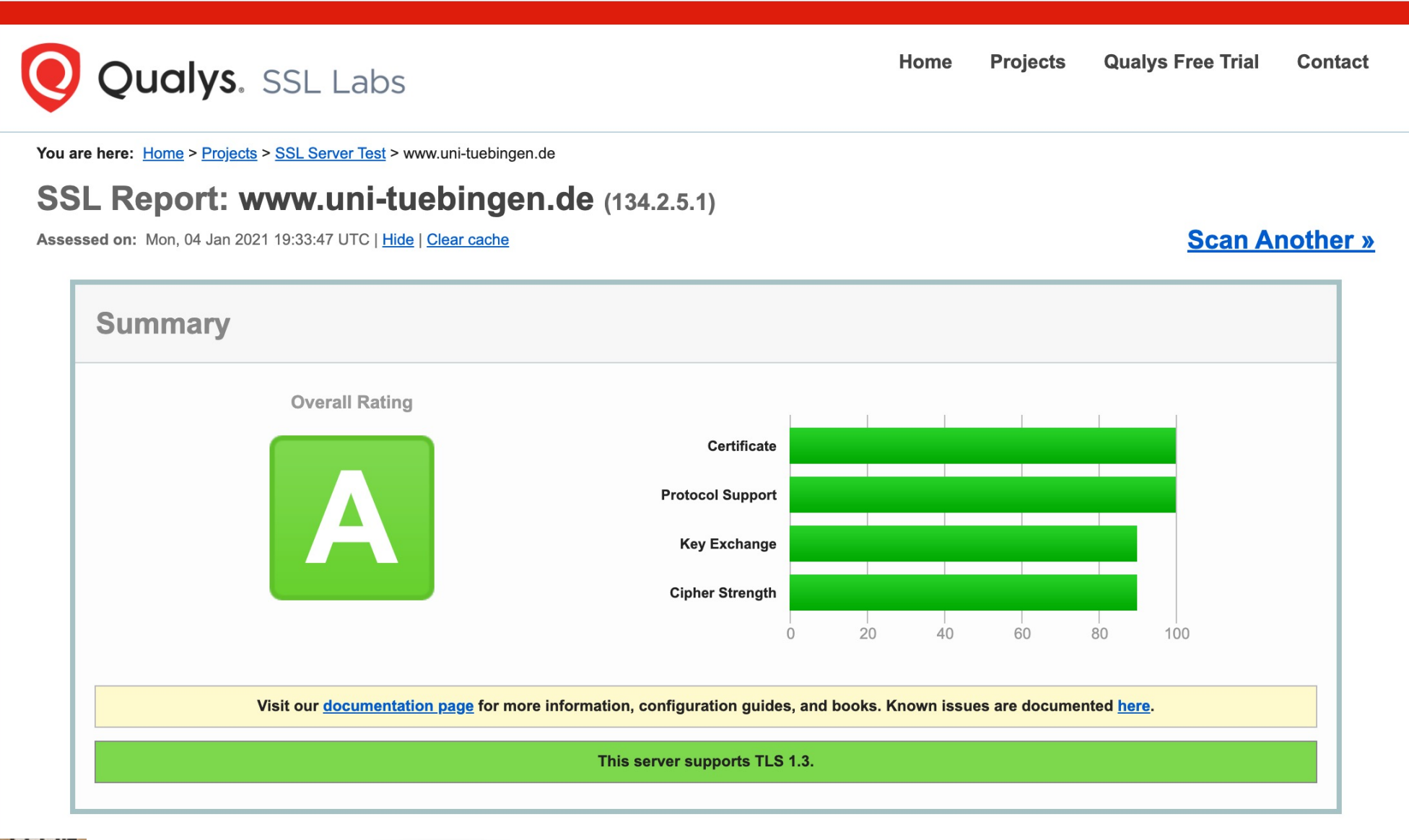

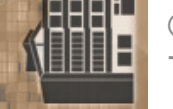

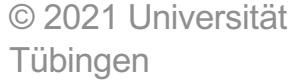

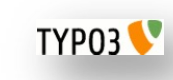

INF3172 - Grundlagen der Web - Entwicklung, Wintersemester 2021/22

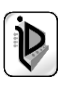

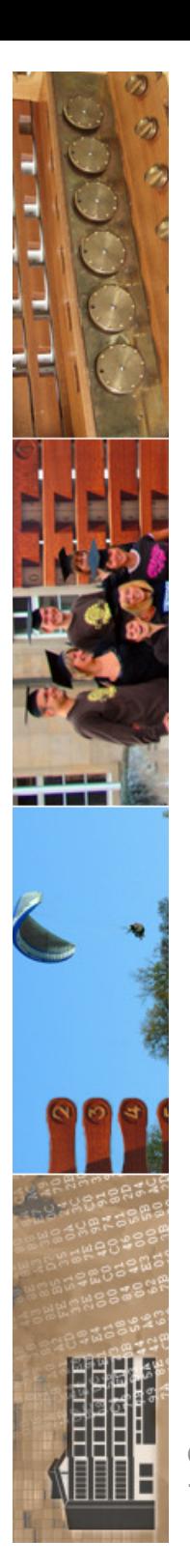

### **Qualys.** SSL Labs

**Qualys Free Trial** Home **Projects** Contact

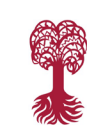

You are here: Home > Projects > SSL Server Test > www.uni-tuebingen.de > 2001:7c0:300c:30f0:0:0:8602:501

### SSL Report: www.uni-tuebingen.de (2001:7c0:300c:30f0:0:0:8602:501)

Assessed on: Mon, 29 Nov 2021 07:22:52 UTC | Clear cache

**Scan Another »** 

**EBERHARD KARLS I INIIVED CIT** 

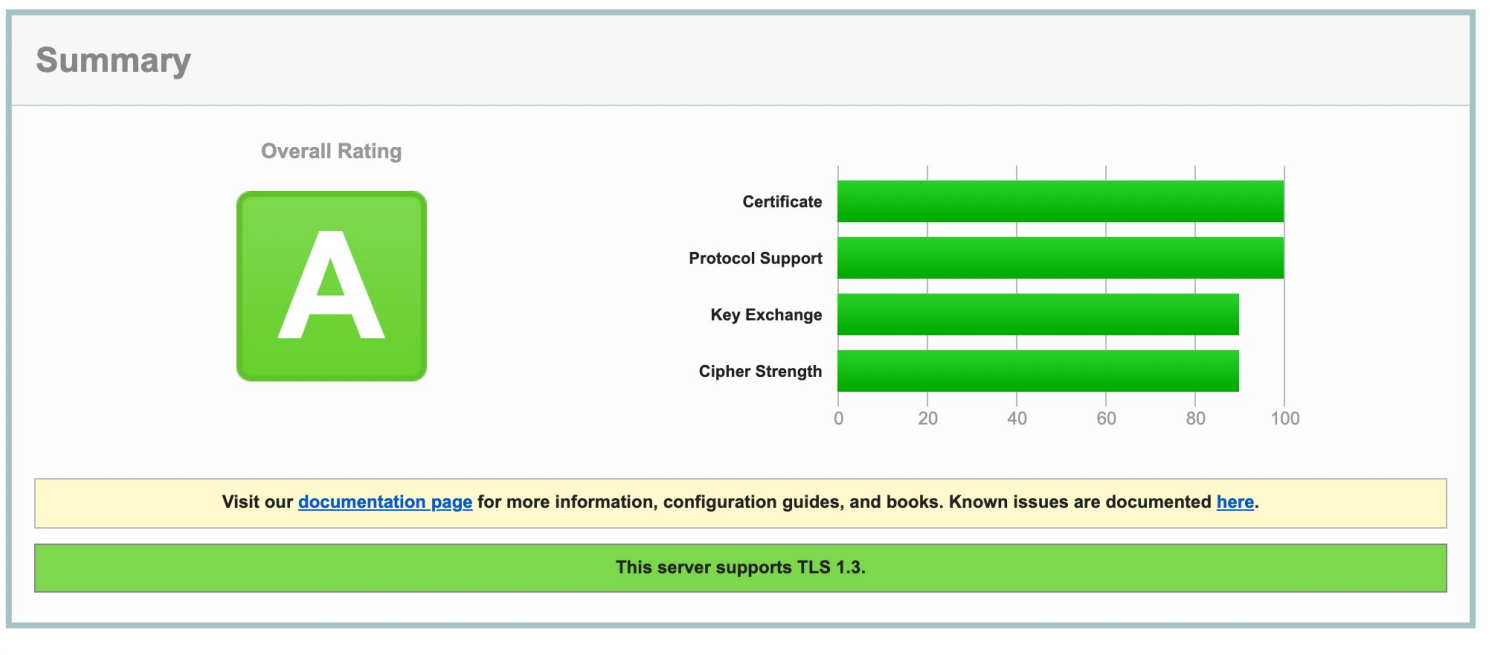

### Certificate #1: RSA 2048 bits (SHA256withRSA) **Server Key and Certificate #1** 支  $\sqrt{a}$   $\sqrt{a}$ uni-tuebingen.de Subject Fingerprint SHA256: 28b340f73348779677f84f67e13716121ecdafe014f556e663104af29929527e Pin SHA256: kFg1OPKvH9ylO1fTAUdMH7hF9lbilk209065Y0+C8VU= **Common names** uni-tuebingen.de archmatue.uni-tuebingen.de ceres.uni-tuebingen.de ceres.zdv.uni-tuebingen.de cm.inf.uni-tuebingen.de digitalhumanities.uni-tuebingen.de doktoranden.mnf.uni-tuebingen.de elp.uni-tuebingen.de escience.uni-tuebingen.-© 2021 Universität INF3172 - Grundlagen der Web -  $\mathfrak{p}$ TYP03<sup></sup> Entwicklung, Wintersemester 2021/22 Tübingen

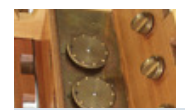

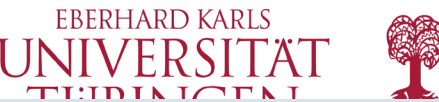

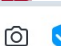

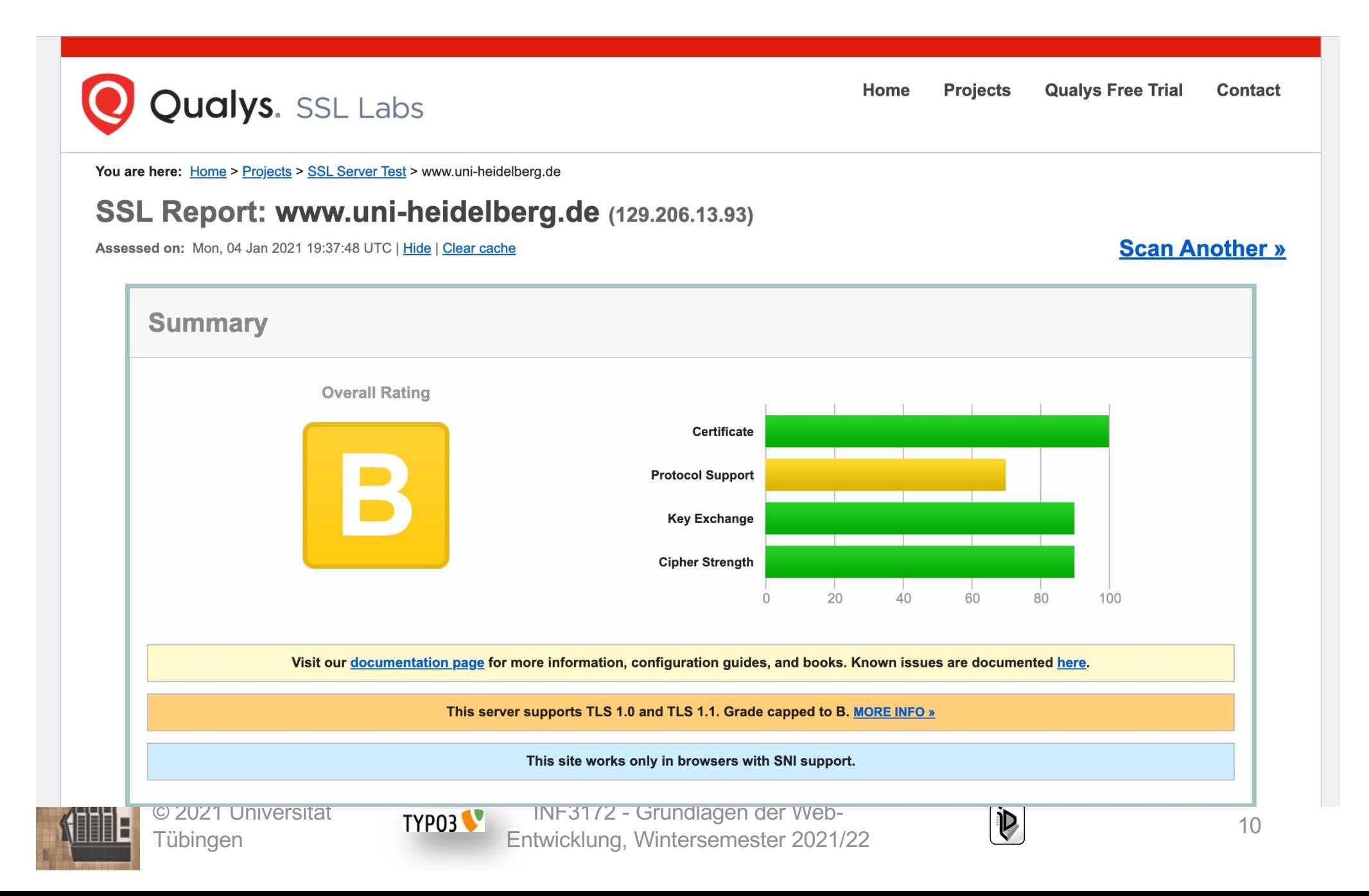

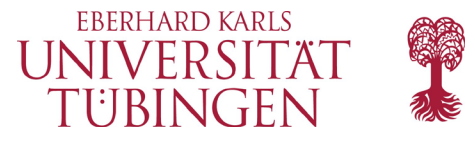

**Qualys Free Trial** Home **Projects Contact** 

You are here: Home > Projects > SSL Server Test > www.tu-berlin.de

### SSL Report: www.tu-berlin.de (130.149.7.201)

Assessed on: Mon, 04 Jan 2021 20:28:01 UTC | Hide | Clear cache

**Summary Overall Rating Certificate Protocol Support Key Exchange Cipher Strength**  $60$  $\circ$ 20 40 80 100 Visit our documentation page for more information, configuration guides, and books. Known issues are documented here. This server supports TLS 1.0 and TLS 1.1. Grade capped to B. MORE INFO »

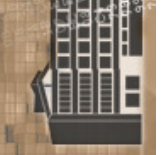

© 2021 Universität Tübingen

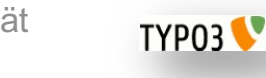

INF3172 - Grundlagen der Web-<br>Entwicklung, Wintersemester 2021/22 11

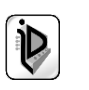

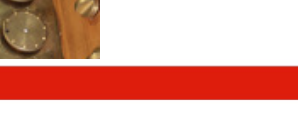

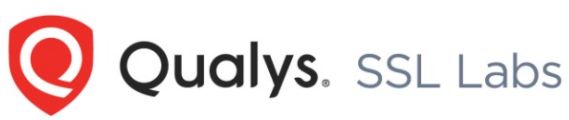

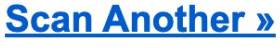

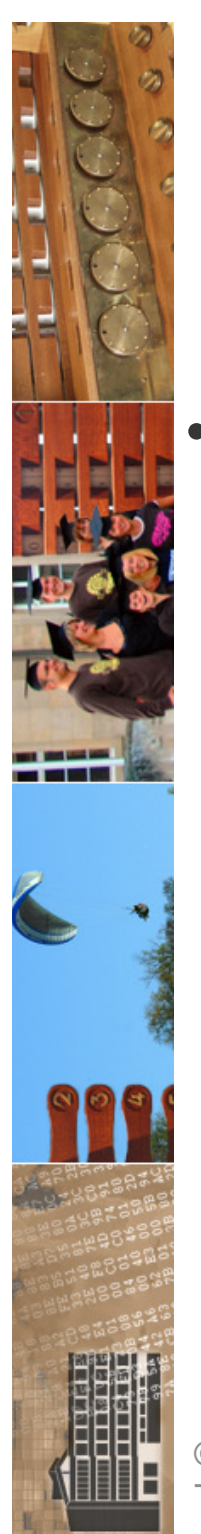

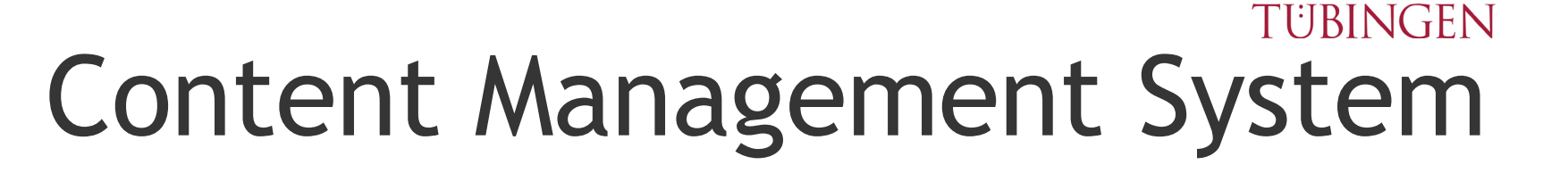

- Content Management System: **CMS**
	- benutzerfreundliche und einfache Verwaltung des Inhalts (Content) für große **Sites** 
		- Redakteure ohne technische Kenntnisse wie **HTML**
		- **einheitliches Layout**

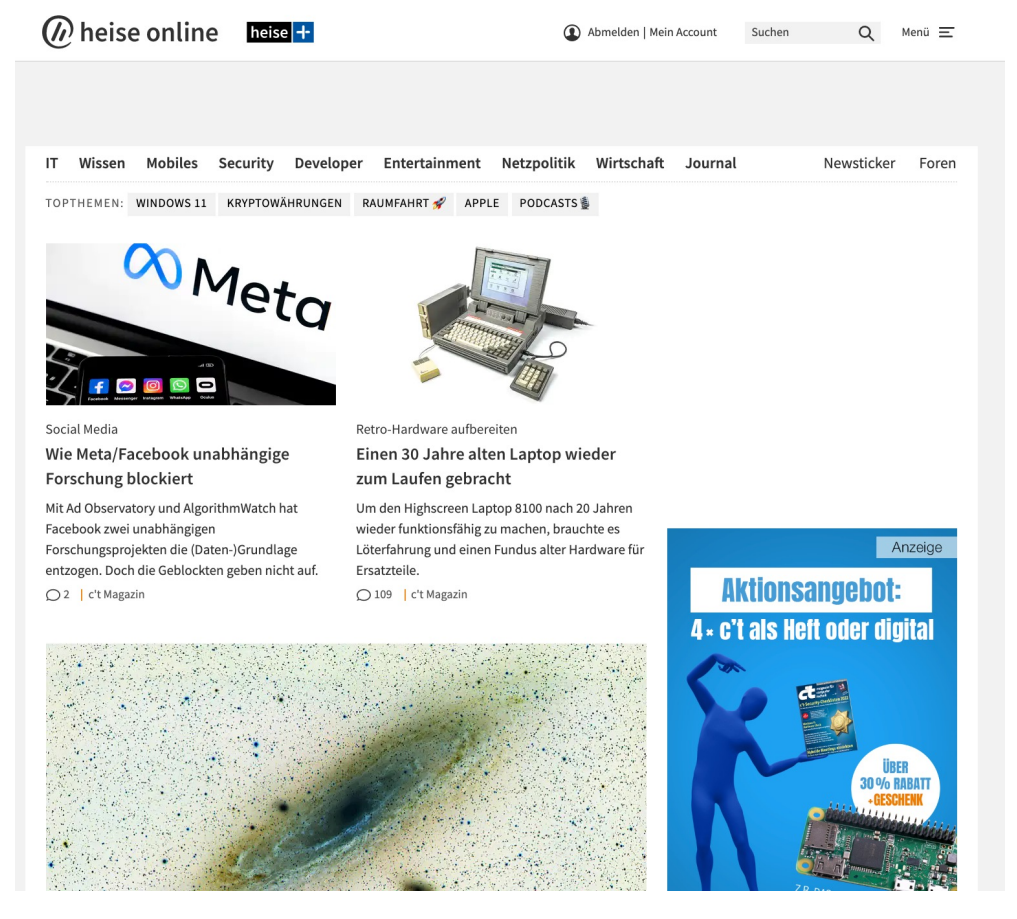

**EBERHARD KARLS UNIVERSITAT** 

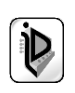

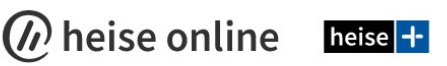

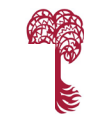

### TH\_MAS<br>KRENN®

Wissen Mobiles Security Developer Entertainment Netzpolitik Wirtschaft Journal

### Eine Woche voller heißer Deals Cyberweek bei Thomas-Krenn

Anzeige

Suchen

Newsticker Foren

 $\Omega$ 

Menü 三

 $\overline{\triangleright}$  X

Nur bis 03.12. Der Cyberdealer ist zurück! Sieben exklusive Hardwareund Software-Deals warten darauf, von Ihnen abgestaubt zu werden.

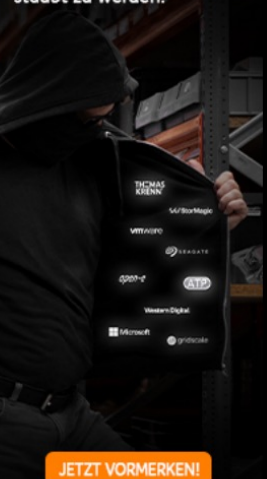

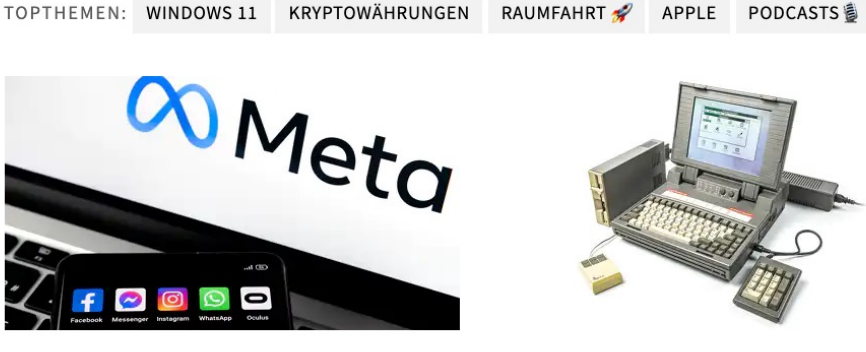

Social Media

┯

IT.

Wie Meta/Facebook unabhängige Forschung blockiert

Mit Ad Observatory und AlgorithmWatch hat Facebook zwei unabhängigen Forschungsprojekten die (Daten-)Grundlage entzogen. Doch die Geblockten geben nicht auf. ○2 | c't Magazin

Retro-Hardware aufbereiten

Einen 30 Jahre alten Laptop wieder zum Laufen gebracht

Um den Highscreen Laptop 8100 nach 20 Jahren wieder funktionsfähig zu machen, brauchte es Löterfahrung und einen Fundus alter Hardware für Ersatzteile.

○ 109 | c't Magazin

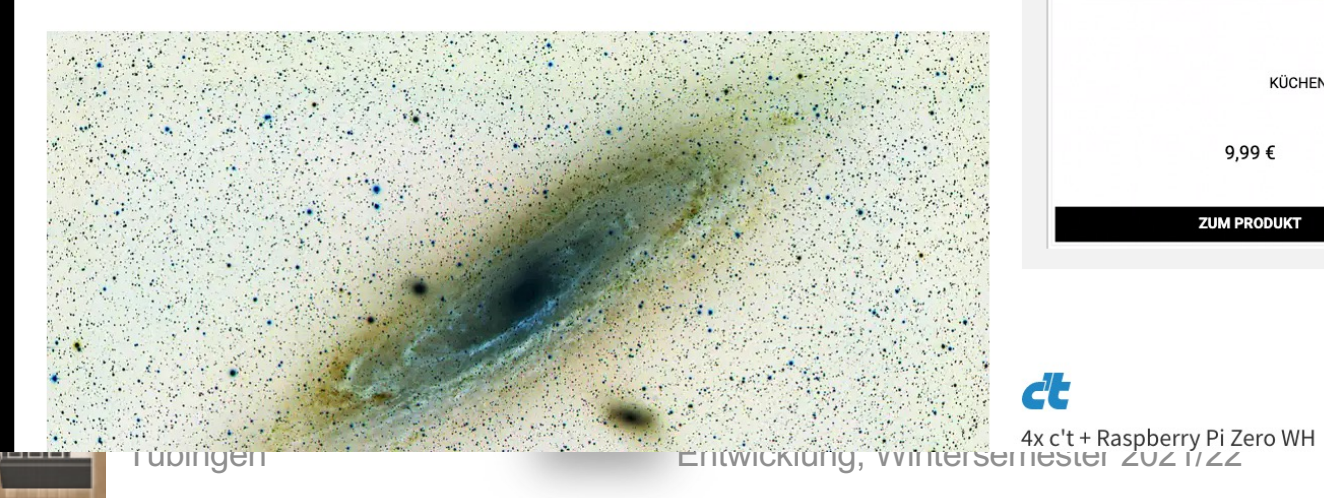

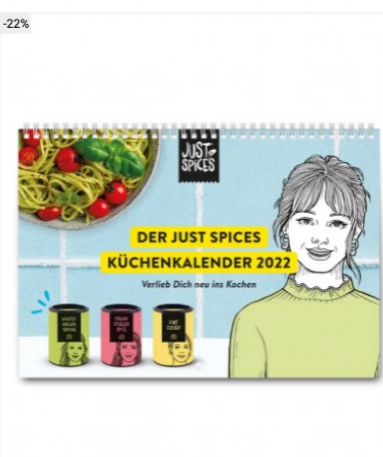

KÜCHENKALENDER 2022

9,99€

**ZUM PRODUKT** 

Eigenwerbung

 $\sqrt{2}$ 

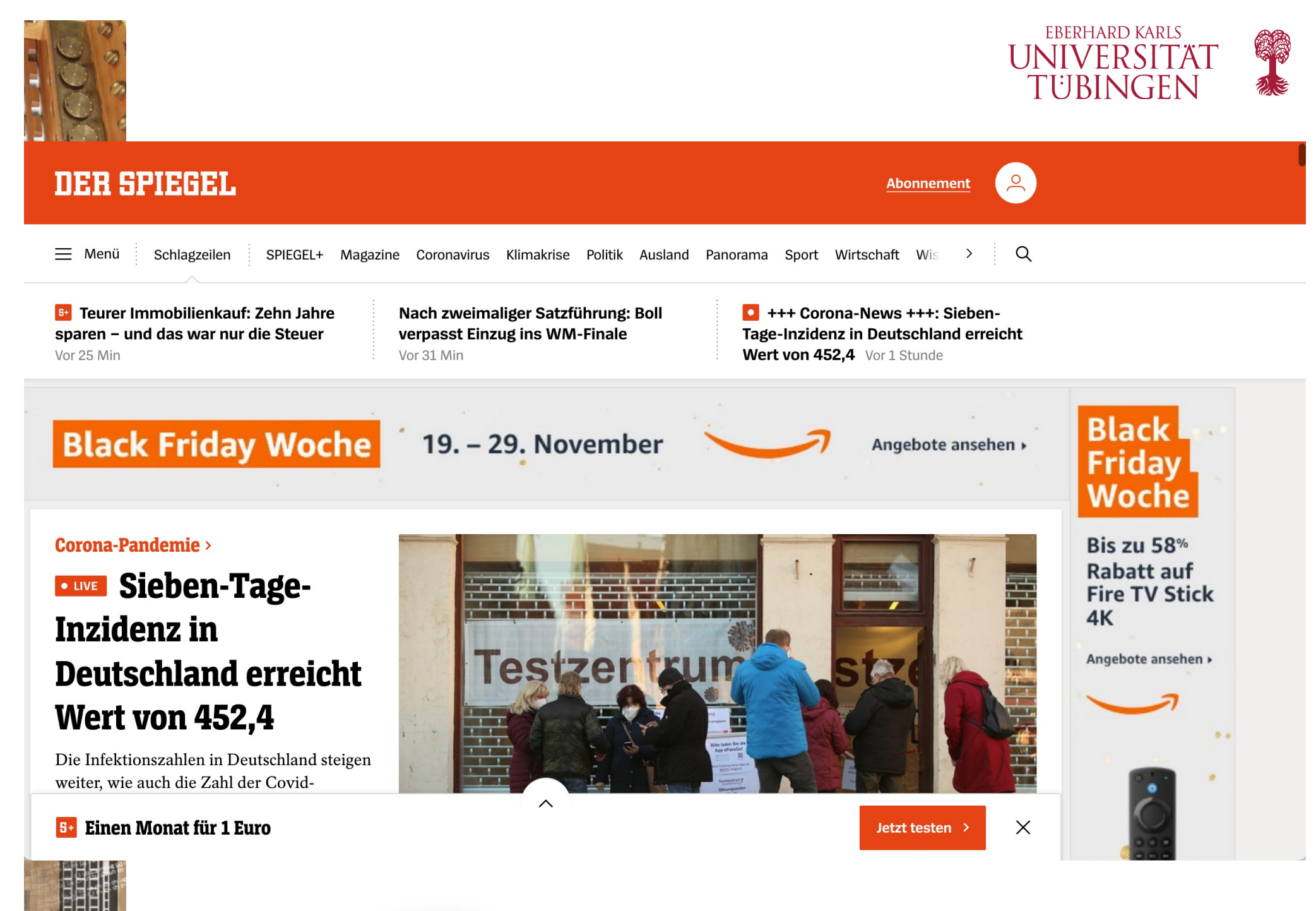

© 2021 Universität Tübingen

**TYPO3** 

INF3172 - Grundlagen der Web - INF3172 - Grundlagen der Web-<br>Entwicklung, Wintersemester 2021/22 14

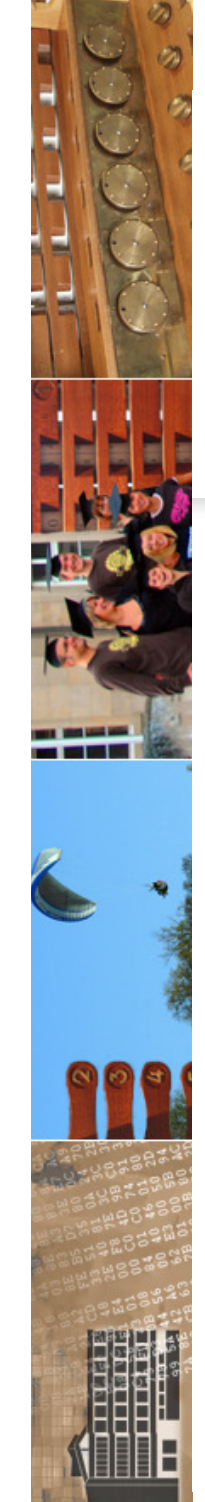

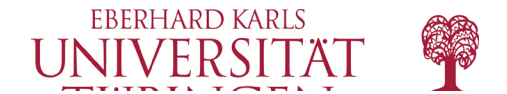

Deutschlandradio | Dlf Kultur | Dlf Nova

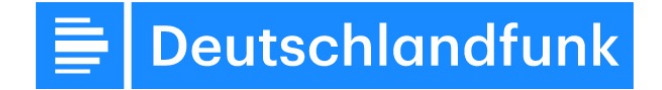

Montag, 29. November 2021

Themen  $\sim$ 

Sendungen Programm **Podcasts** 

**Audio-Archiv** 

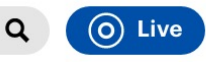

Letzte Nachrichten

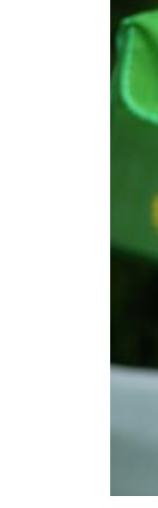

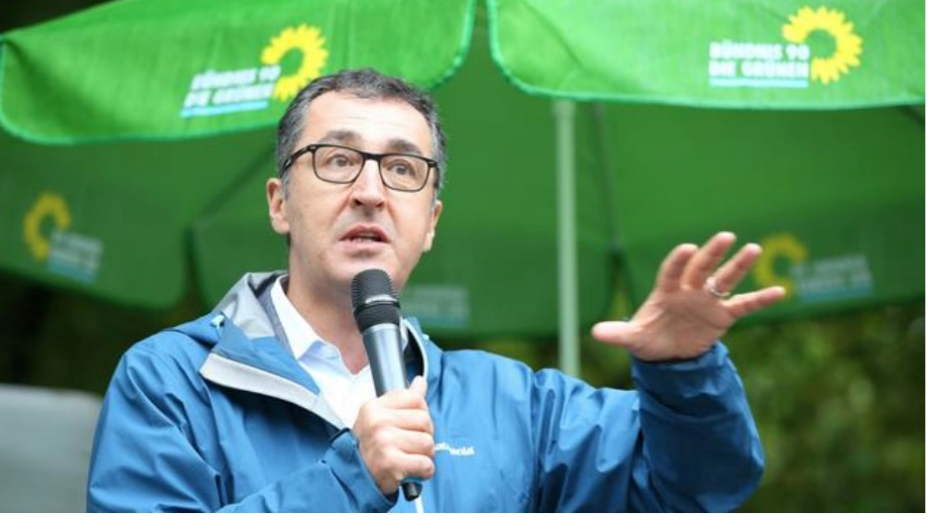

### Cem Özdemir (Grüne) / "Die Impfpflicht kann kein Tabu sein"

Es sei unklar, ob alle drei Ampel-Koalitionspartner die gleiche Analyse zur Corona-Lage hätten, sagte der designierte Landwirtschaftsminister Cem Özdemir im Dlf. Etwa werde der Krisenstab der neuen Bundesregierung das Infektionsschutzgesetz noch einmal anpacken müssen. Auch das Thema Impfpflicht gehöre auf die Tagesordnung.

### **Die Nachrichten**

Corona / Grünen-Politiker Lucha für allgemeine **Impfpflicht** 

Göttinger Kinder-Ärztin Gärtner: / Auch Kinder und Jugendliche impfen

Flüchtlingskatastrophe im Ärmelkanal / Asselborn für gemeinsame europäische **Migrationspolitik** 

WHO / Kritik an Reisebeschränkungen für afrikanische Länder

Coronavirus-Pandemie / Omikron-Fälle in **Deutschland mehren sich** 

### **Presseschau**

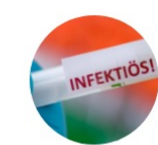

Die Presseschau aus deutschen Zeitungen

Mit Stimmen zur sich verschärfenden Lage in der Corona-Pandemie, zur

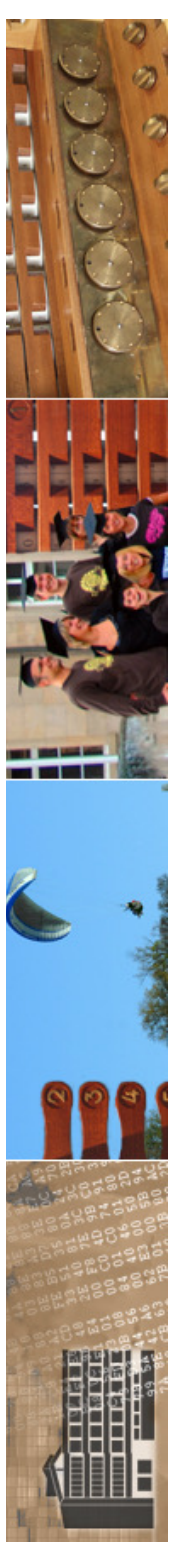

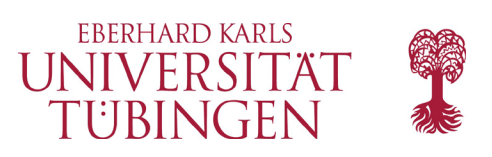

# Vorteile von CMS

- Pflege der Inhalte ohne HTML-Kenntnisse
- Layout wird "automatisch" erzeugt
- Inhaltsdaten liegen wiederverwertbar in Datenbanken
	- **Cross Media Publishing**
- Verwaltung der Struktur der Site
	- Linkverwaltung
- Benutzer- und Rollenkonzept
- Content mit Zeitbeschränkung
- **Versionsverwaltung**
- Mehrsprachigkeit

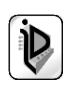

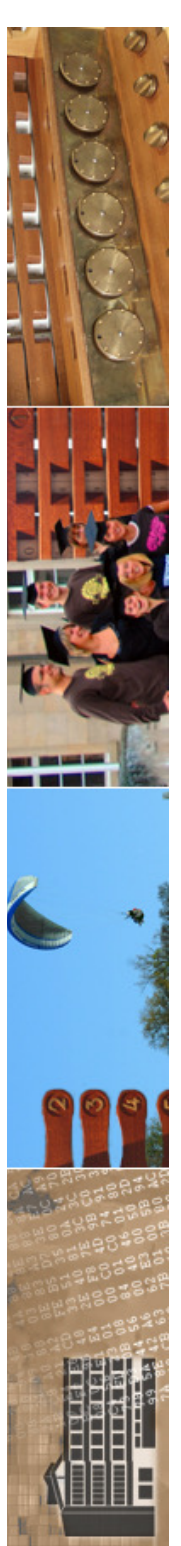

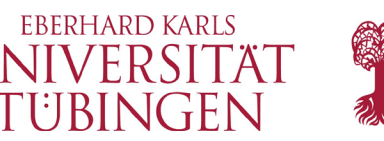

# genauere Unterscheidung

- CMS wird häufig (aber nicht notwendig) synonym für **Web Content Management**  System (WCMS) verwendet
- Content liegt **medienneutral** in Datenbank
	- **Cross Media Publishing**
		- gleiche digitaler Quelle für Web, pdf, Print, …

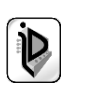

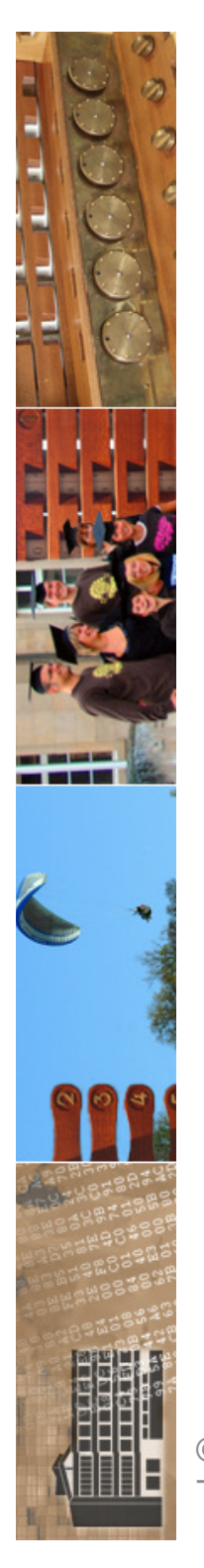

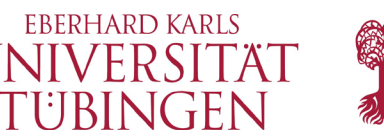

# genauere Unterscheidung

- dynamisches CMS
	- $-$  erzeugt Seite bei jedem Aufruf "dynamisch" neu
	- immer aktuell
	- langsamer
	- teilweise *komplexe Caching-Strategien*
- statisches CMS
	- erzeugt statischen Abzug ( $\rightarrow$  staging server) im Filesystem
	- performanter, stabiler
	- nicht direkt aktuell
- hybrides CMS
	- Mischform

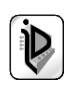

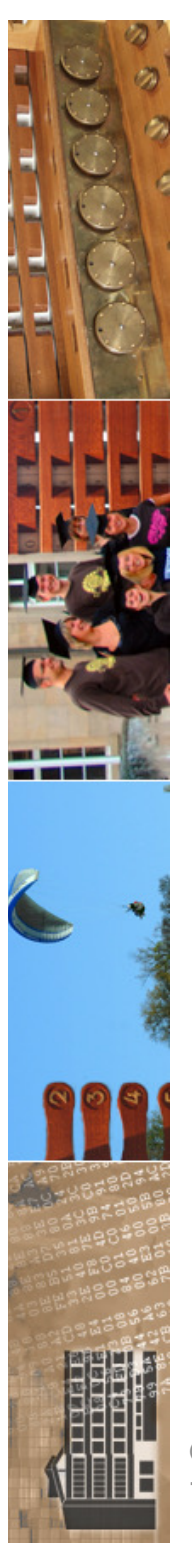

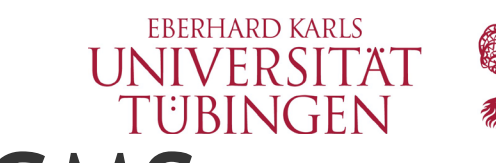

# Komponenten von CMS

- typische Komponenten eines CMS sind:
	- persistente Datenhaltung (RDBMS)
	- Importschnittstelle: Webfrontend oder anderes
	- Exportschnittstelle: staging server oder anderes
	- Workflow-Management
	- Benutzerverwaltung
	- Layout-Verwaltung

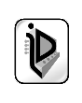

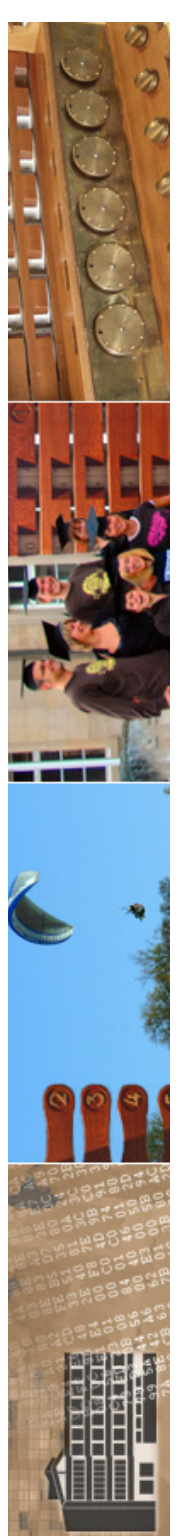

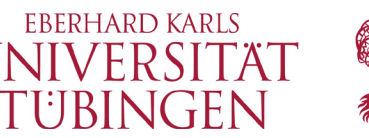

# beispielhafte Architektur

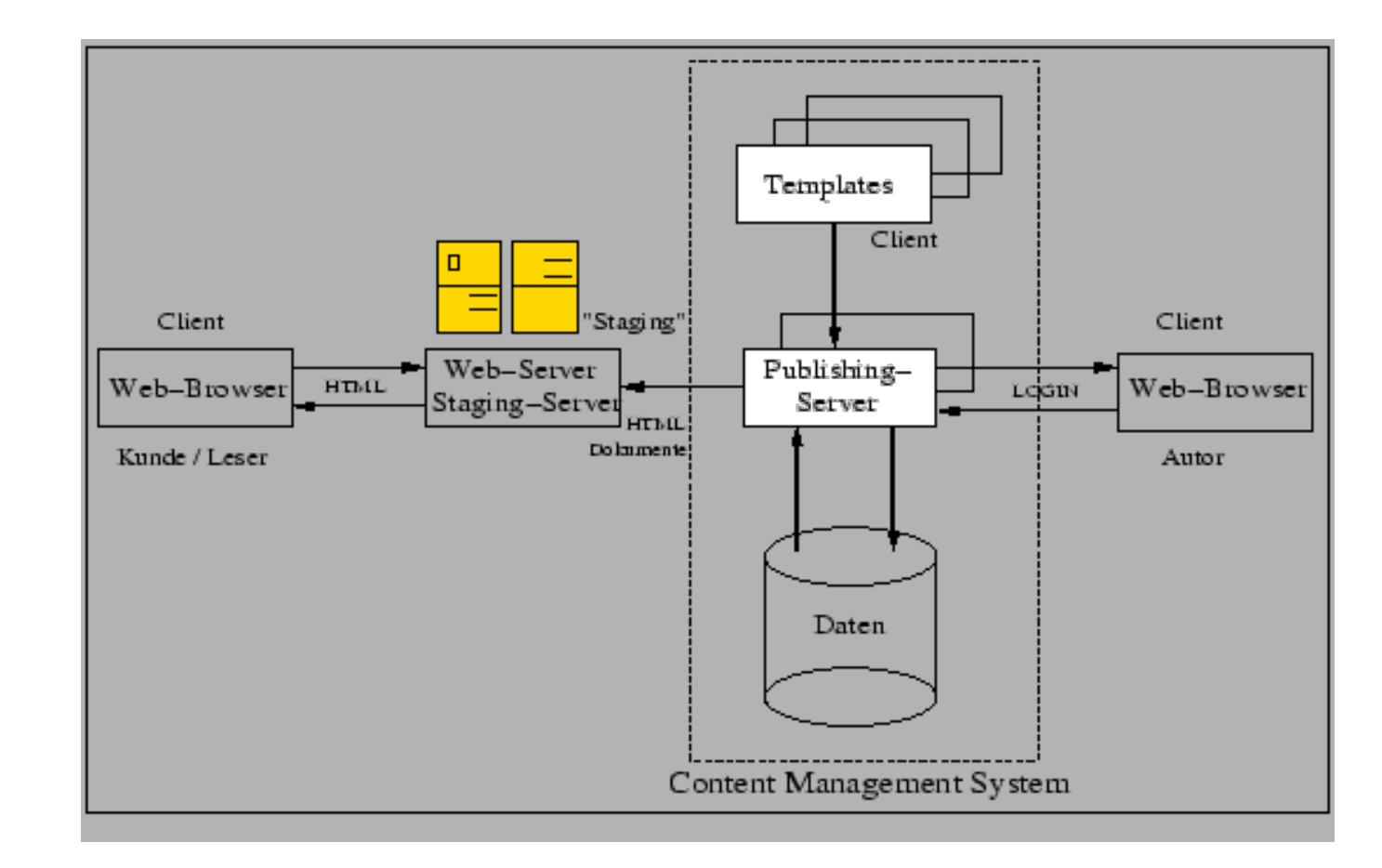

Harjo Korte, Universität Osnabrück, 2004

© 2021 Universität Tübingen

INF3172 - Grundlagen der Web-INF3172 - Grundlagen der Web-<br>Entwicklung, Wintersemester 2021/22 20 TYP03<sup></sup>

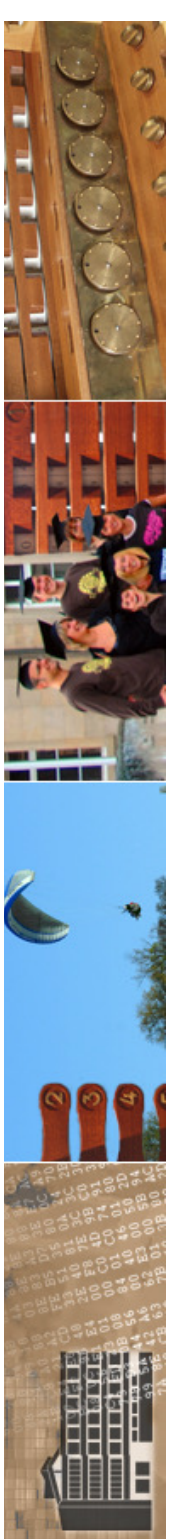

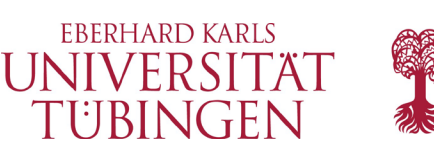

# Übersicht über CMS

- es gibt zahllose CMS
- nützlich: **www.cmsmatrix.org** Vergleich der CMS

# cms matrix

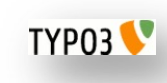

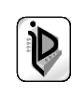

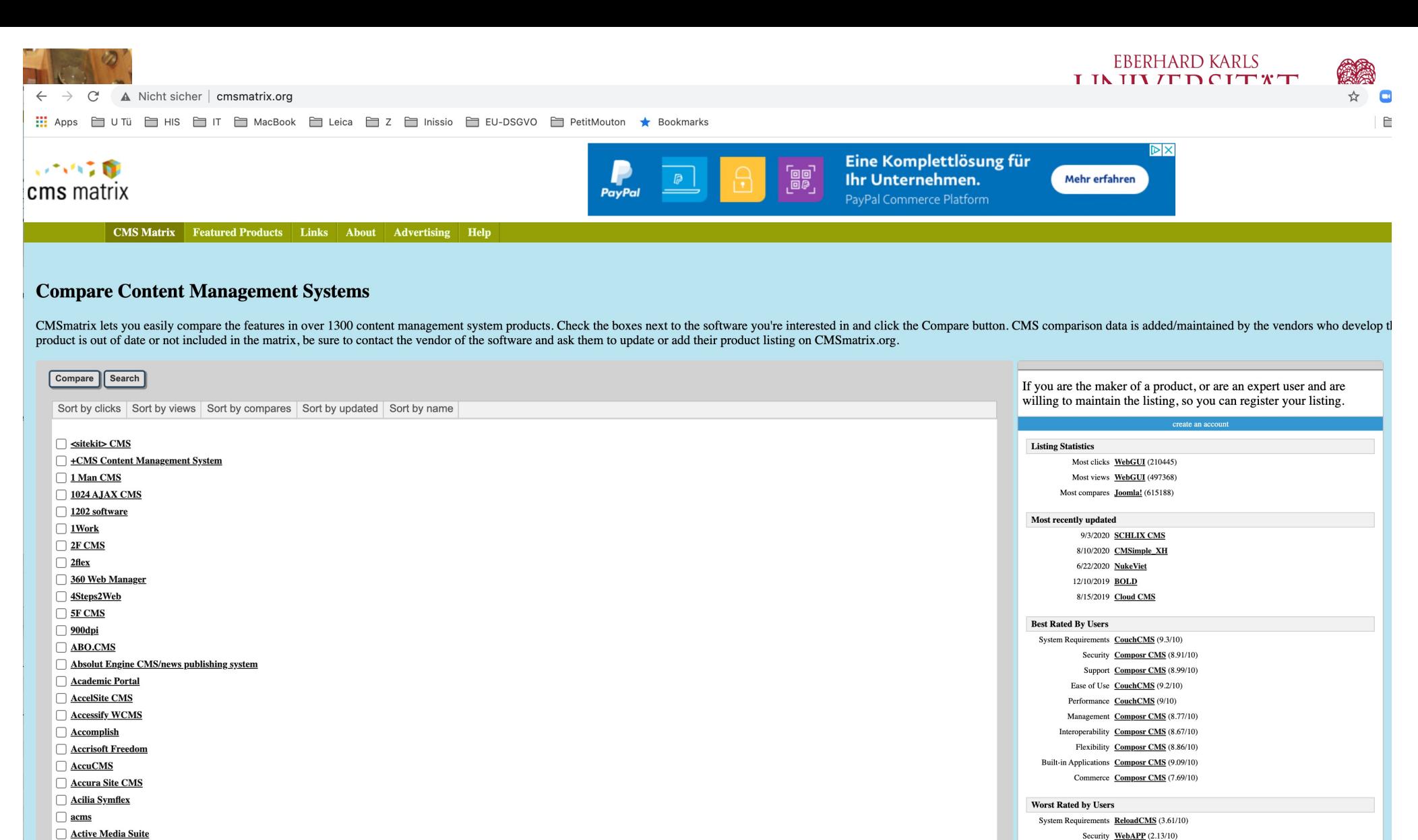

- ActivePortail
- activeWeb contentserver
- Acuity CMS
- Acumium CMS
- $\Box$  AdaptCMS
- AdaptCMS Pro
- **ADL Content : CMS for graphists**
- $\Box$  adminbox
- ADXSTUDIO CMS for .NET 3.5
- $\Box$  Affino
- □ Agency Fusion's Tweak CMS
- **Agile CMS NET Tubingen**

ENTWICKIUNG, VVINTERSEMESTER ZUZTIZZ

**Site Statistics** 

Support InfoGlue (3/10) Ease of Use WebAPP (3.07/10)

Performance WebAPP (2.5/10)

Management WebAPP (3.13/10)

Flexibility WebAPP (2.88/10)

Commerce WebAPP (2.25/10)

Built-in Applications DT Centrepiece (2.73/10)

Listing Count 1328

Interoperability WebAPP (2.38/10)

### Comparison Hide/show stickied

and their letter a a se

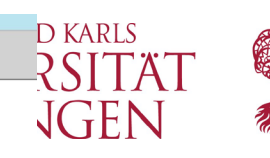

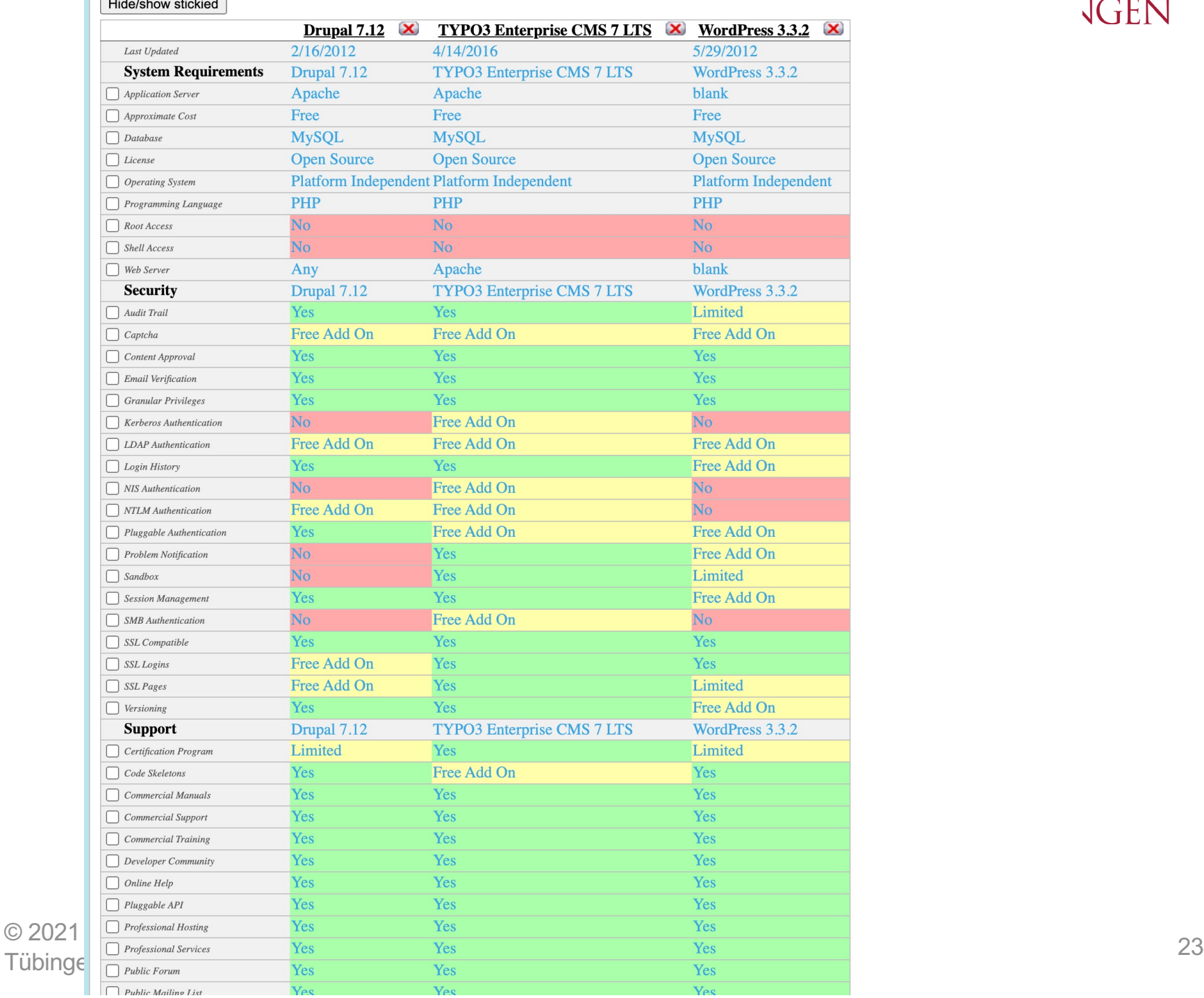

 $\mathbf{V}$ 

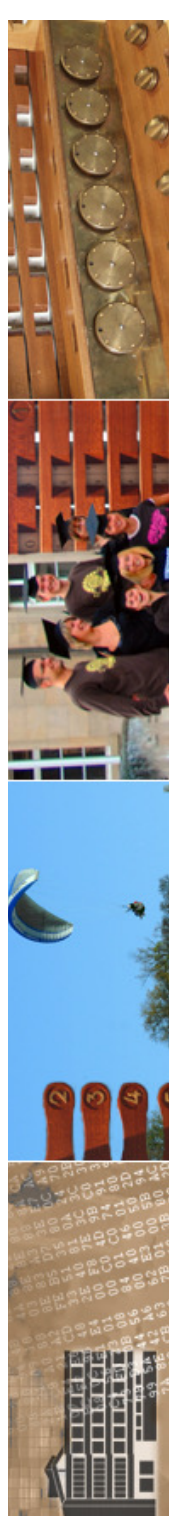

### **CMS Systems Software**

Compare product features and ratings to find the CMS Systems Software for your organization.

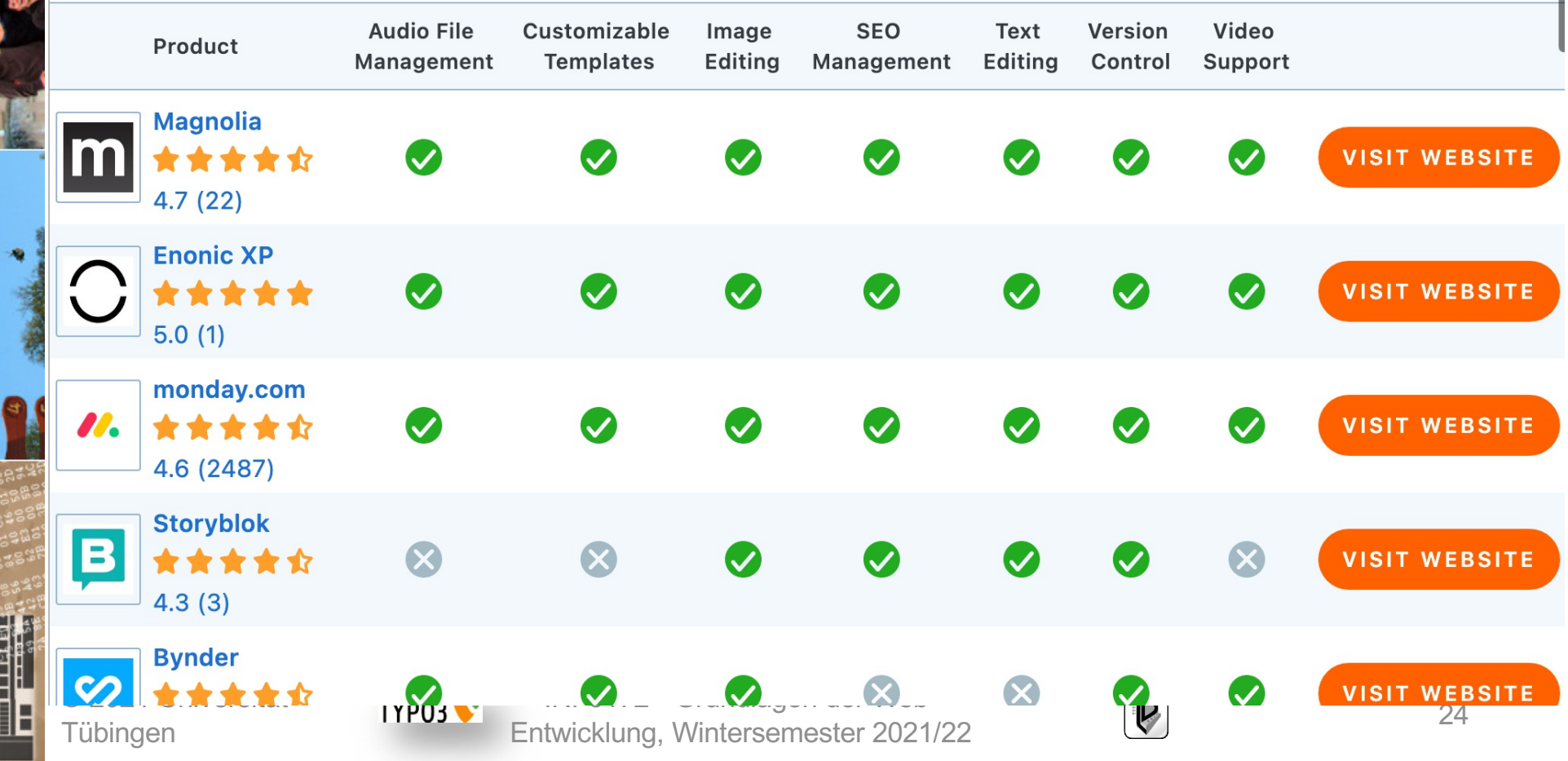

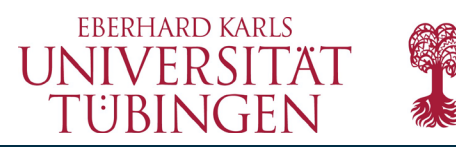

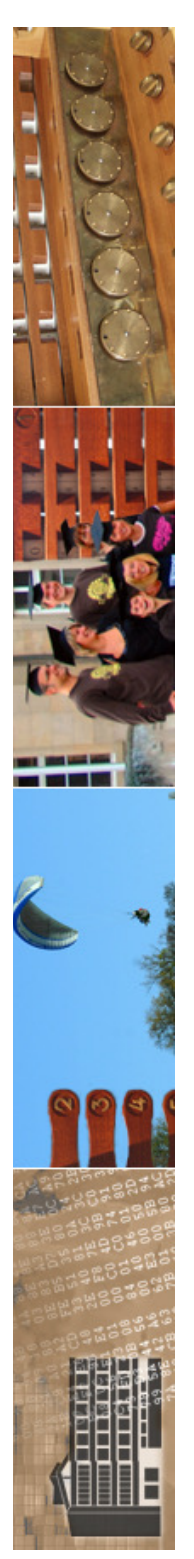

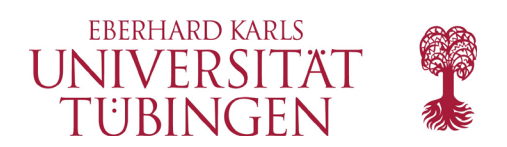

# beliebte CMS

- Beispiele stark verbreitete freie CMS
	- WordPress
	- Drupal
		- PHP
	- Plone
		- Python
	- TYPO3
		- PHP

© 2021 Universität **Tübingen** 

INF3172 - Grundlagen der Web-INF3172 - Grundlagen der Web-<br>Entwicklung, Wintersemester 2021/22 25 TYP03<sup></sup>

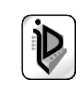

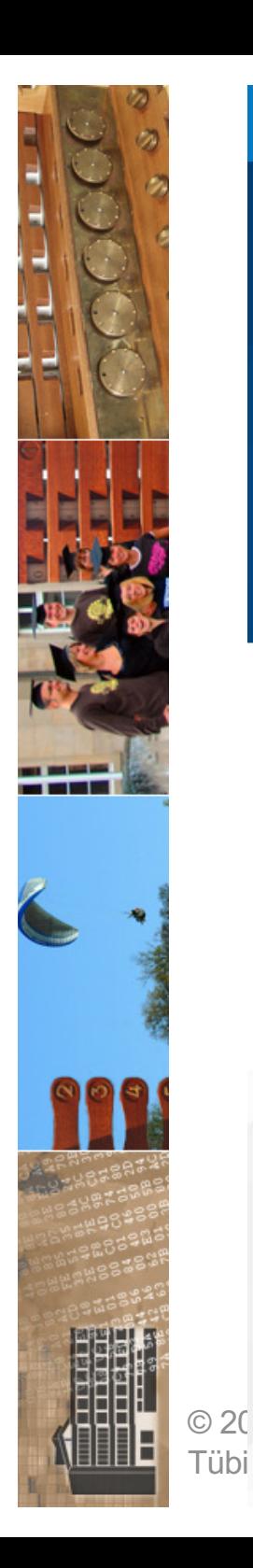

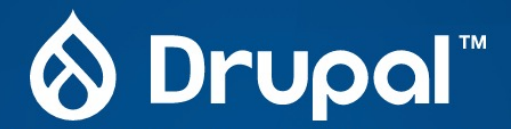

Happy Birthday, Drupal! In its 20th year, Drupal stands above the rest as the best digital experience platform(DXP) on the web, proudly open source.

With robust content management tools, sophisticated APIs for multichannel publishing, and a track record of continuous innovation-Drupal is ready to stand as the hub of your digital presence.

**Try Drupal** Get involved Give your support

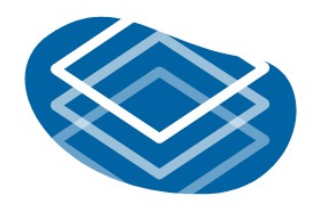

Drupal for **Developers** Download Drupal and build the open web

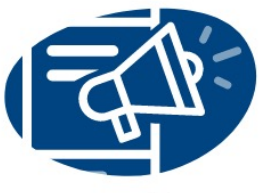

Drupal for **Marketers** In a world full of templates, be original

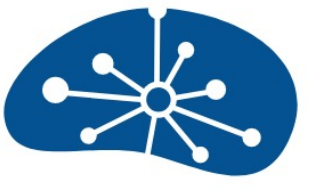

 $\odot$ 

Drupal for **Agencies** Achieve your clients' ambition

Don't miss your chance to showcase your business to prospective talent, partners, and clients!

Build awareness about your business by sponsoring at DrupalCon Portland the most widely attended Drupal event in the world! Sponsorship opportunities are a great way to demonstrate your leadership within the Drupal community.

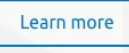

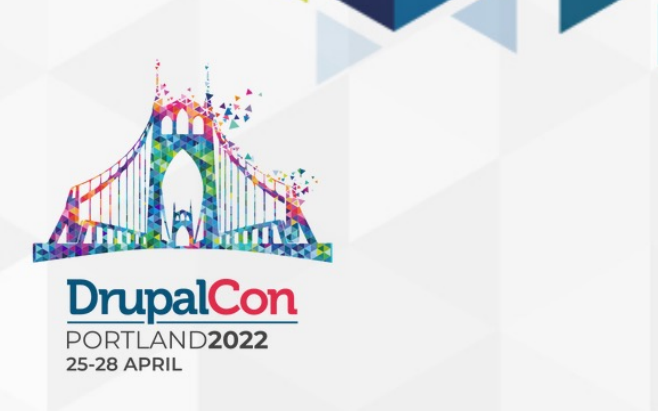

**RLS** 

EN

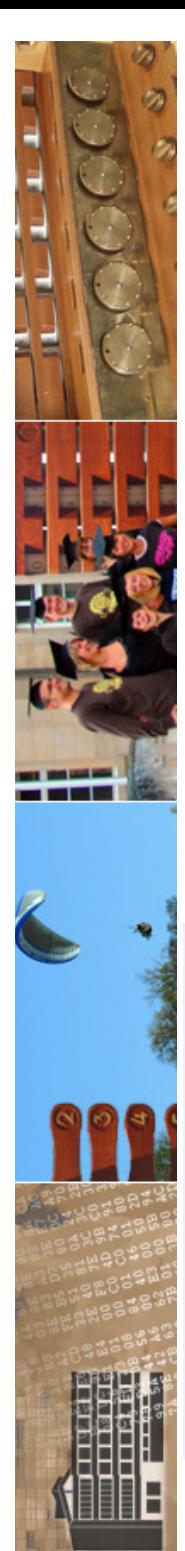

WordPress.com Produkte · Funktionen · Ressourcen · Tarife

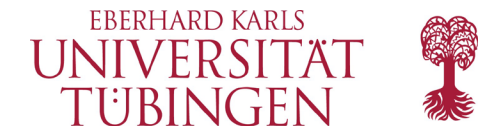

Anmelden Jetzt starten

### Willkommen beim beliebtesten Website-Baukasten der Welt.

42 % aller Websites verwenden WordPress. WordPress wird von mehr Bloggern, Kleinunternehmen und Fortune-500-Unternehmen genutzt als alle anderen Anbieter zusammen. Schließe dich den Millionen von Menschen an, die bereits auf WordPress.com ihr digitales Zuhause gefunden haben.

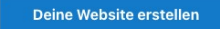

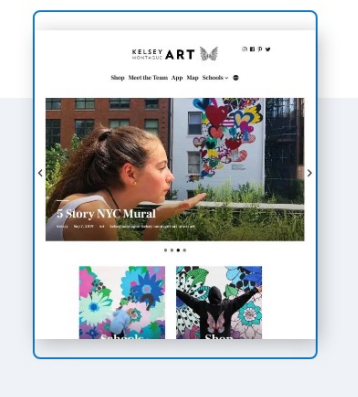

TYP03<sup>V</sup>

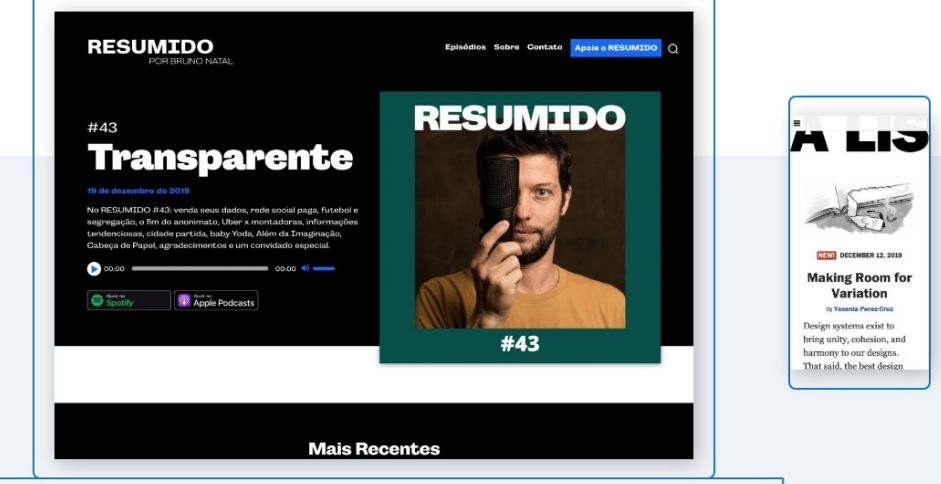

### Erstelle eine Website. Verkauf deine Waren. Starte ein Blog. Und so viel mehr.

© 2021 Universität Tübingen

INF3172 - Grundlagen der Web - INF3172 - Grundlagen der Web-<br>Entwicklung, Wintersemester 2021/22 27

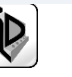

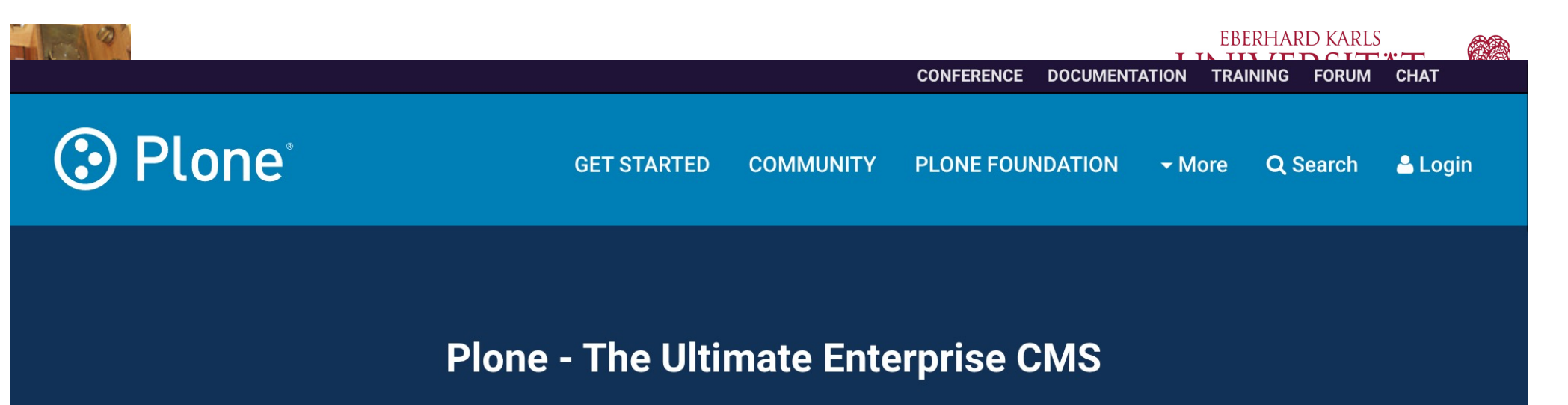

### Plone Conference 2021 Online - Thank You All!

23-31 October 2021 INF3172 - Grundlagen der Web

Entwicklung, Wintersemester 2021/22 <sup>28</sup>

Tübingen

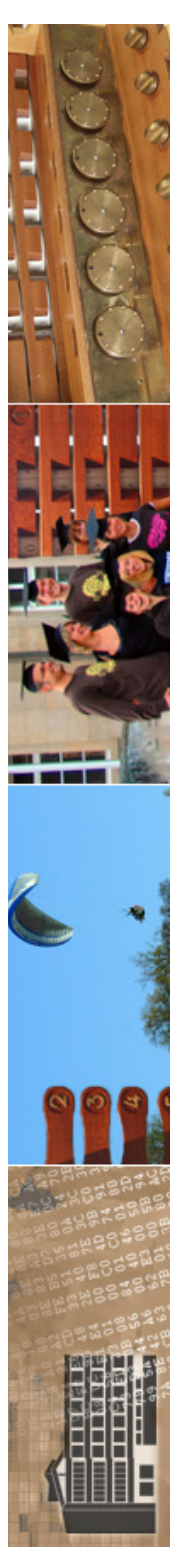

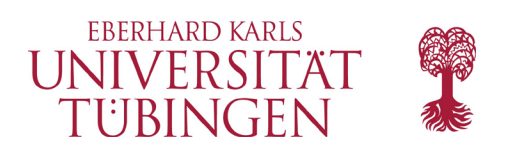

# beliebte CMS

- kommerzielle CMS spielen kaum eine Rolle
- es werden professionelle Dienstleistungen rund um OpenSource-CMS angeboten
- Beispiele verbreitete kommerzielle CMS
	- Imperia (Imperia AG)

TYP03

- Fiona (Infopark)
- Red Dot

© 2021 Universität Tübingen

INF3172 - Grundlagen der Web-INF3172 - Grundlagen der Web-<br>Entwicklung, Wintersemester 2021/22 29

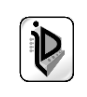

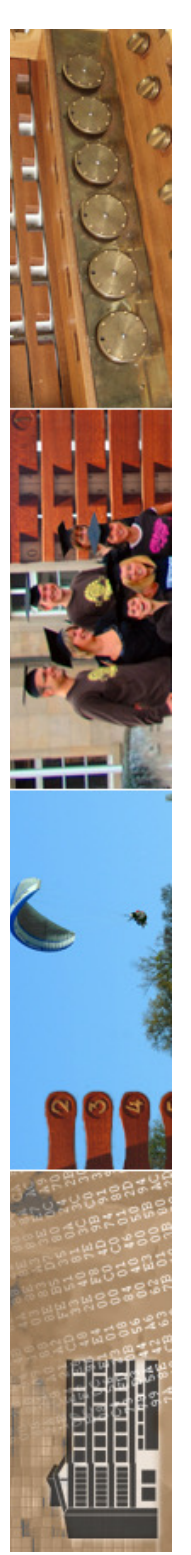

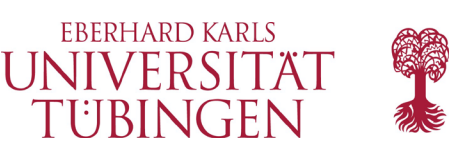

# das Daten-Backend

- CMS basieren auf einem RDBMS
- häufig:
	- MariaDB/MySQL
	- Postgres
	- Oracle

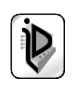

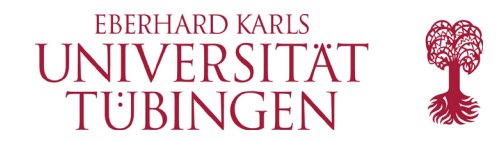

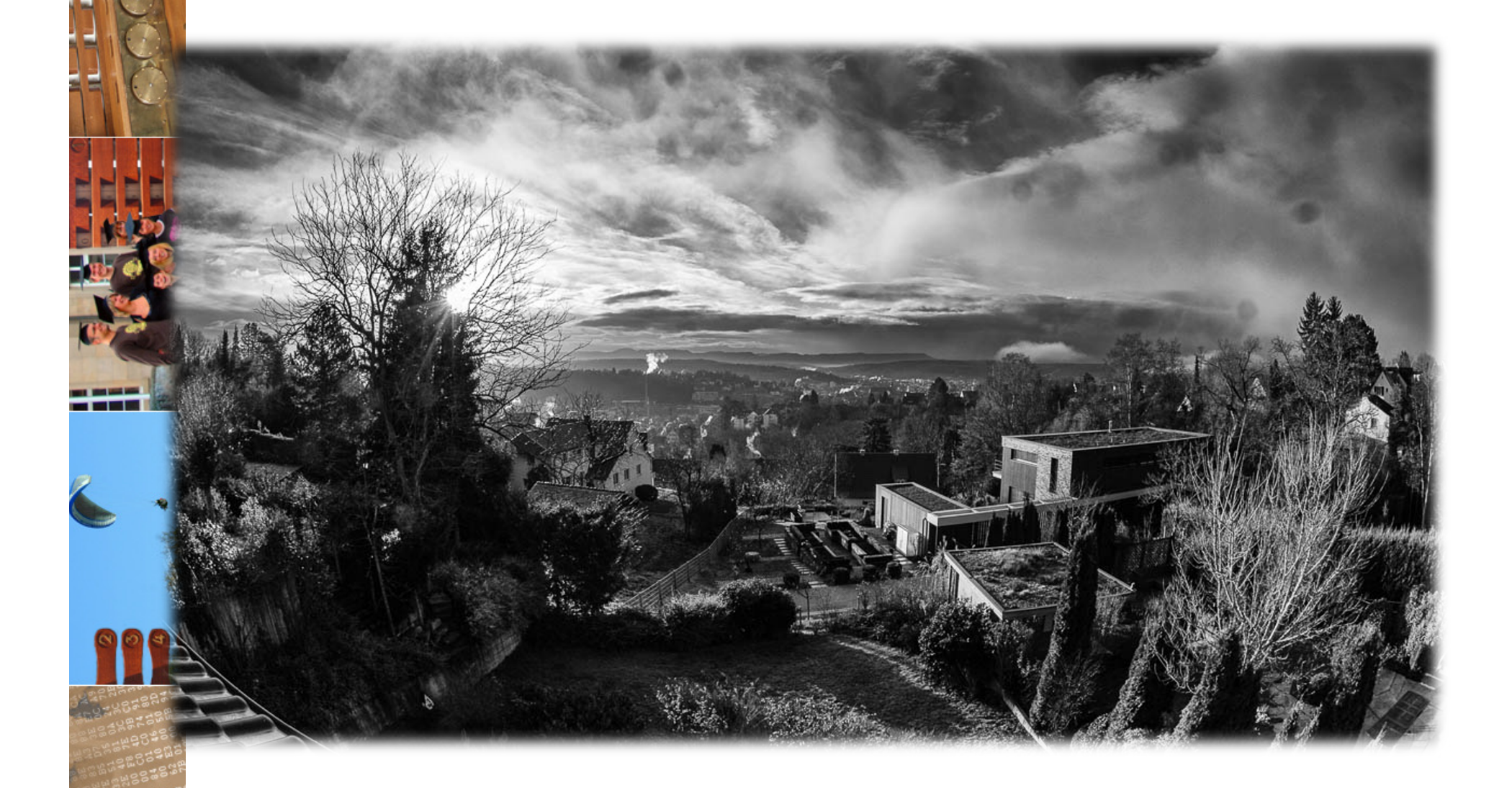

© 2021 Universität Tübingen

**TYP03** 

INF3172 - Grundlagen der Web-<br>Entwicklung, Wintersemester 2021/22 31

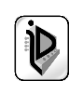

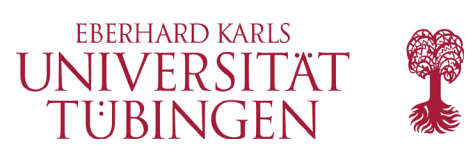

# das CMS TYPO3

• 1997: TYPO3

**TYPO3** 

- Kasper Skårhøj
- 2007: Michael Stucki

- www.typo3.org
	- t3pages.de

© 2021 Universität Tübingen

TYP03

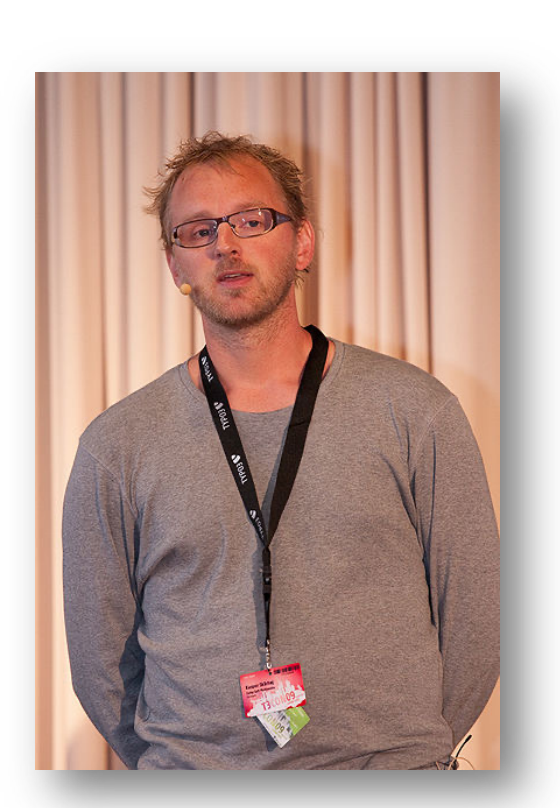

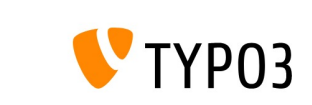

The Project Certification **TYPO3 CMS** Community Help & Support

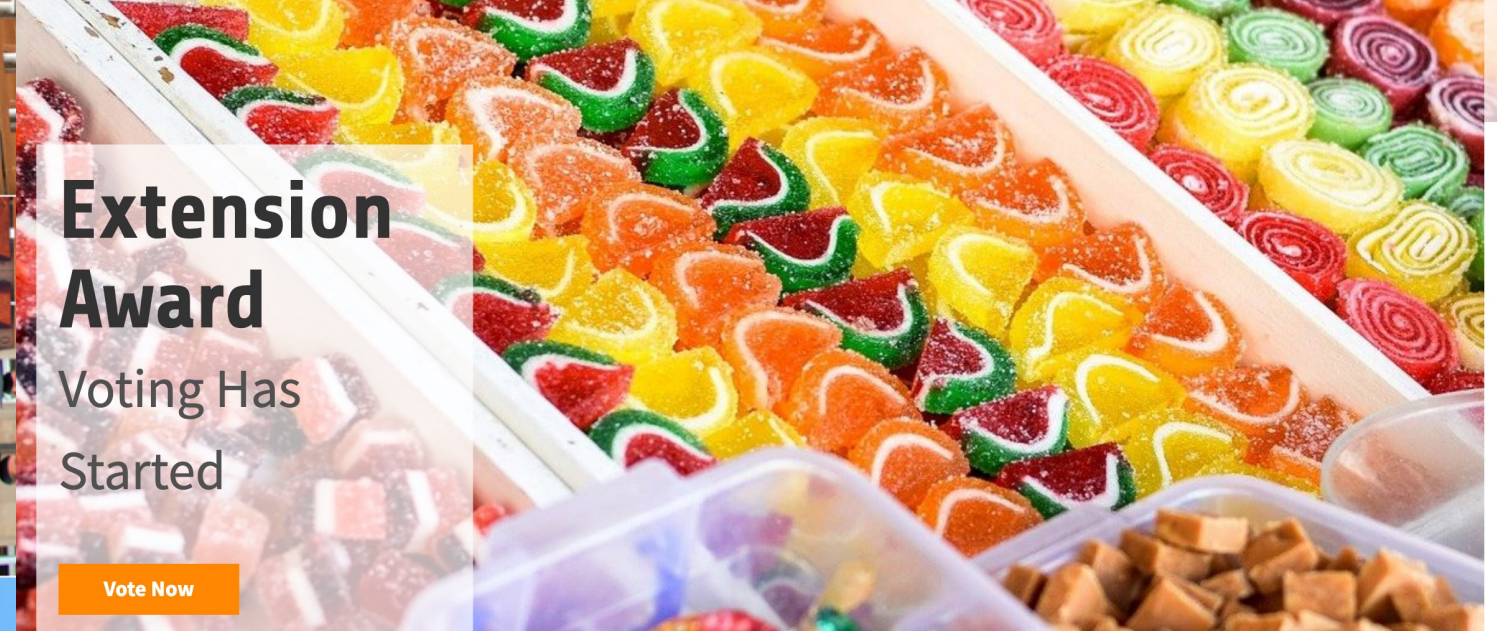

**Extension Award Voting Has Started** 

TYP03 v11 LTS is Here Warp Speed

 $\alpha$ 

 $\mathbf{2}$ 

TYP03 9 ELTS **Buy Extended Support** 

**New Code of Conduct** Questions and Feedback Answered

TYP03 v11.4 is Here **Into New Galaxies** 

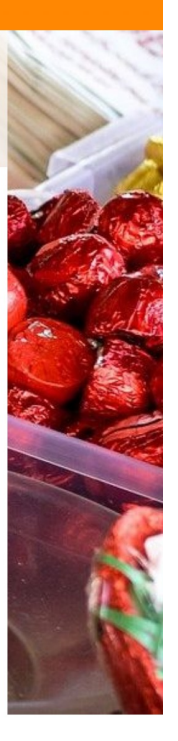

Physical TYPO3 Association Meetings are possible again. Please be careful and respect local laws and regulations. Read more

### TYP03 - the Professional, Flexible Content Management **System**

TYPO3 CMS is an Open Source Enterprise Content Management System with a large global community, backed by the approximately 900 members of the TYPO3 Association.

- Free, open source software.
- . Waheitae intranate and online annlicatione

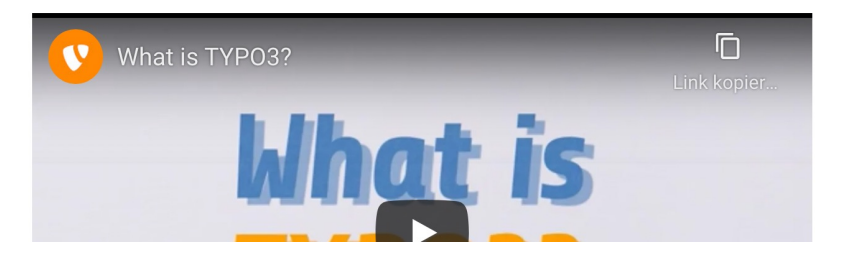

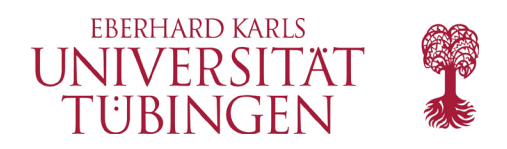

# Lizenz

• siehe

https://typo3.org/project/licenses

- **TYPO3: GNU GPL 2** http://www.gnu.org/licenses/gpl-2.0.html
	- TYPO3 Fluid, Surf: GNU GPL 3
	- Extensions: GNU GPL 2

© 2021 Universität Tübingen

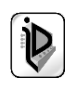

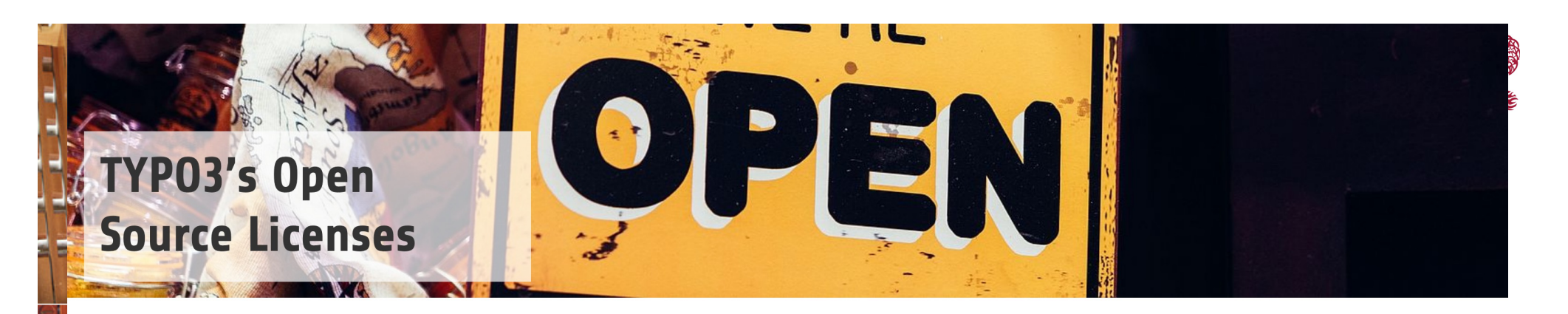

The TYP03 project, represented by the TYP03 Association, uses different licenses for

- the distribution of software and documentation, and
- contributions from individuals and corporations.

We chose to use those licenses because they share the values of the TYPO3 project: Inspiring People to Share and To Jointly Innovate Excellent Free Software Enabling People to Communicate.

### **Distribution Licenses**

### Our software distributions are:

- TYPO3 CMS 3.x and higher is licensed under the GNU General Public License, version 2 or later.
- TYPO3 Fluid is licensed under the GNU Lesser General Public License, version 3 or later.
- TYPO3 Surf is licensed under the GNU General Public License, version 3 or later.

### **TYP03 Extensions**

### Extensions are essentially modifications of the original source code.

They therefore fall under the GNU General Public License, version 2. This means you are allowed to sell the extension as long as you do not change the license terms.

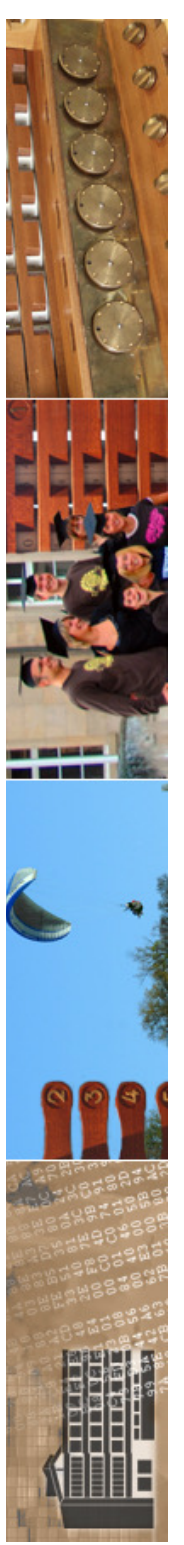

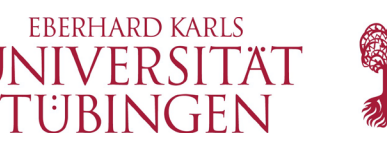

# Architektur von TYPO3

- serverseitig:
	- PHP-Code
	- RDBMS (MySQL)
- Zwischenschicht
	- Core-Funktionalität: Authentifizierung, Framework, GUI, …
	- TYPO3 Extension API

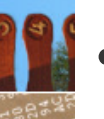

Backend (BE): Admin, Frontend (FE): die Website

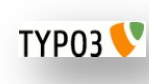

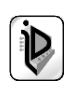
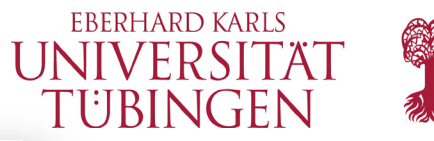

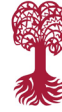

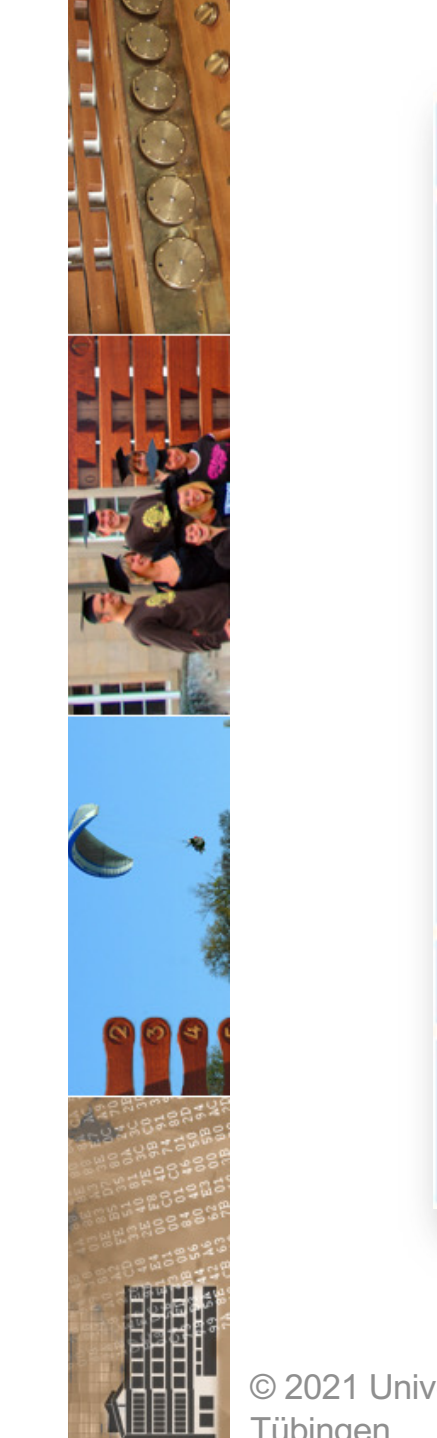

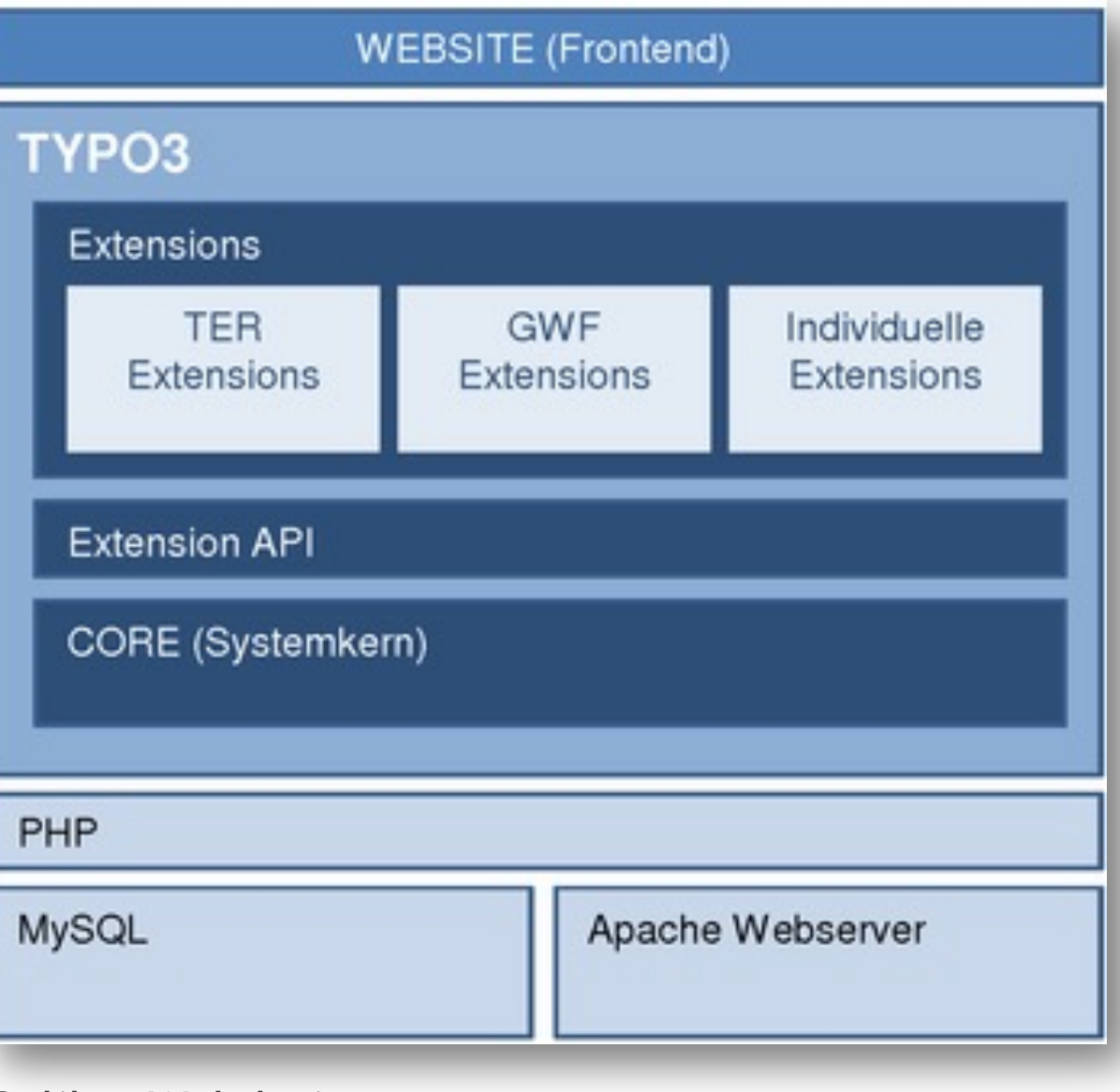

### Galileo Webdesign

© 2021 Universität Tübingen

INF3172 - Grundlagen der Web-<br>Entwicklung, Wintersemester 2021/22 37 **TYP03** 

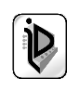

#### **Vereintes Interface**

Obwohl TYPO3 durch Extensions "zusammengesetzt ist", passen diese doch in ein vereinheitlichtes Interface das die Gesamtheit sowohl für Webseite als auch Backend-Administration darstellt.

#### **Server Layer**

Unter TYPO3 liegt die Scriptsprache PHP, eine Datenbank z.B. MySQL und ein Webserver wie Apache

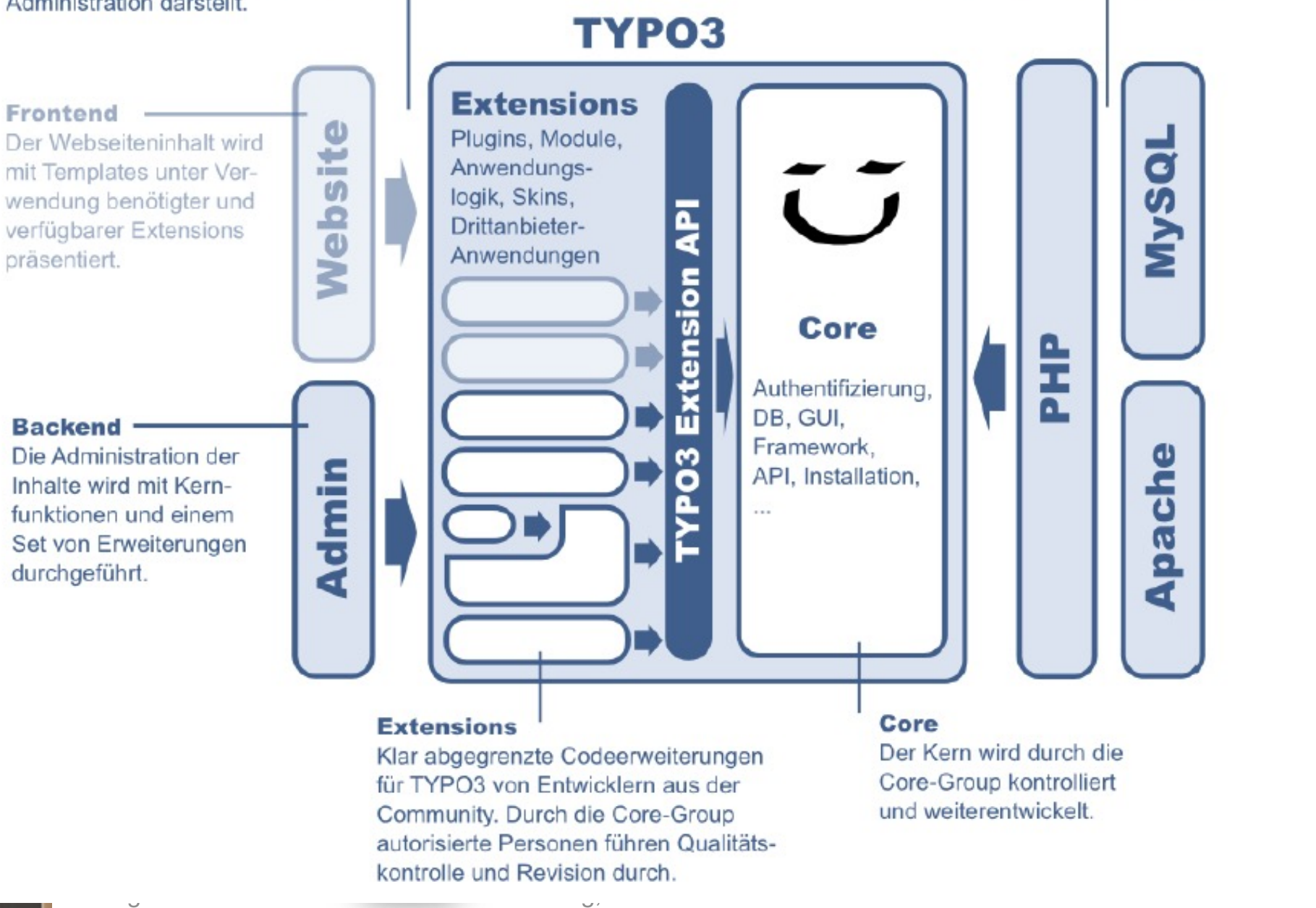

┯

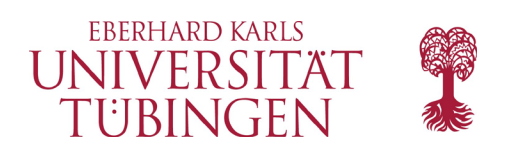

# die Versionen

- der Klassiker: Version 4.x
- der Gescheiterte: Version 5 (Neos)
	- basiert auf FLOW
	- keine Übertragung der Extensions von 4
- aktuell: Versionen 6, 7, 8, 9, 10 und 11 sind Fortführung von Version 4
	- basiert auf FLUID/Extbase (wie Version 4)
	- Extensions von 4 mit (Aufwand) übertragbar

© 2021 Universität Tübingen

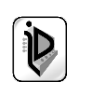

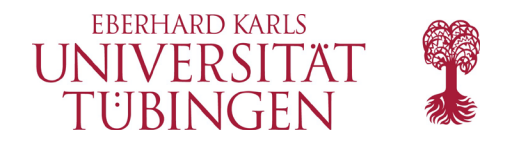

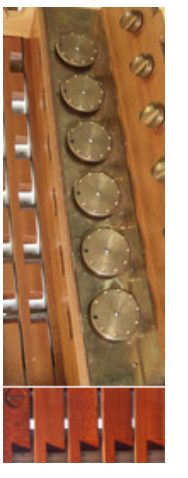

### **Support Times**

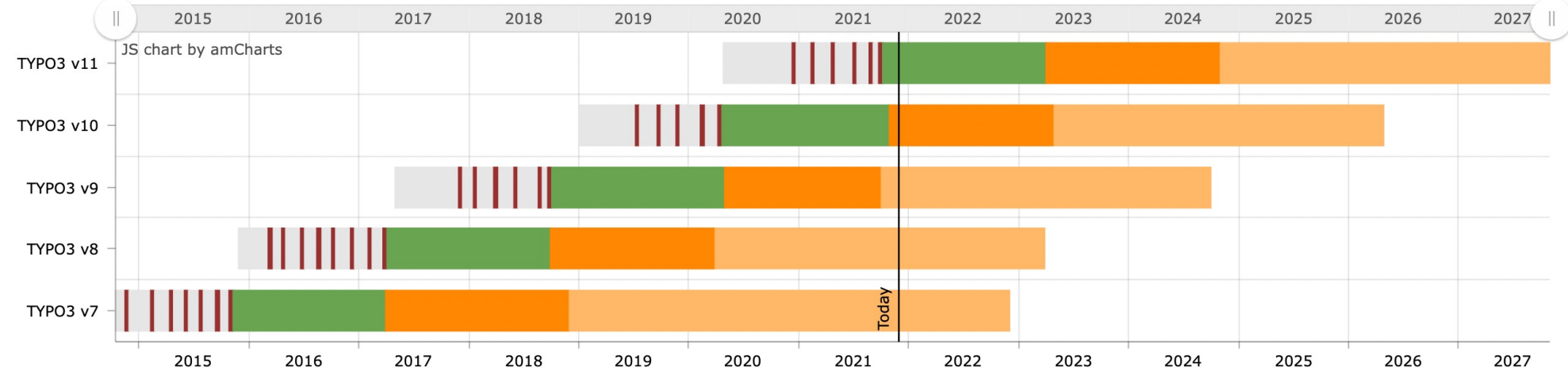

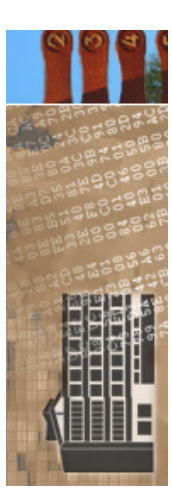

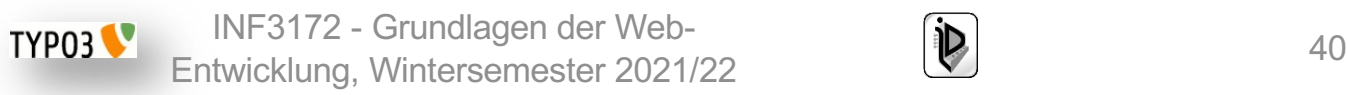

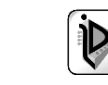

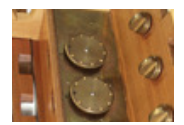

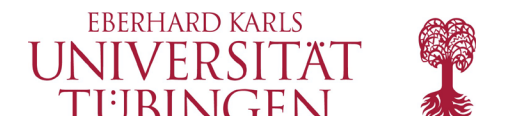

### **PHP Compatibility Chart**

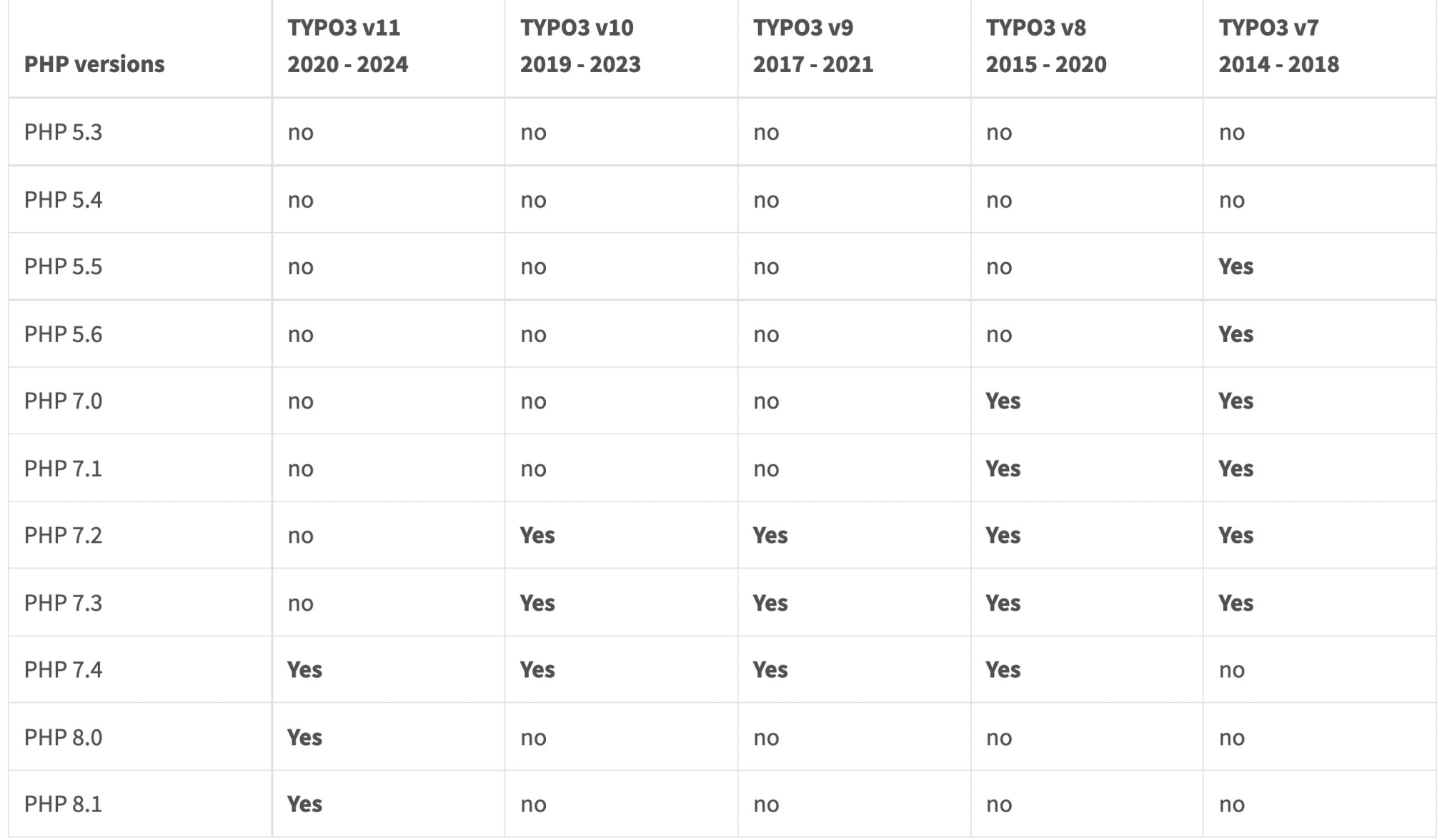

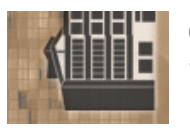

© 2021 Universität Tübingen

INF3172 - Grundlagen der Web-<br>Entwicklung, Wintersemester 2021/22 41 **TYP03** 

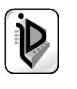

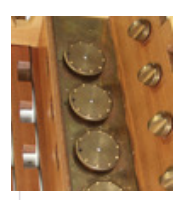

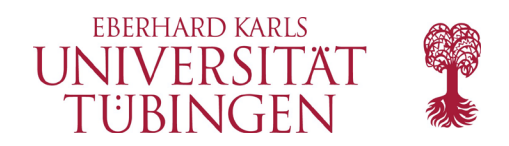

### **TYP03 v10**

### **Overall Goals**

- Faster time-to-market via improved site setup
- Optimized and streamlined template handling for page layouts
- Implement strong defaults and better standards for existing APIs

TYPO3 v10 LTS version will be fully supported for 1.5 years, and will be supported with security and critical fixes until April 2023.

### **Releases**

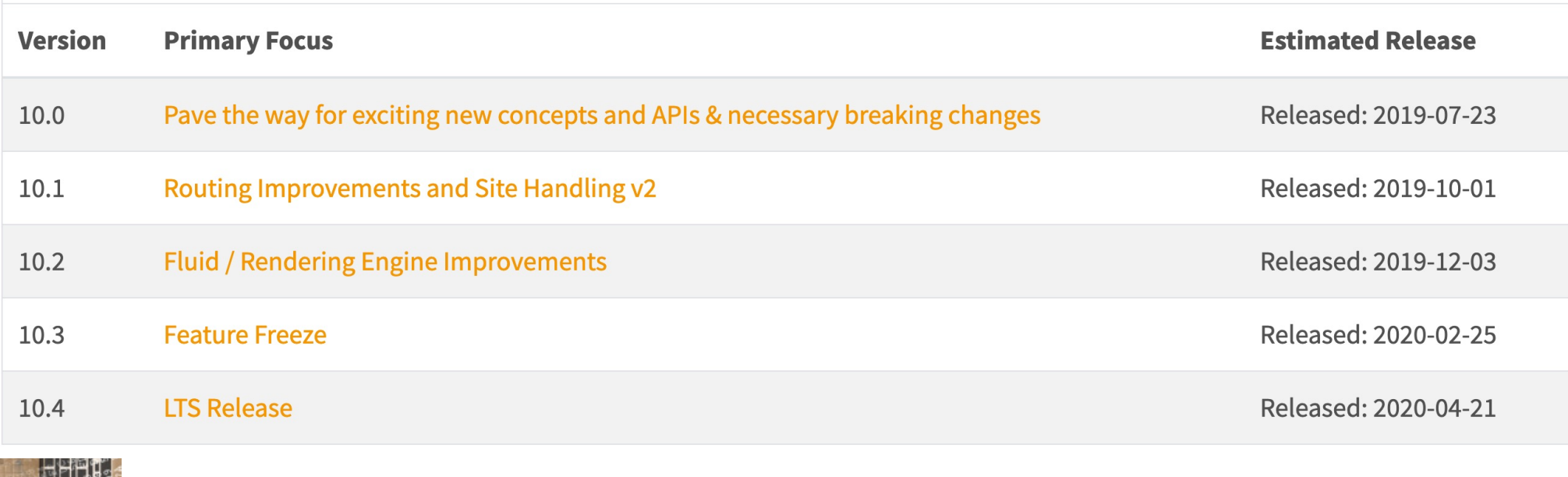

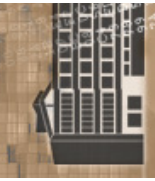

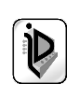

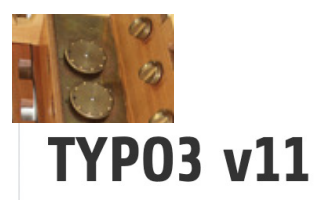

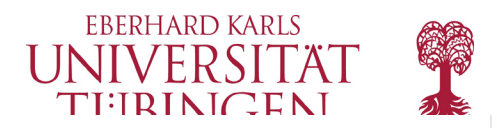

### **Overall Goals**

- Quick and straightforward upgrade path from TYPO3 v9 and TYPO3 v10 installations
- Improved experience for editors and administrators
- Focus on accessibility for TYPO3 Backend
- Streamlined authentication

TYPO3 v11 LTS version will be fully supported for 1.5 years, and will be supported with security and critical fixes until October 2024.

### **Releases**

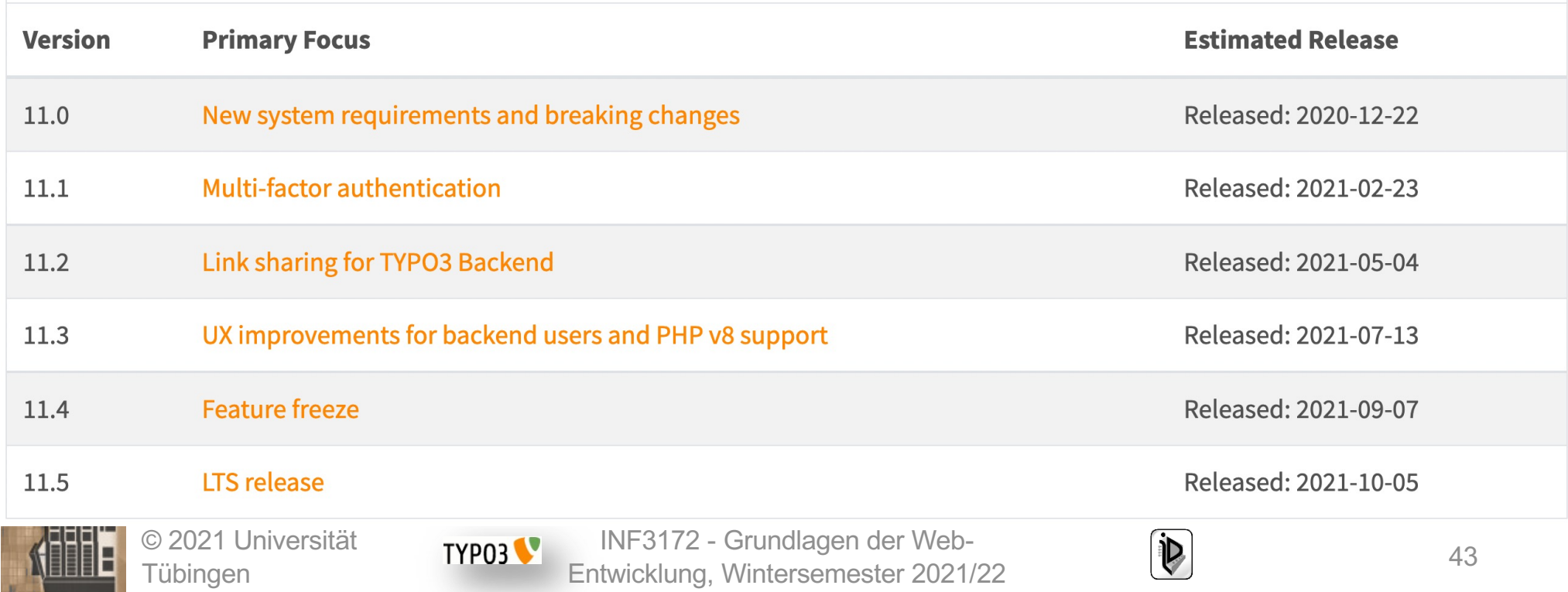

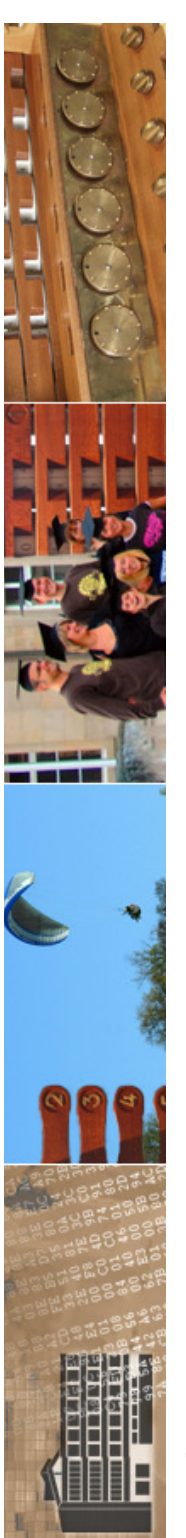

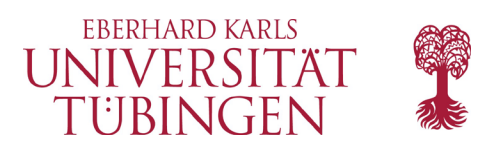

# Voraussetzungen

- TYPO3 benötigt (natürlich)
	- Webserver
		- mit PHP-Modul
	- Datenbankserver

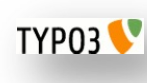

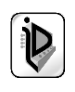

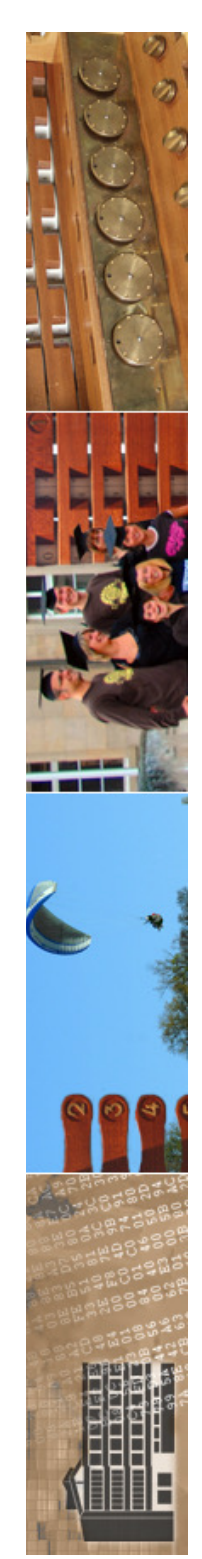

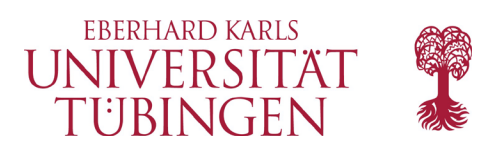

## Installation

- was brauchen wir für TYPO3?
	- Server mit Betriebssystem
	- Apache Web-Server
	- PHP
		- **in der entsprechenden Version (s.o.)**
	- DBMS: MariaDB/MySQL (oder Postgres, SQLServer, … - TYPO3 verwendet DB-Abstraktionsschicht)

– Bildbearbeitung: ImageMagick, GD-Lib, …

© 2021 Universität Tübingen

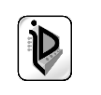

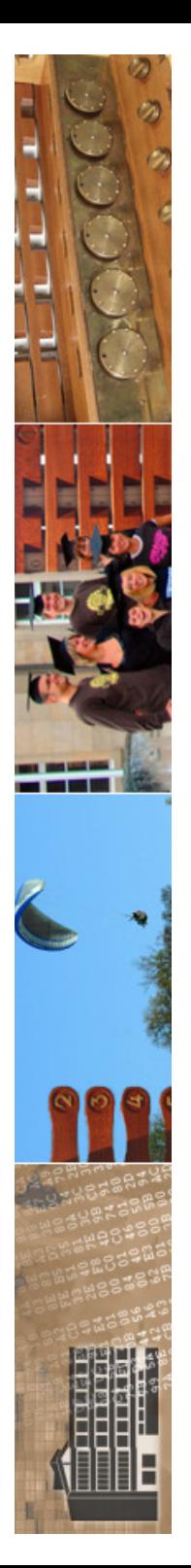

### **Required Database Extensions**

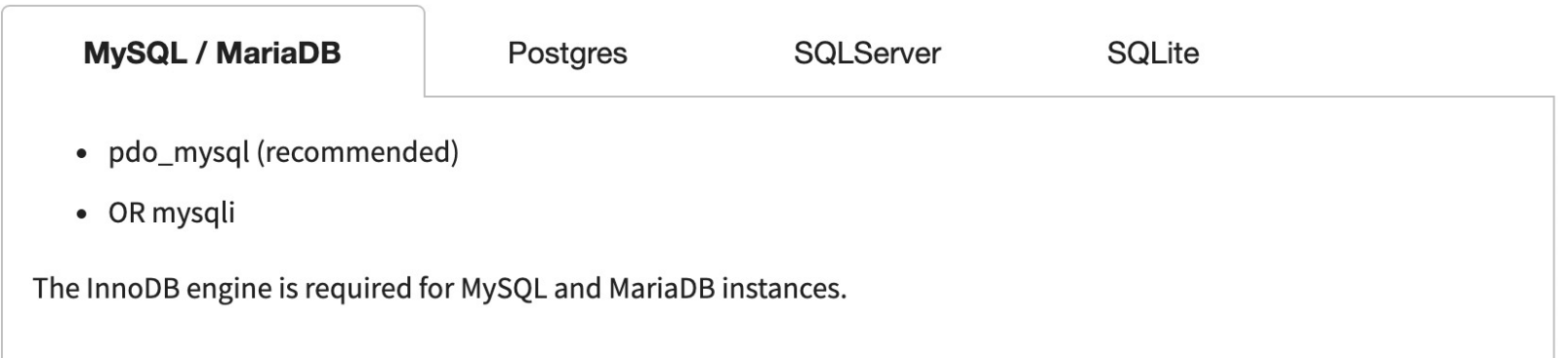

### **Web Server**

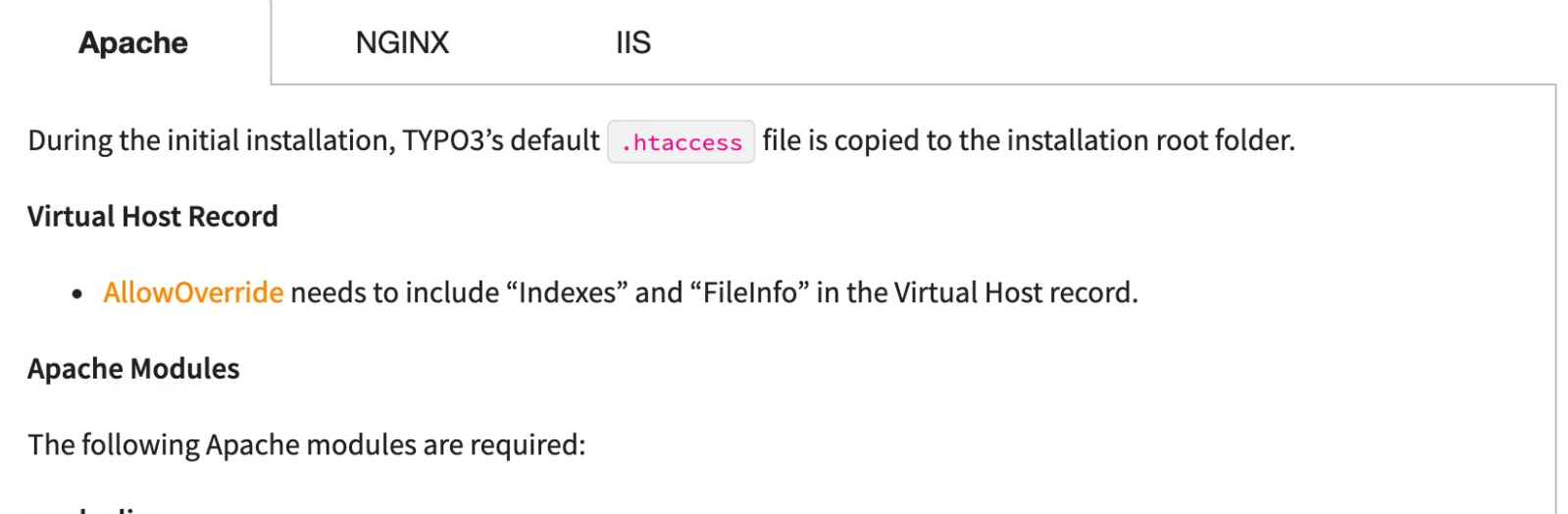

### mod\_alias:

Block access to vcs directories

#### mod\_authz\_core:

Block access to specific files and directories

#### mod\_autoindex:

Used for disabling directory listings

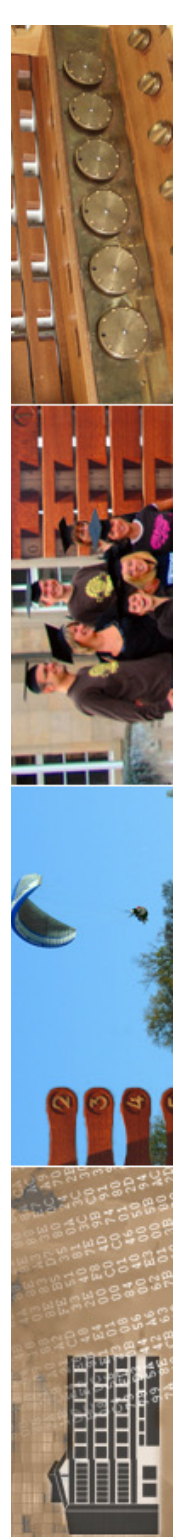

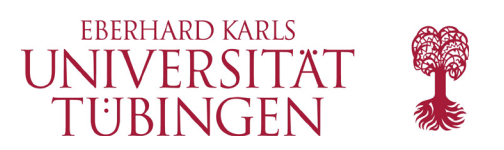

## Installation

- Download von TYPO3.org:
	- mehrere Pakete werden angeboten:
		- Source: Codebasis von TYPO3
		- dummy: Gerüst einer leeren Seite
		- Introduction Package: Source + Beispiel
	- für ein Update einer bestehenden Installation reicht das erste Paket

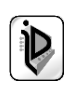

#### **TYPO3 11**

TYPO3 v11 LTS is scheduled to be released in October 2021.

Updates and security fixes will be provided for three years starting from the release date. We encourage users and agencies to install and use the v11 sprint releases until the LTS release is available. Further details about the releases and release dates are available in the roadmap.

#### **System requirements**

- (i) PHP 7.4 or later
- 1 MySQL 5.7+ / MariaDB / Postgres / SQLite support
- (i) Modern Browsers

#### **Supported Until**

Free: 2024-10-31 ELTS: 2027-10-22

#### **Current Version**

**Version: 11.0.0** Release Date: 2020-12-22

Tübingen

#### **GET VERSION 11**

#### TYPO3 10 LTS

The latest version with Long Term Support (LTS). It will have full support until October 2021 and security bugfixes until April 2023.

- $\checkmark$  Dashboard for editors
- $\checkmark$  Additional security features for editors and website users
- $\checkmark$  Improved Site setup and URL handling

#### **TYPO3 9 LTS**

The old version with Long Term Support (LTS). It will receive security bugfixes until September 2021.

- $\checkmark$  Native URL Routing
- $\checkmark$  SEO out of the box
- $\checkmark$  Easier and faster site building

#### **System requirements**

- (i) PHP 7.2 or later
- U MySQL 5.5+ / MariaDB / Postgres / SQLite support
- (i) Internet Explorer 11 and later

#### **Supported Until**

Free: 2021-09-01

ELTS: 2024-09-01

**Current Version** 

Version: 9.5.24 Release Date: 2020-12-15

#### **GET VERSION 9** Entwicklung, Wintersemester 2021/22 <sup>48</sup>

#### **System requirements**

- (i) PHP 7.2 or later
- 1 MySQL 5.5+ / MariaDB / Postgres / SQLite support
- (i) Modern Browsers

**Supported Until** Free: 2023-04-30

ELTS: 2026-04-30

**Current Version** Version: 10.4.12 Release Date: 2020-12-22

#### GET VERSION 10

╼

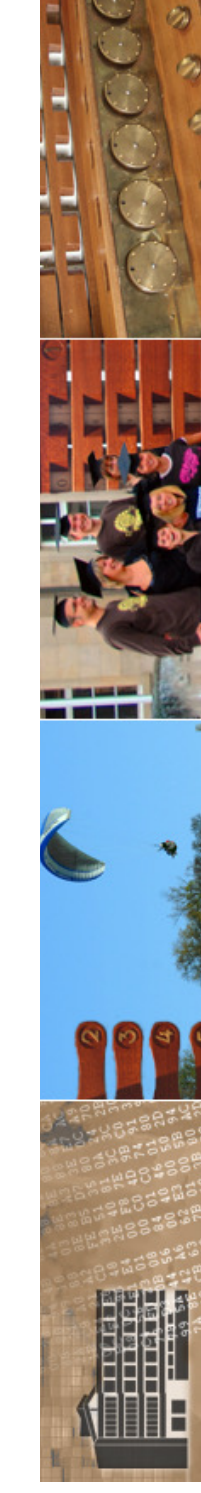

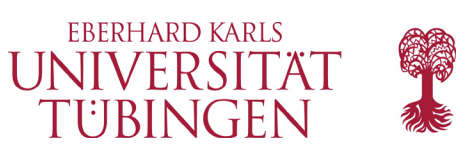

# Installation basics

- 1. Voraussetzungen Server, DBMS, PHP, ...
- 2. Herunterladen & Entpacken
- 3. 3x einen Symlink anlegen
- 4. Aufrufen über Browser, Datei FIRST INSTALL anlegen
- 5. Test der PHP-Konfiguration
- **6. Datenbankanbindung konfigurieren**
- 7. Accounts festlegen

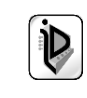

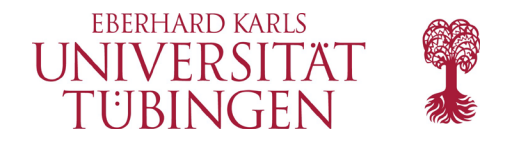

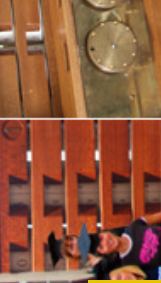

zrvwa01@infodienste => [zrvwa01@infodienste =>  $zrwwa010$ infodienste => ln -s ../typo3\_src-10.4.12/index.php index.php \_\_<mark>[zrvwa01@infodienste =></mark>  $zrvwa010$ infodienste => ln -s ../typo3\_src-10.4.12/typo3 typo3 [zrvwa01@infodienste => [zrvwa01@infodienste => ln -s ../typo3\_src-10.4.12/ typo3\_src [zrvwa01@infodienste =>

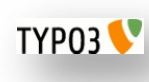

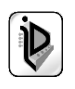

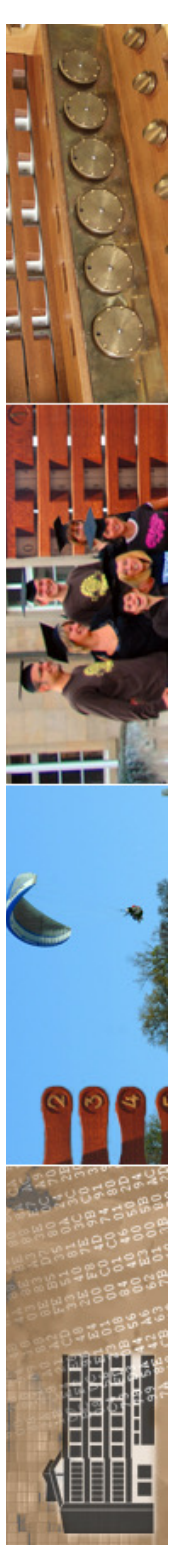

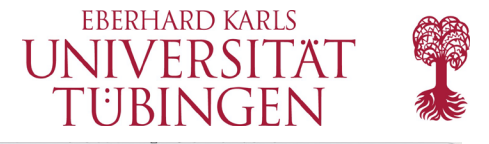

 $\Omega$ 

134.2.6.167/~zrvwa01/typo3/install.php  $\Omega$ 88

 $\overline{+}$ 

Installing TYPO3 CMS

 $\curvearrowright$ 

 $\odot$ 

Ò

 $\odot$ 

 $\overline{O}$ 

 $\ddotsc$ 

 $\oplus \text{ or } \bullet \Rightarrow \text{ } \circlearrowleft \bot \text{ } \pm \text{ }$ 

### V TYP03 **Installing TYPO3 CMS**

#### Thank you for choosing TYPO3

The Installation Wizard will guide you through the necessary steps required to install TYPO3 on your web server.

To begin the installation, create an empty file called FIRST\_INSTALL in the document root of your web server.

Note: The filename is case sensitive and it will be deleted once the installation process is complete.

© 2021 Universität Tübingen

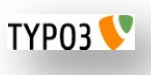

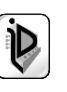

☆

 $\odot$ 

 $\triangleright$ 

 $\circ$ 

 $\odot$ 

 $\overline{C}$ 

┯

 $+$ 

### $\mathcal{P} \circledcirc \bullet \mathcal{P} \circledcirc \downarrow$

圭

### V TYPO3 **Installing TYPO3 CMS**

#### 1 / 5 - 20% Complete

#### **Environment Overview**

First the Install Wizard needs to inspect your web server and identify any issues that may prevent TYPO3 from running correctly.

#### **Problems Detected**

PHP extension "gd" not loaded TYPO3 uses the PHP extension "gd" but it is not loaded in your environment. Change your environment to provide this extension.

PHP extension "xml" not loaded TYPO3 uses the PHP extension "xml" but it is not loaded in your environment. Change your environment to provide this extension.

PHP extension "zip" not loaded © 2021 Universität Ion zip but it is not ioaded in your t  $\blacksquare$ Extension, Wintersemester 2021/22  $\blacksquare$ 

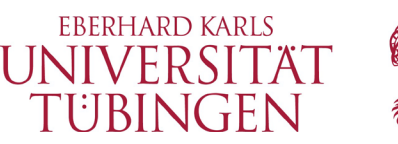

### Installation über Pakete

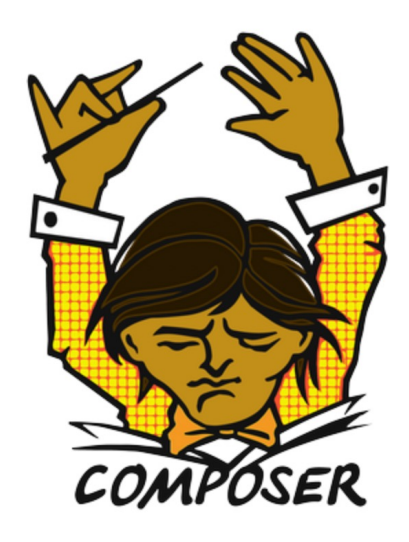

### A Dependency Manager for PHP

Latest: 2.1.12 (changelog)

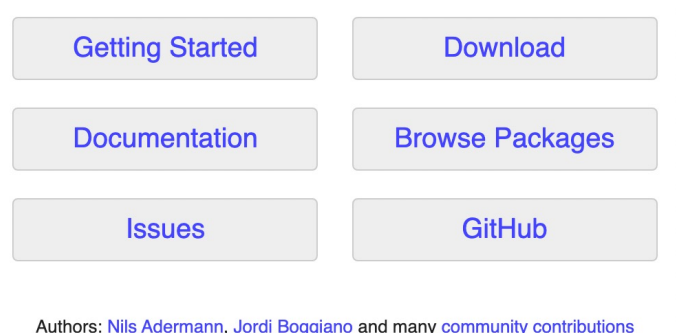

Sponsored by:

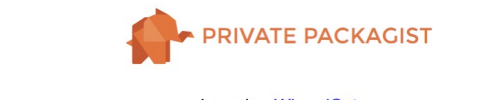

Logo by: WizardCat  $53$ 

© 2021 Universität

TYP03

Tübingen

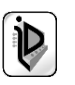

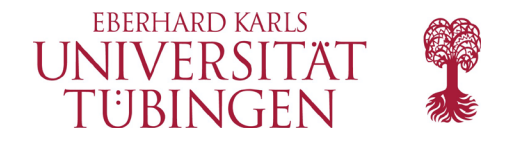

### **Execute Composer Create-Project**

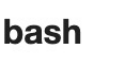

powershell

ddev

composer create-project typo3/cms-base-distribution:^11 example-project-directory

https://docs.typo3.org/m/typo3/tutorial-getting-started/11.5/en-us/Installation/Install.html#install

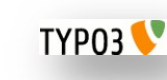

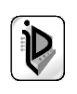

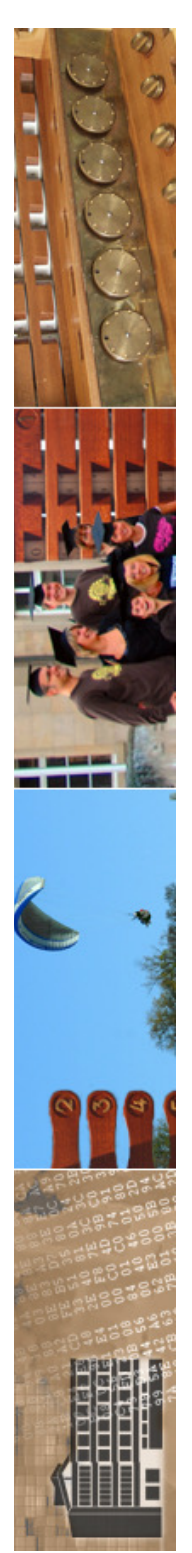

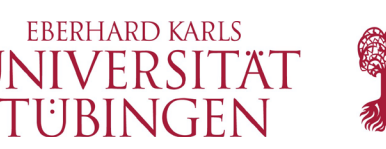

# die eigentliche Konfiguration

- fünf Abschnitte der Konfiguration:
	- GFX: Grafik
	- SYS: System-Verwaltung (Site-Name etc.)
	- EXT: Extensions
	- BE: Backend-Konfiguration
	- FE: Frontend-Konfiguration

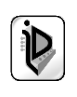

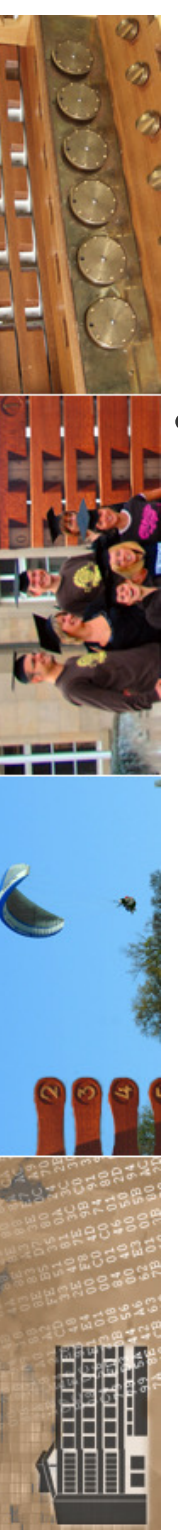

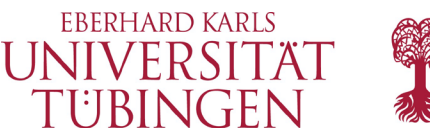

## Backend-Anmeldung

- default-mäßig meldet man sich am Backend an über
	- http: //<servername >/typo3

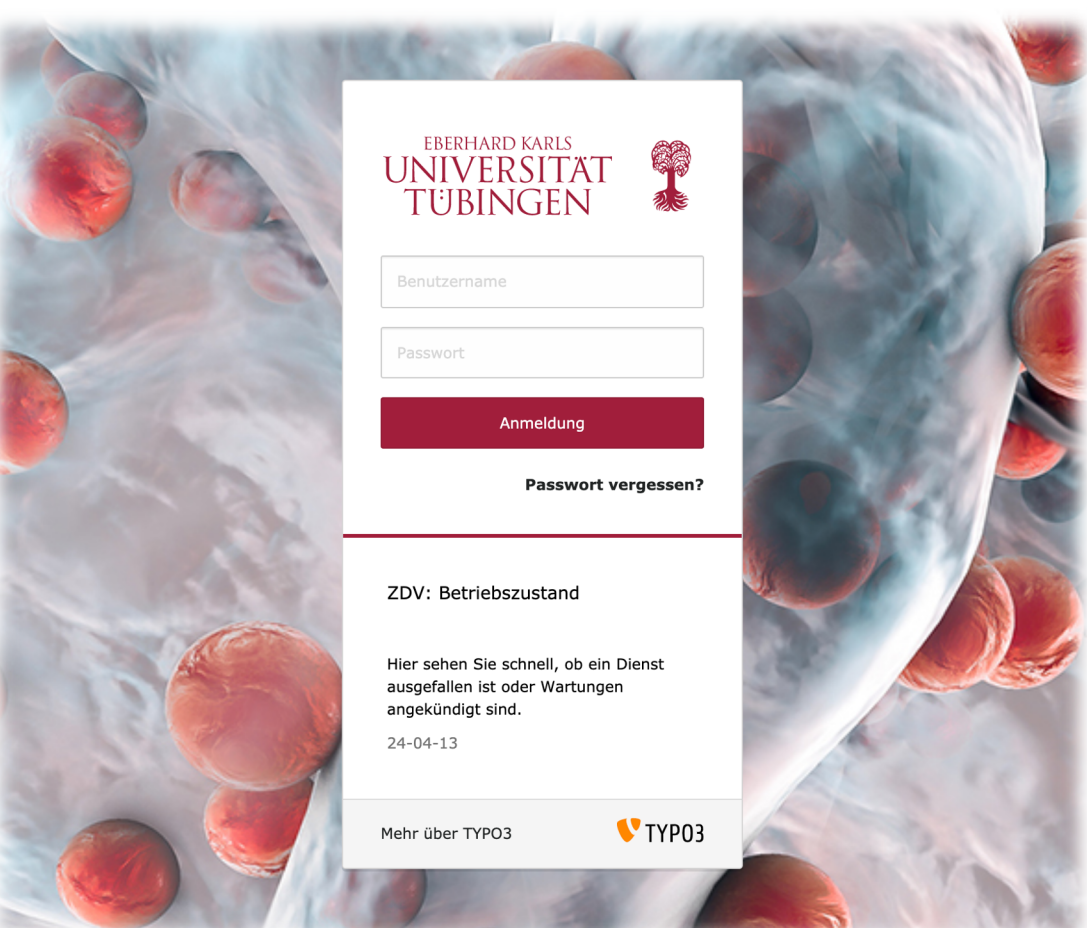

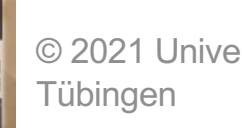

© 2021 Universität

INF3172 - Grundlagen der Web-INF3172 - Grundlagen der Web-<br>Entwicklung, Wintersemester 2021/22 60 TYP03<sup></sup>

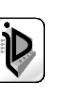

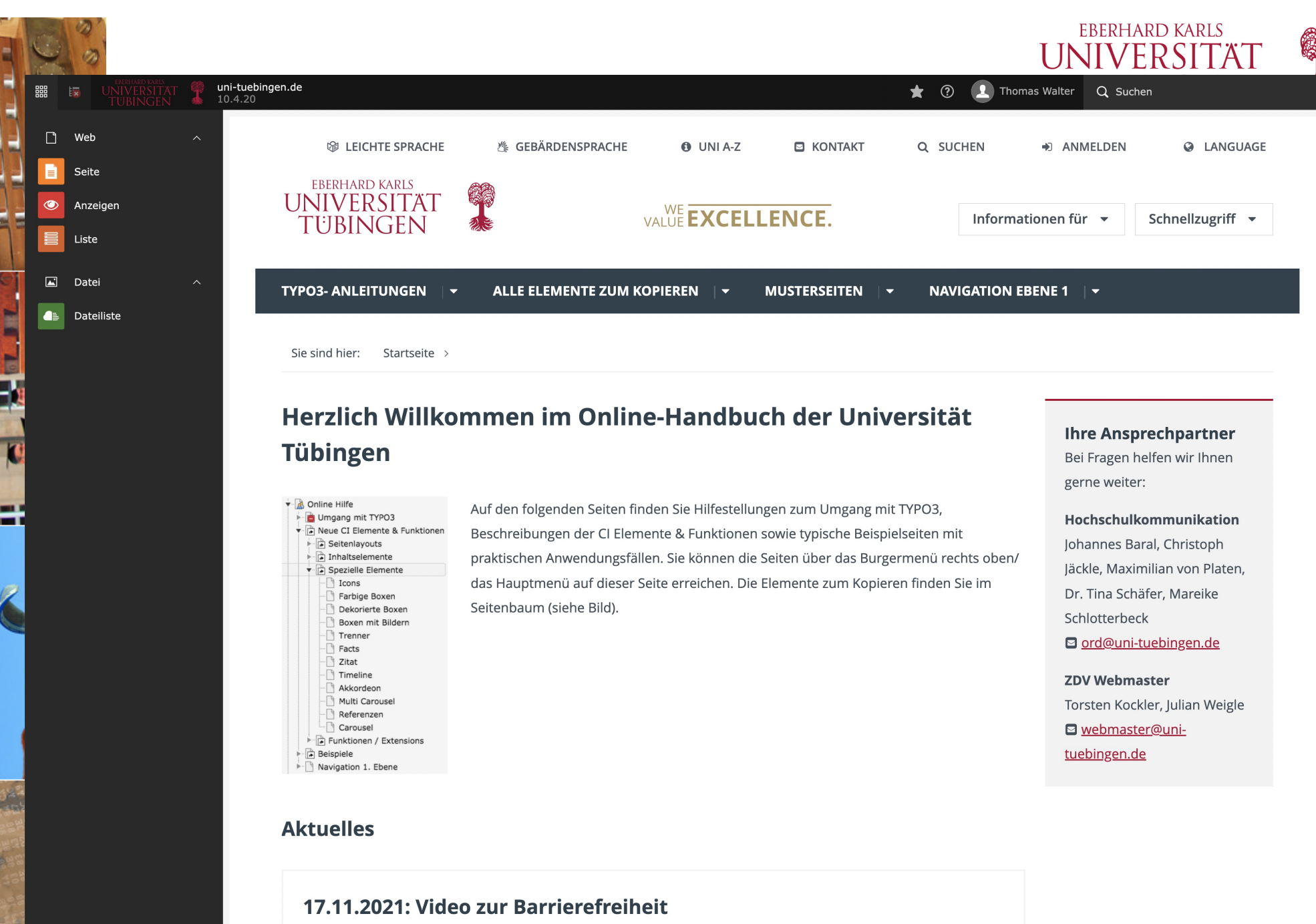

Das neue Schulungsvideo zur Barrierefreiheit ist online auf dem YouTube-Kanal der Universität Tübingen.

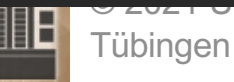

 $\overline{O}$  11 V  $\overline{O}$  12 J  $\overline{O}$  12  $\overline{O}$ 

**TYPO3** 

INF3172 - Grundlagen der Web - Entwicklung, Wintersemester 2021/22 61

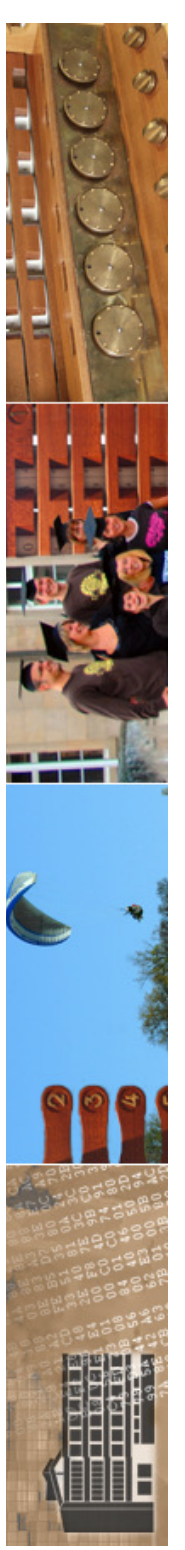

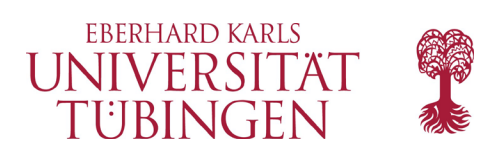

# das Datenmodell

- TYPO3 verwaltet Content in relationaler Datenbank
- Datenbank mit ca. 36 Tabellen
- zusätzlich auch Ablage im Filesystem
	- fileadmin von TYPO3 für Downloads, Bilder, …

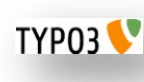

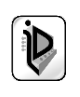

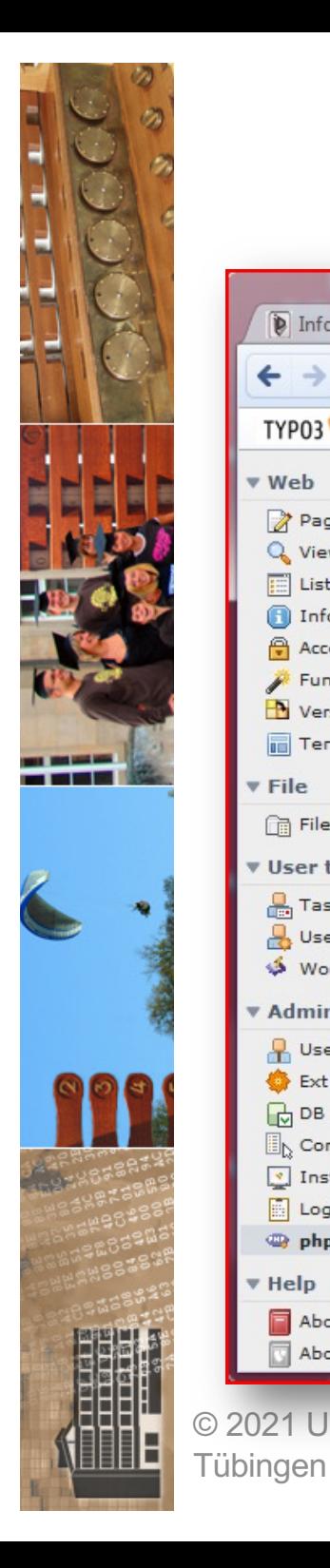

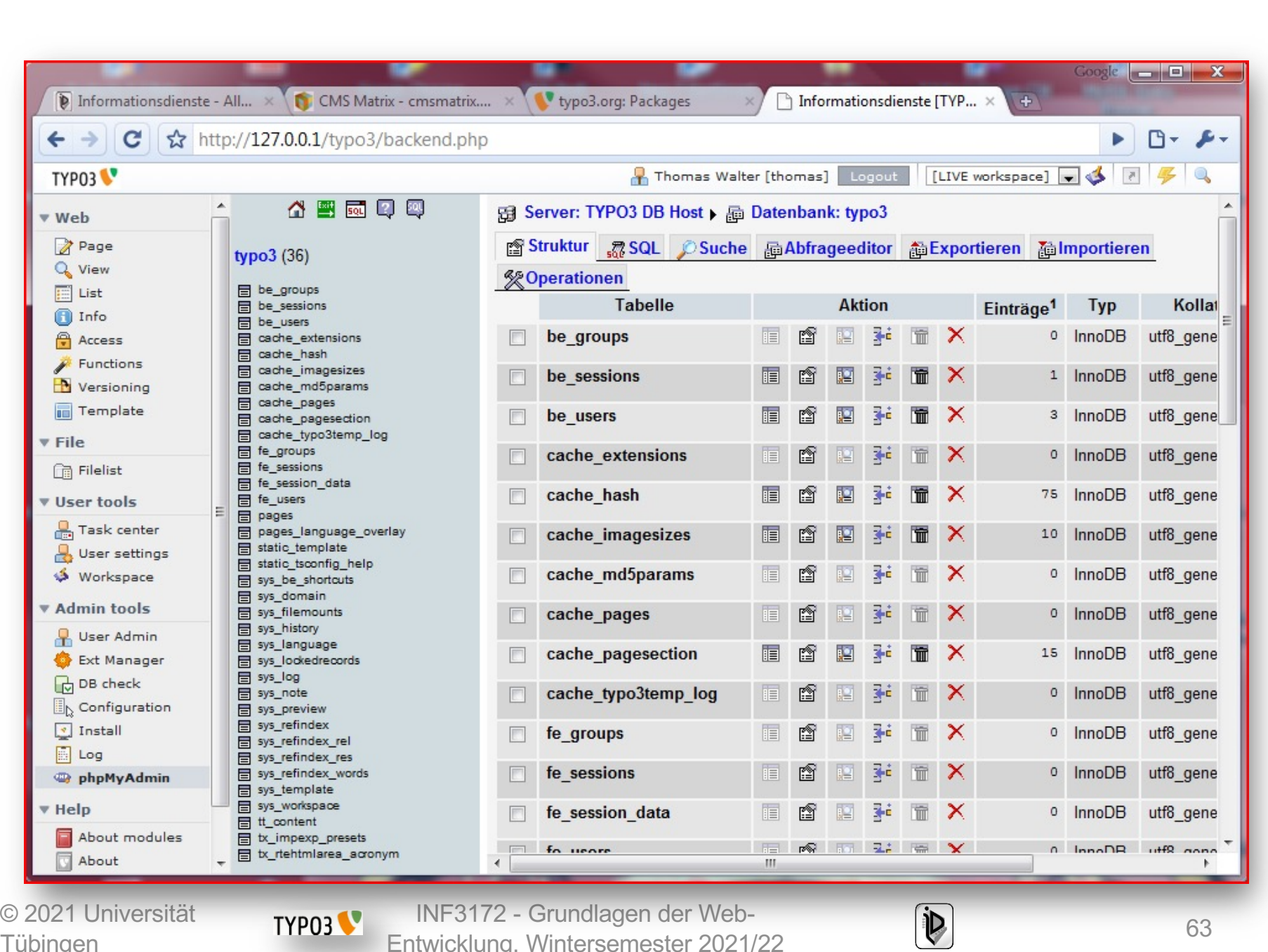

**EBERHARD KARLS** I INIVERSIT

TUBINGEN

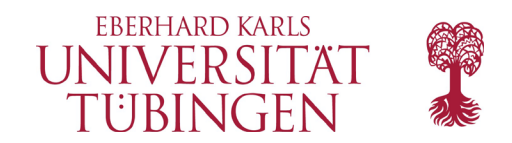

## Redakteurssicht

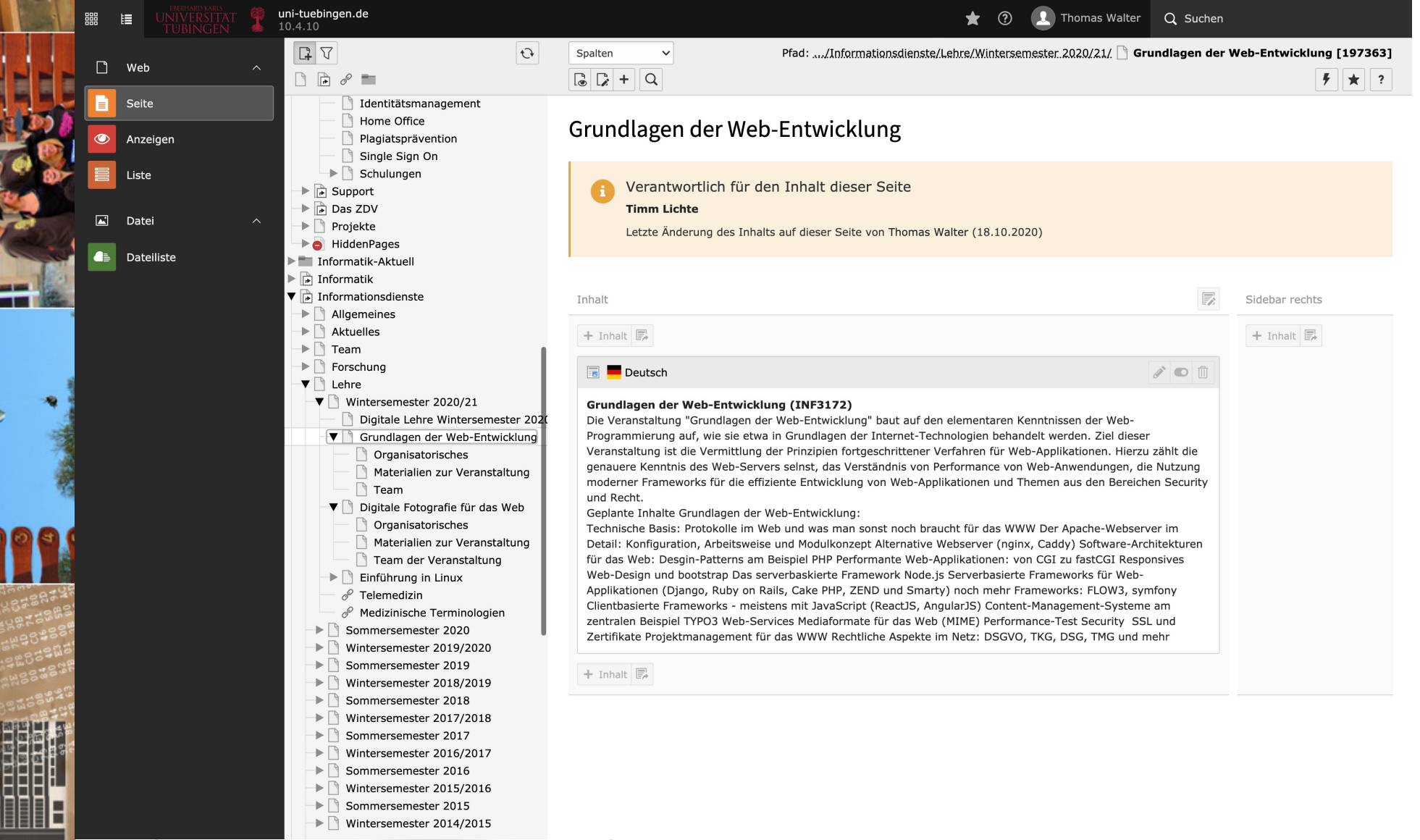

--

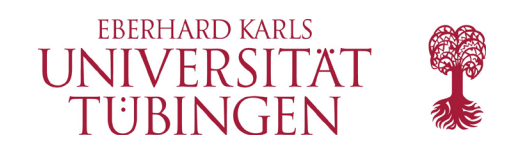

# TypoScript

- TypoScript: TYPO3-eigene Konfigurationssprache
	- TYPO3 steuert Zustand einer Site über PHP-Arrays
	- Manipulation dieser Arrays über TypoScript
	- keine vollständige Scriptsprache: Beschreibungssprache für Datenstrukturen
	- Kritikpunkt an TYPO3, wird in Version 5 grundlegend geändert (Flow)

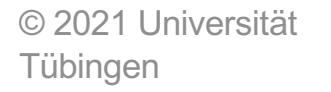

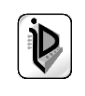

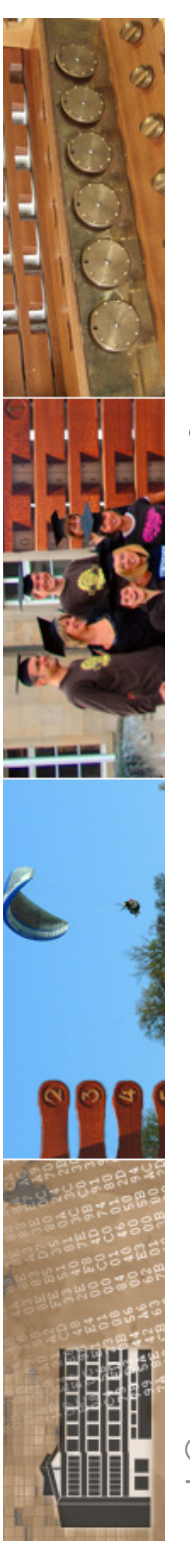

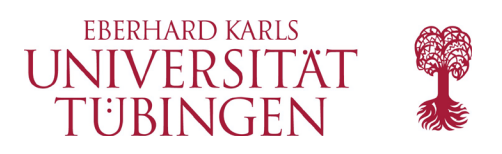

# eine TYPO3-Site

- für eine TYPO3-Site werden im TYPO3-CMS einige Komponenten benötigt:
	- CSS für die grundlegende Formatierung
	- TYPO3-Template mit TypoScript
	- HTML-Template zur Verbindung des Inhalts mit dem TYPO3-Template

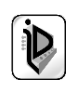

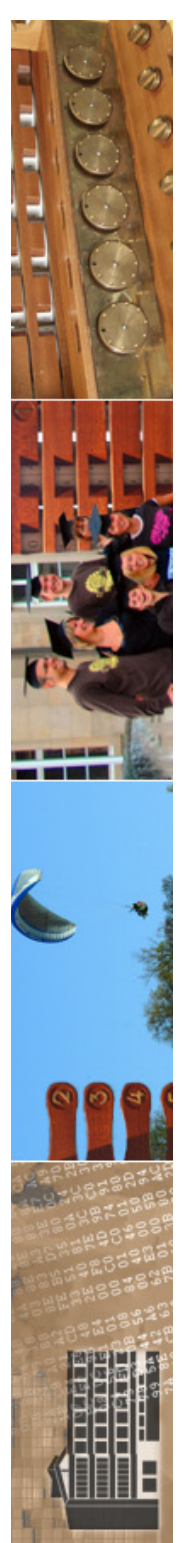

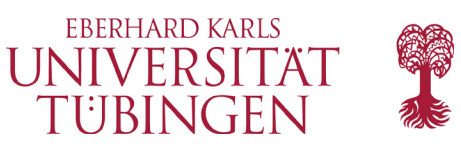

# TYPO3-Extensions

- TYPO3 ist durch API modular erweiterbar
- Erweiterungen von TYPO3: Extensions
- TER: TYPO3 Extensions Repository
	- T3X: gepacktes Archiv mit TYPO3-Extension
	- Extensions werden über Admin-BE installiert

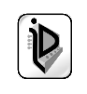

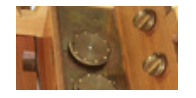

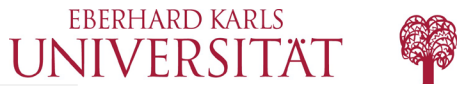

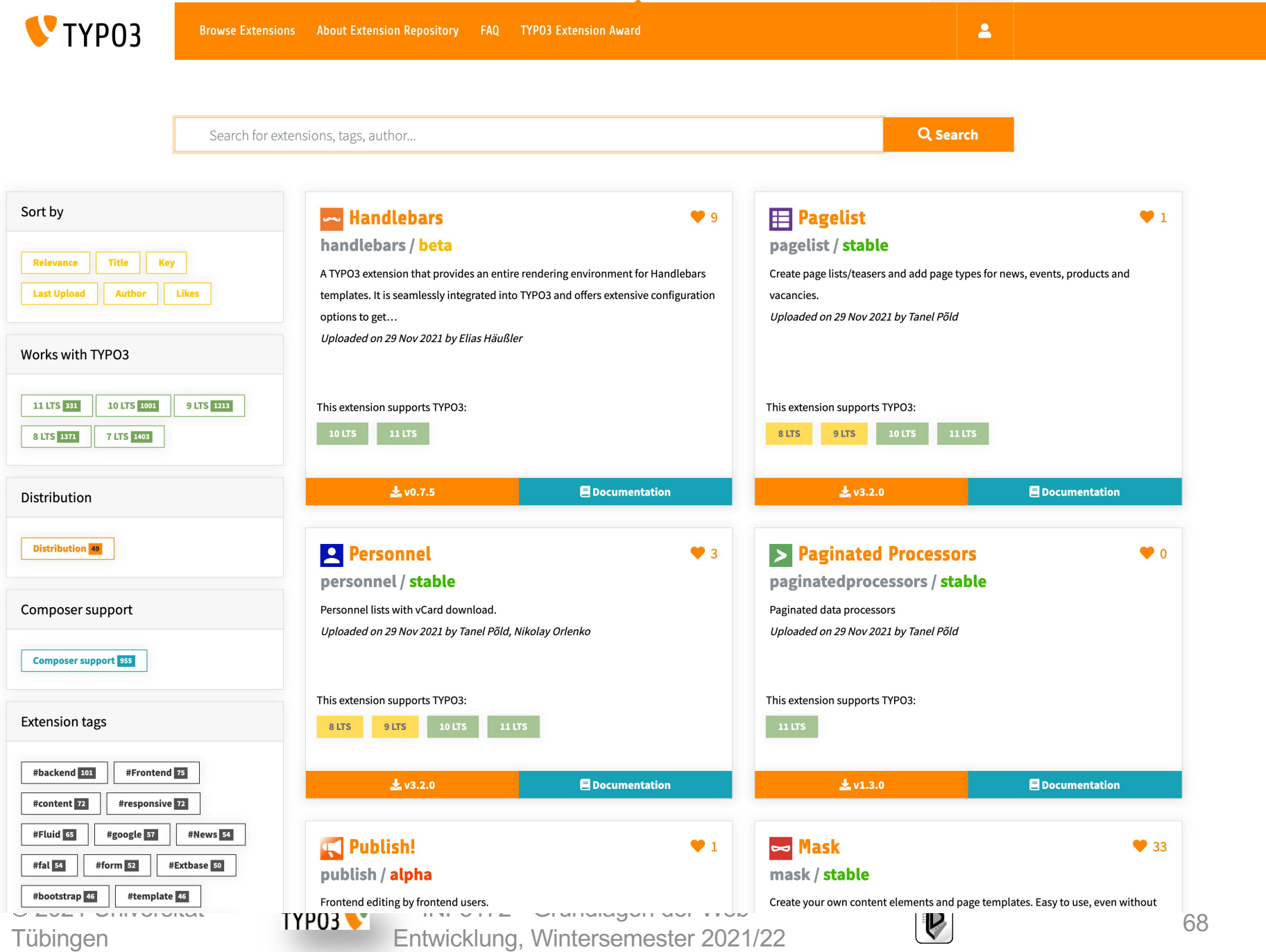

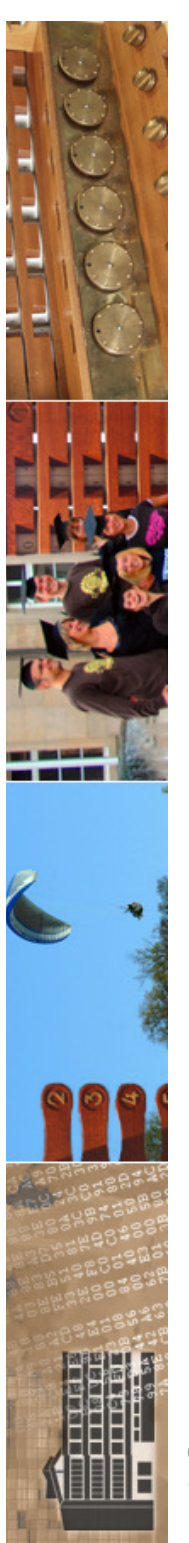

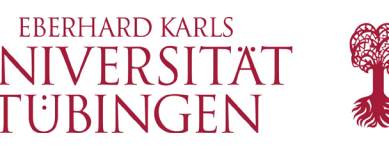

# einige beliebte Extensions

- tt\_news: News (Uni Tü, ZDV, …)
- templavoila: Gestaltung von TYPO3-Templates
- realurl: Umsetzung der URL: statt **index.php?id=28** richtige URL
- phpMyAdmin: Zugriff auf die Datenbank
	- Sicherheit beachten…

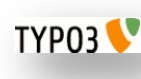

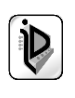

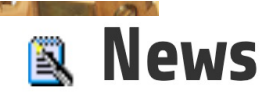

tt\_news / beta  $\Psi$ 3

Website news with front page teasers and article handling inside.

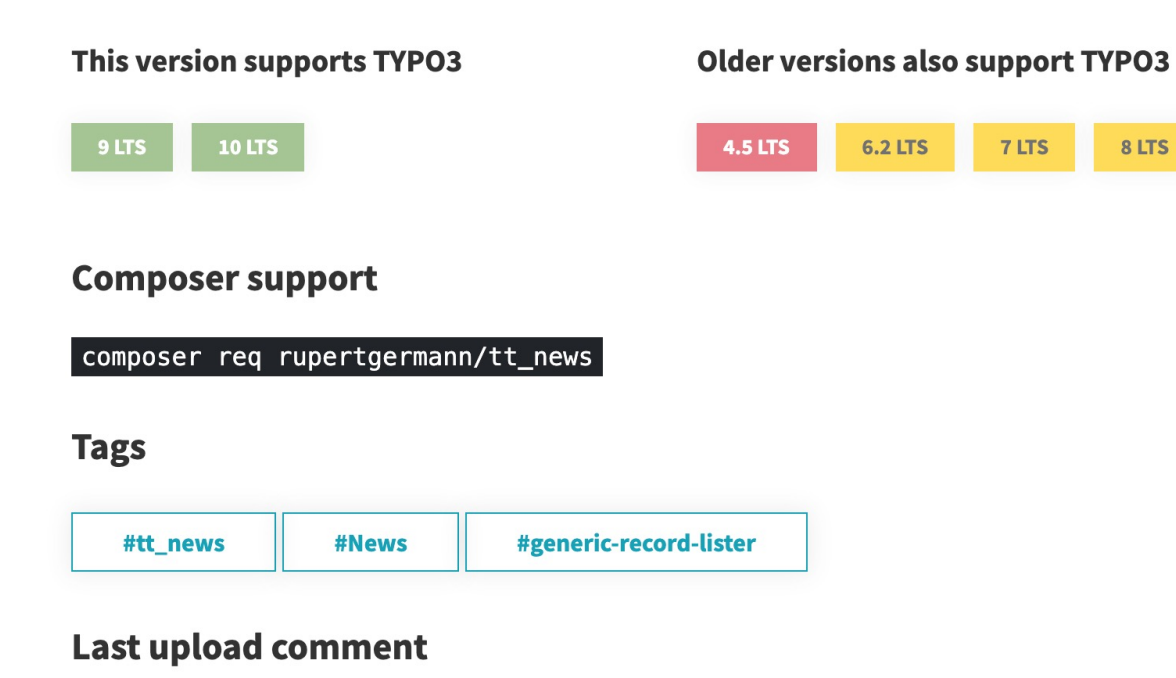

Updated tt\_news version which is compatible with TYPO3 v9 and v10. Comes with tons o fixes, slug handling and several new upgrade wizards e.g. to migrate images and files to F Thanks to all contributors for bugreports, patches and testing.

#### Downloads by month **O**

Total downloads (TER and Extension Manager) incl. November 2020: 344,304

Downloads by months

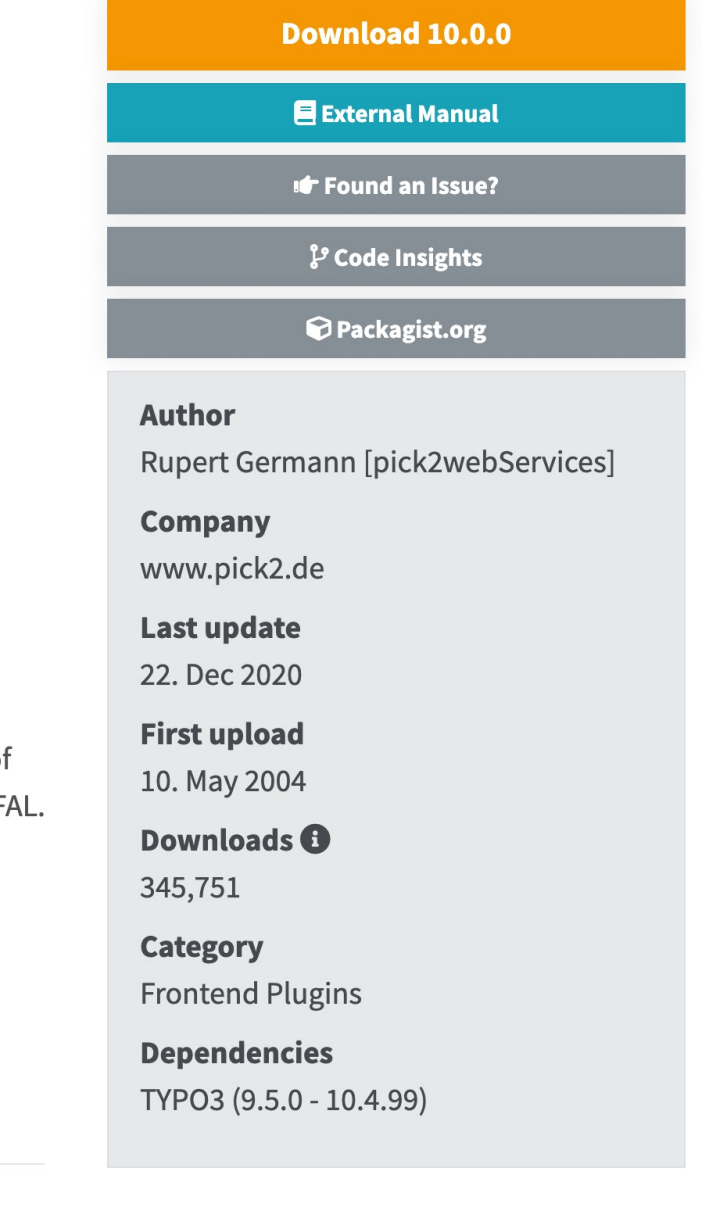

8 LTS

800

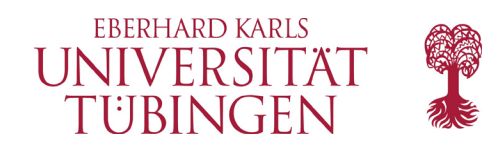

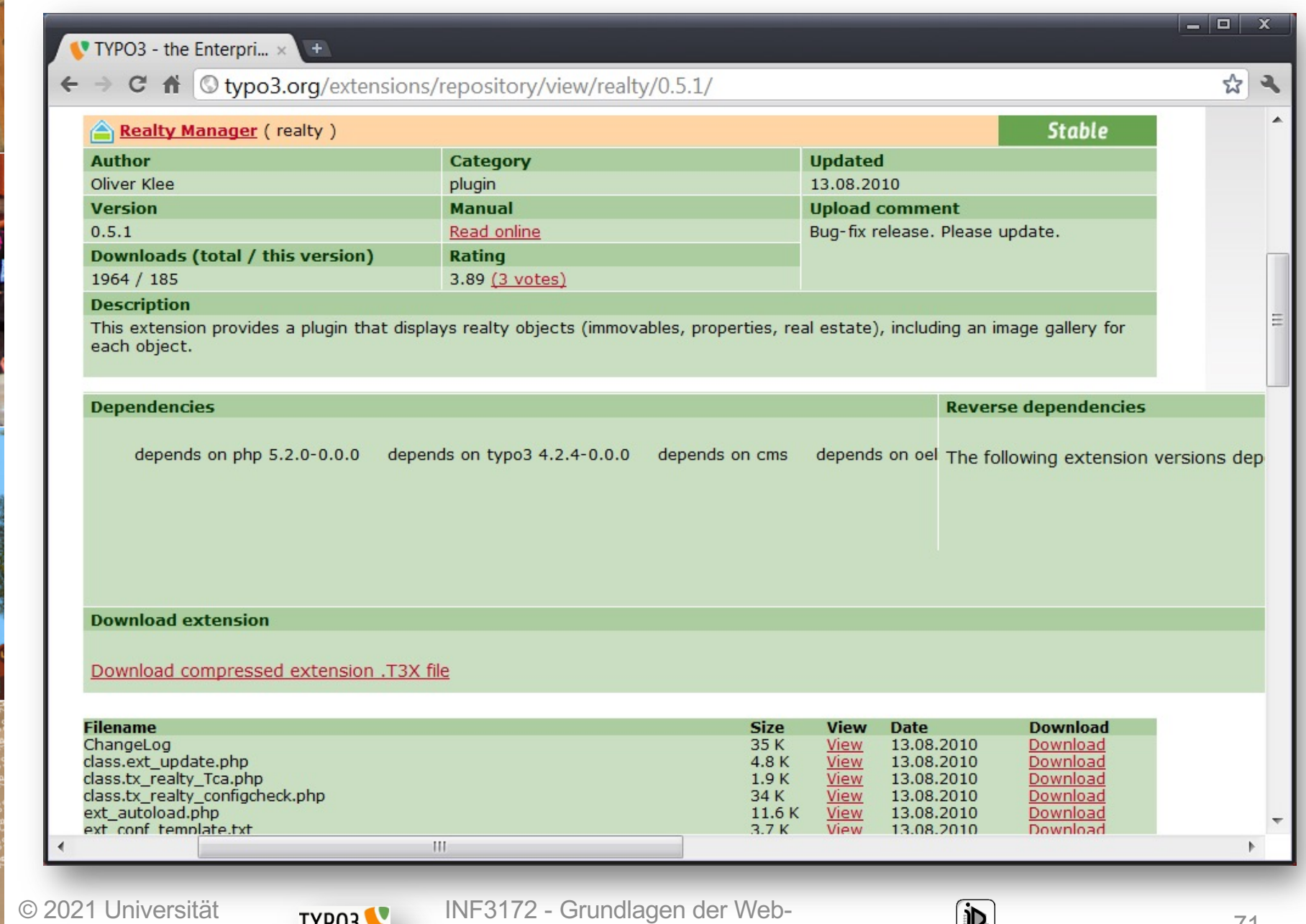

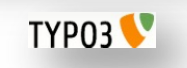

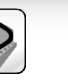

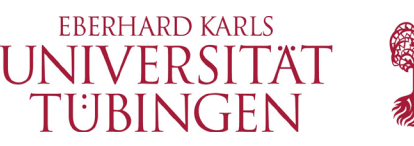

### Installation von Extensions

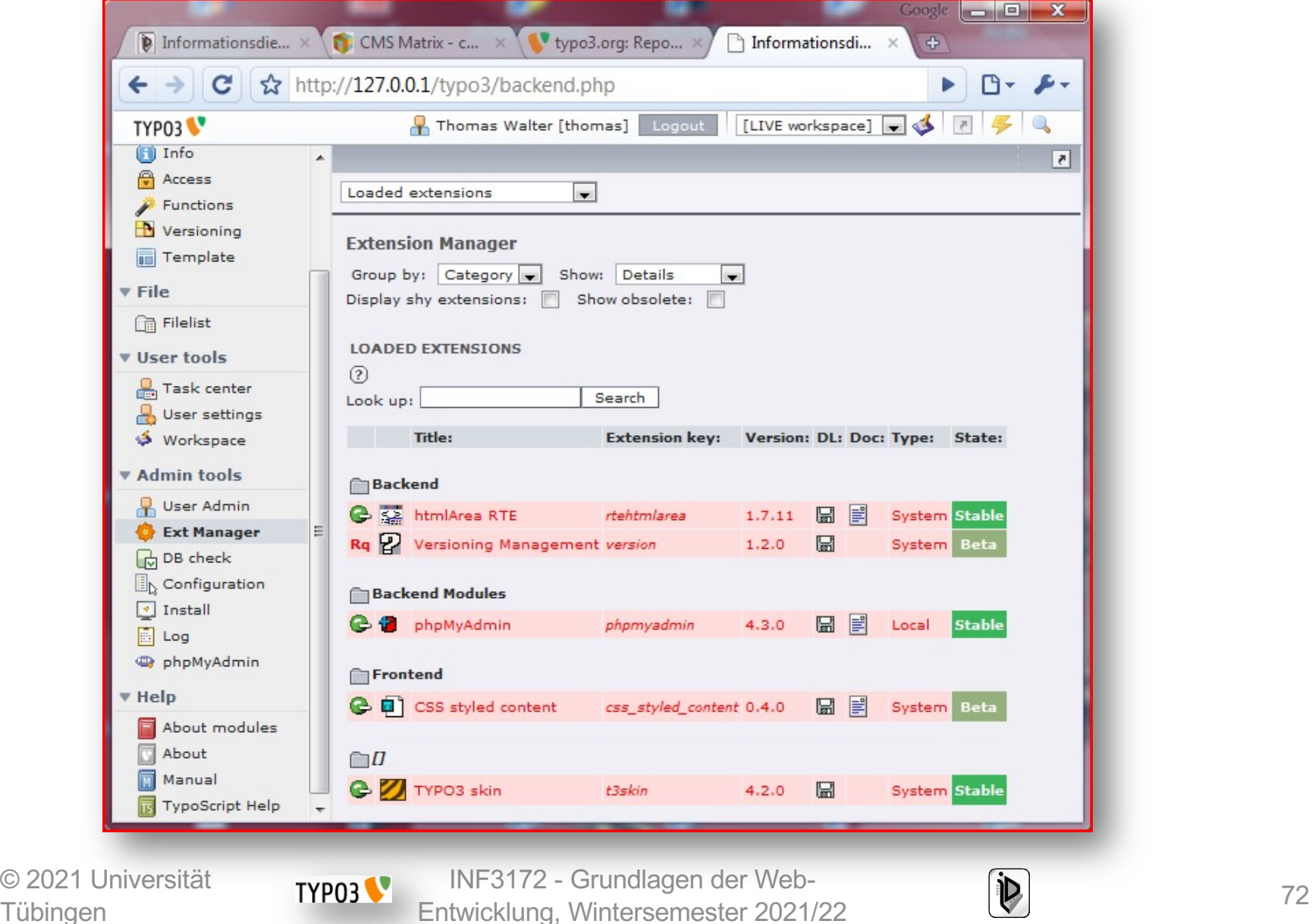

**Tübingen** 

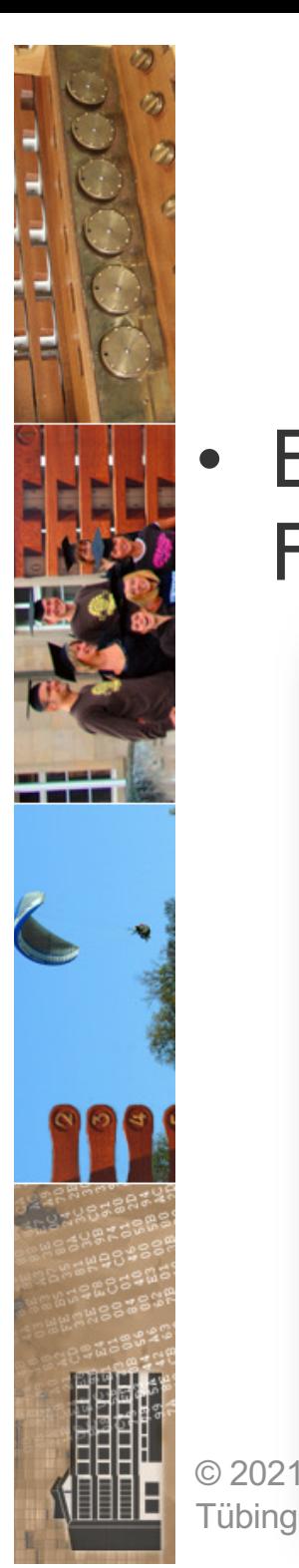

Tübing

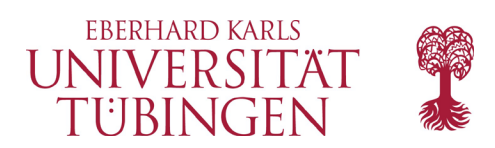

# Frontend-Editing

• Extension simulateBE: Verknüpfung von Frontend und Backend

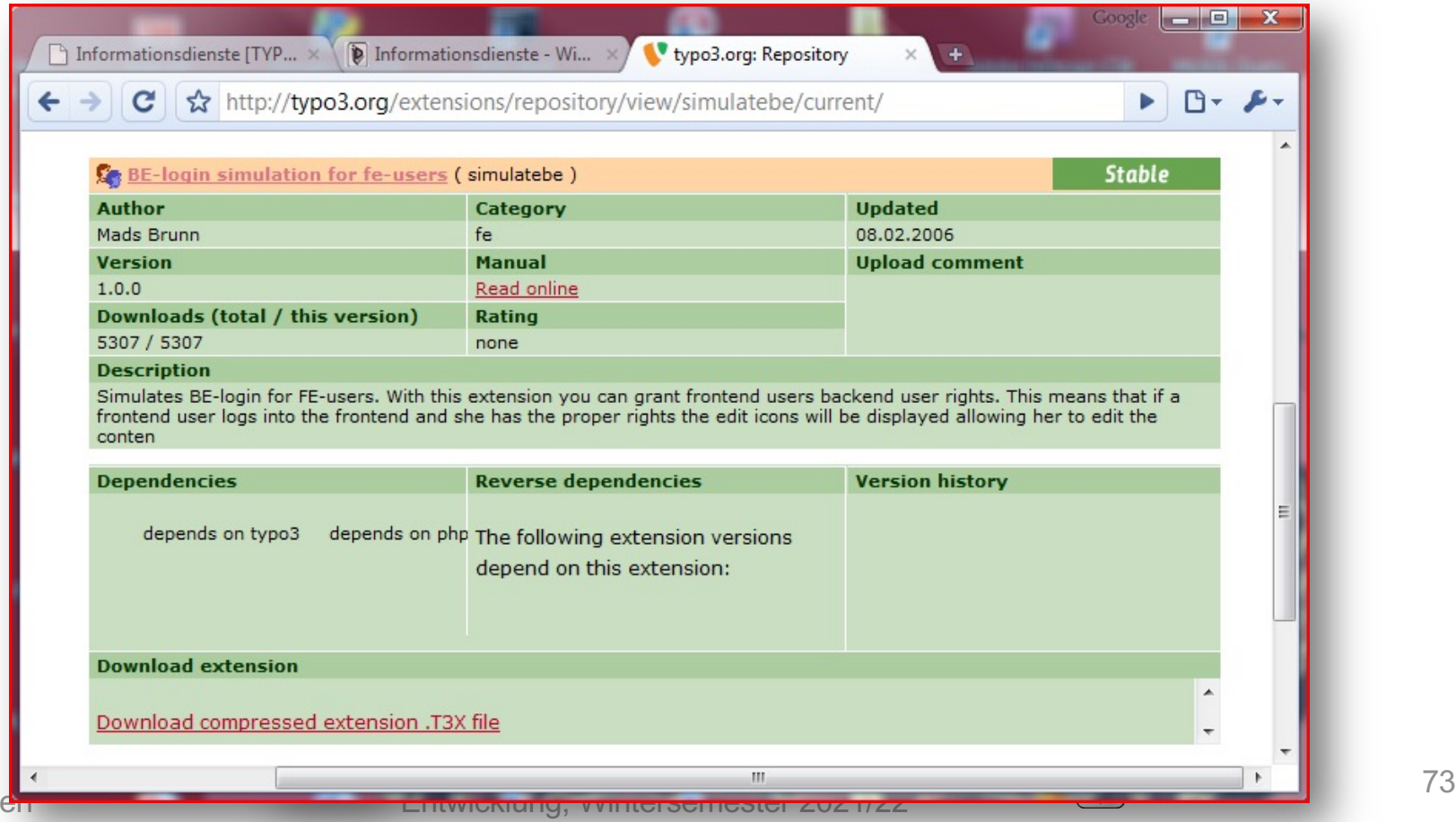

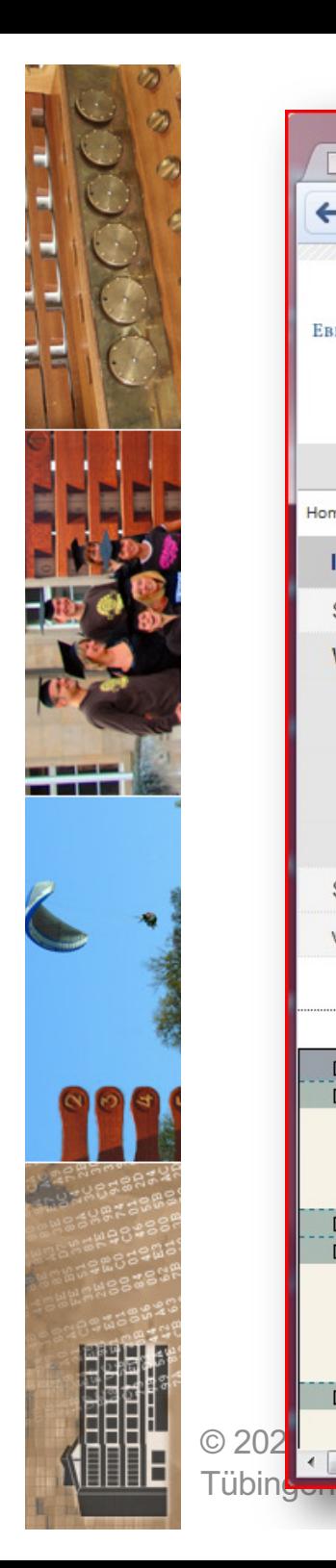

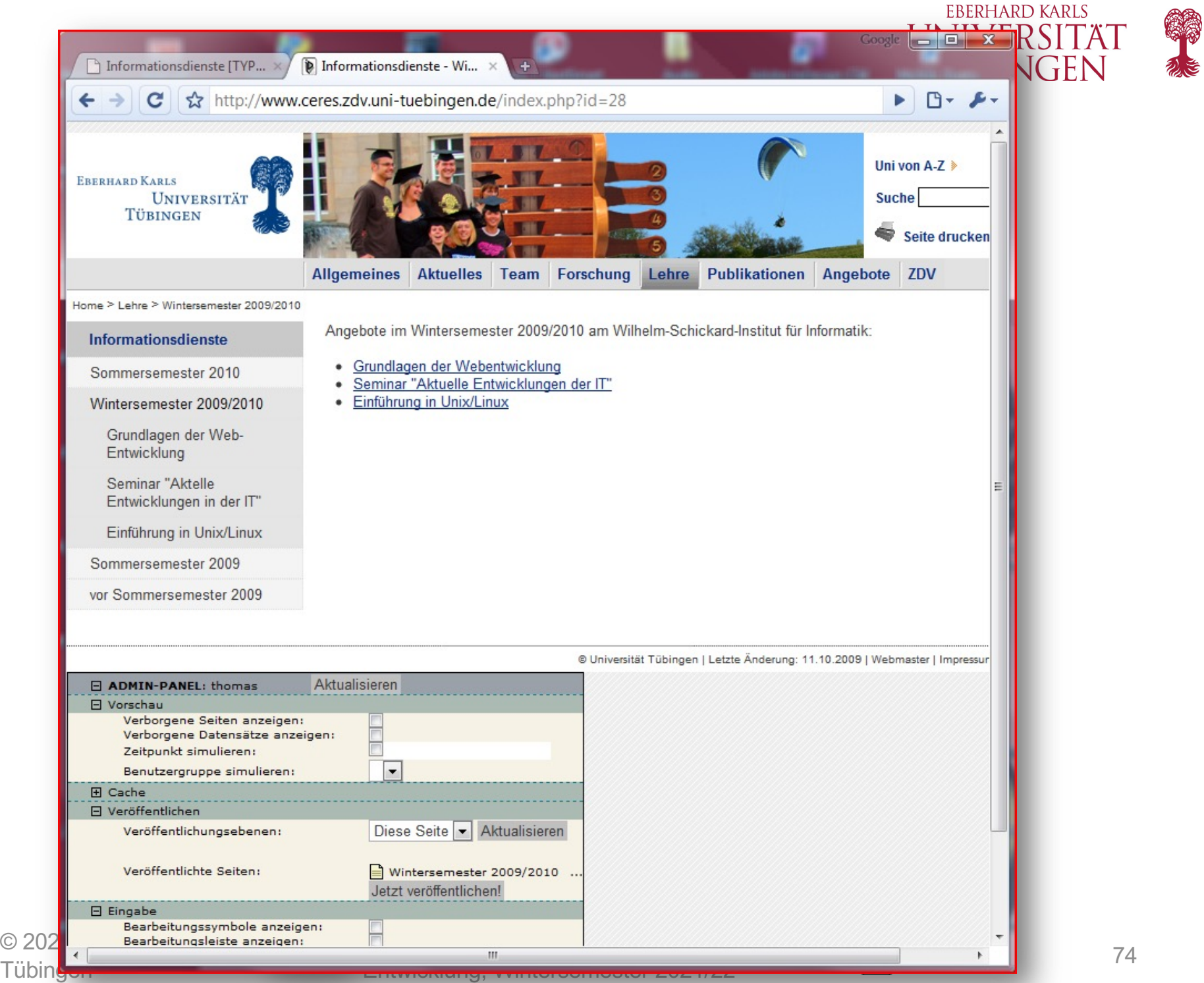

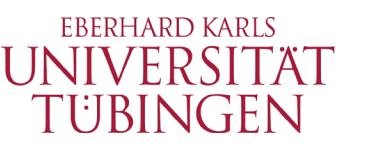

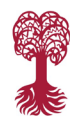

## Redakteurszugriff live

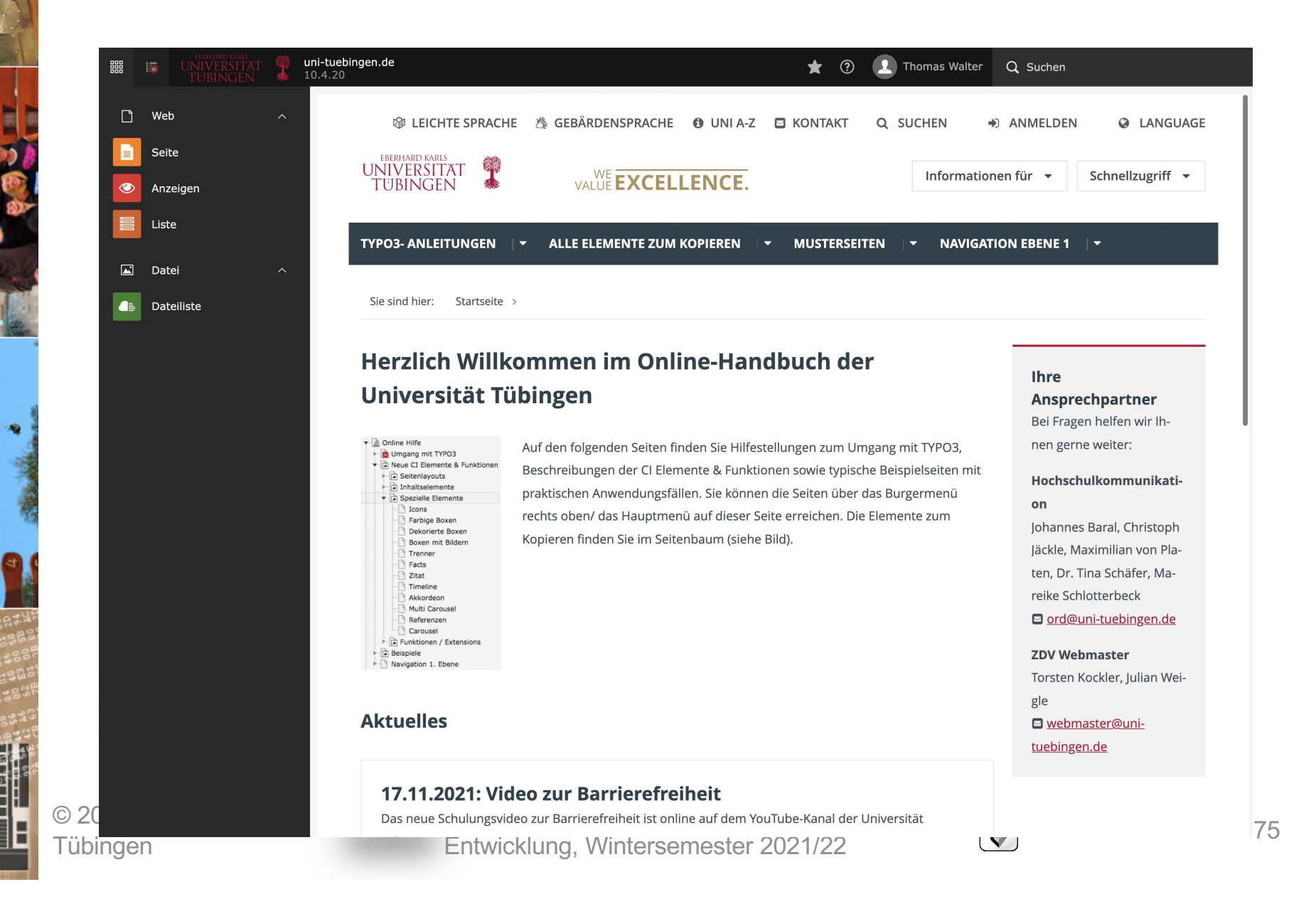

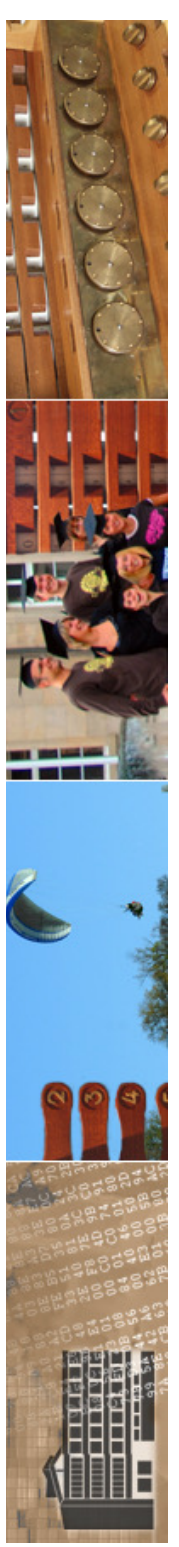

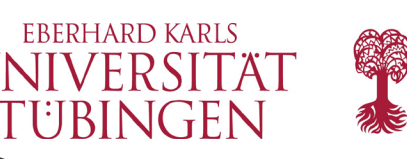

# Nachteile von TYPO3

- TYPO3 ist sehr komplex und mächtig – vielleicht zu komplex?
- Extensions sind teilweise instabil
- hohe Anforderungen an Hardware
- Security nicht unproblematisch
	- TypoScript allseits unbeliebt

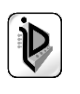
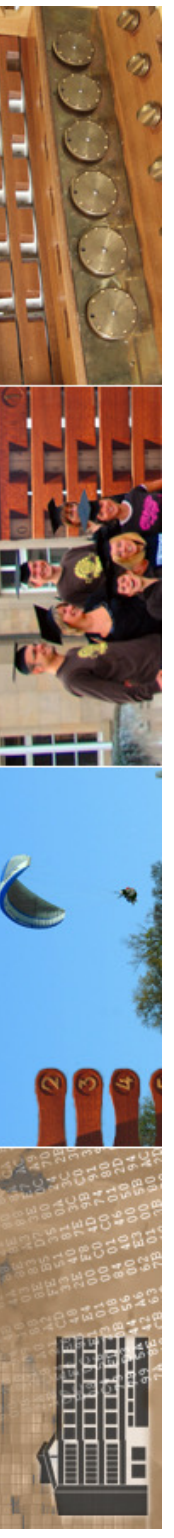

### **EBERHARD KARLS** Dienstleistungen rund TUNIVERSITAT TYPO3

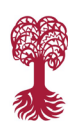

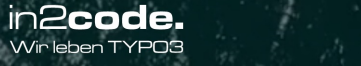

**ZUM INTERVIEW** 

FÜR UNIVERSITÄTEN & HOCHSCHULEN FÜR ENTERPRISE BUSINESS AGENTUR & KONTAKT  $\,\mathsf{Q}$ 

### H-KA: INFRASTRUCTURE-AS-CODE

**TYPO3** 

Hier lesen, was die TYPO3-Umgebungen der University of Applied Sciences Karlsruhe so besonders machen

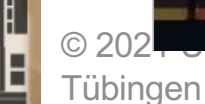

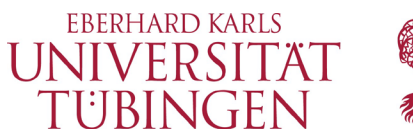

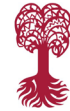

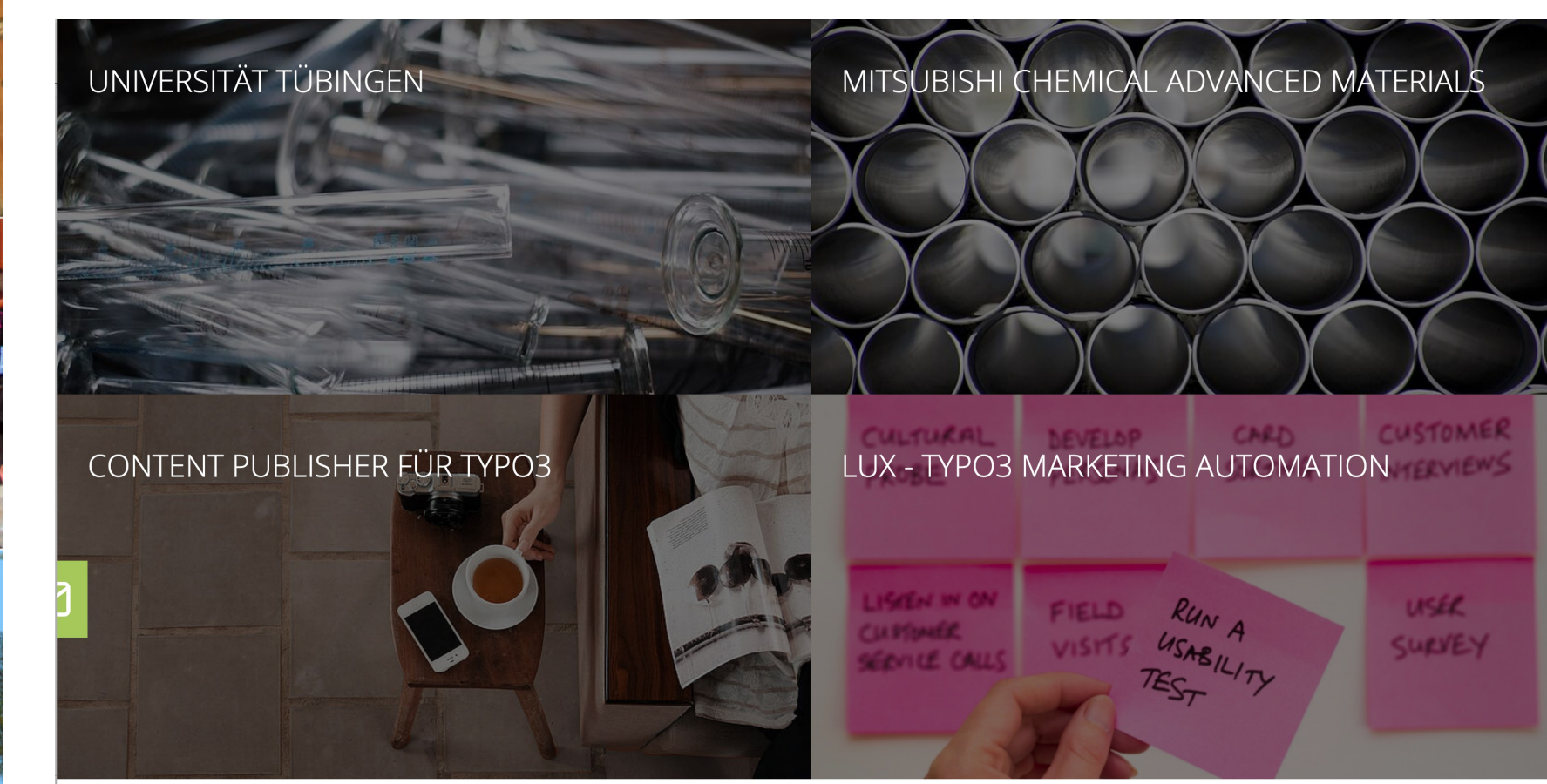

### IN2CODE GMBH - ERFAHRENE BETREUUNG FÜR SIE UND IHR PROJEKT

Die in2code GmbH im Herzen Rosenheims bietet Ihnen Lösungen für Ihren Internet- und Intranetauftritt sowie Ihre Webanwendungen auf Basis von TYPO3 mit modernen Programmier- und agilen Projektmanagement-Methoden. Unser Fokus liegt in der Retreuung und Umsetzung von komplexen Anforderungen im Web - ganz gleich ob Webservices Portal- und Migrationslösungen

© 2021 Universität **Tübingen** 

TYP03

INF3172 - Grundlagen der Web - INF3172 - Grundlagen der Web-<br>Entwicklung, Wintersemester 2021/22 (Duniesemester 2021/22

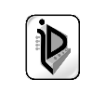

### UNIVERSITÄT TÜBINGEN

Die Universität Tübingen ist eine internationale Spitzenuniversität, die sich klar zu den gemeinsamen europäischen Werten bekennt. Dazu gehören vor allem die Freiheit von Wissenschaft und Forschung, die Meinungs- und Redefreiheit, die Gleichheit aller Menschen und die Achtung der Menschenwürde, unabhängig von Herkunft, Religion, sozialem Status, Geschlecht und sexueller Orientierung. Mit nahezu 28.000 Studierenden setzt sich die Universität aktiv für eine positive Entwicklung der Gesellschaft und für ein friedliches Zusammenleben ein, für die nachhaltige Entwicklung der Wirtschaft und den Schutz der Umwelt.

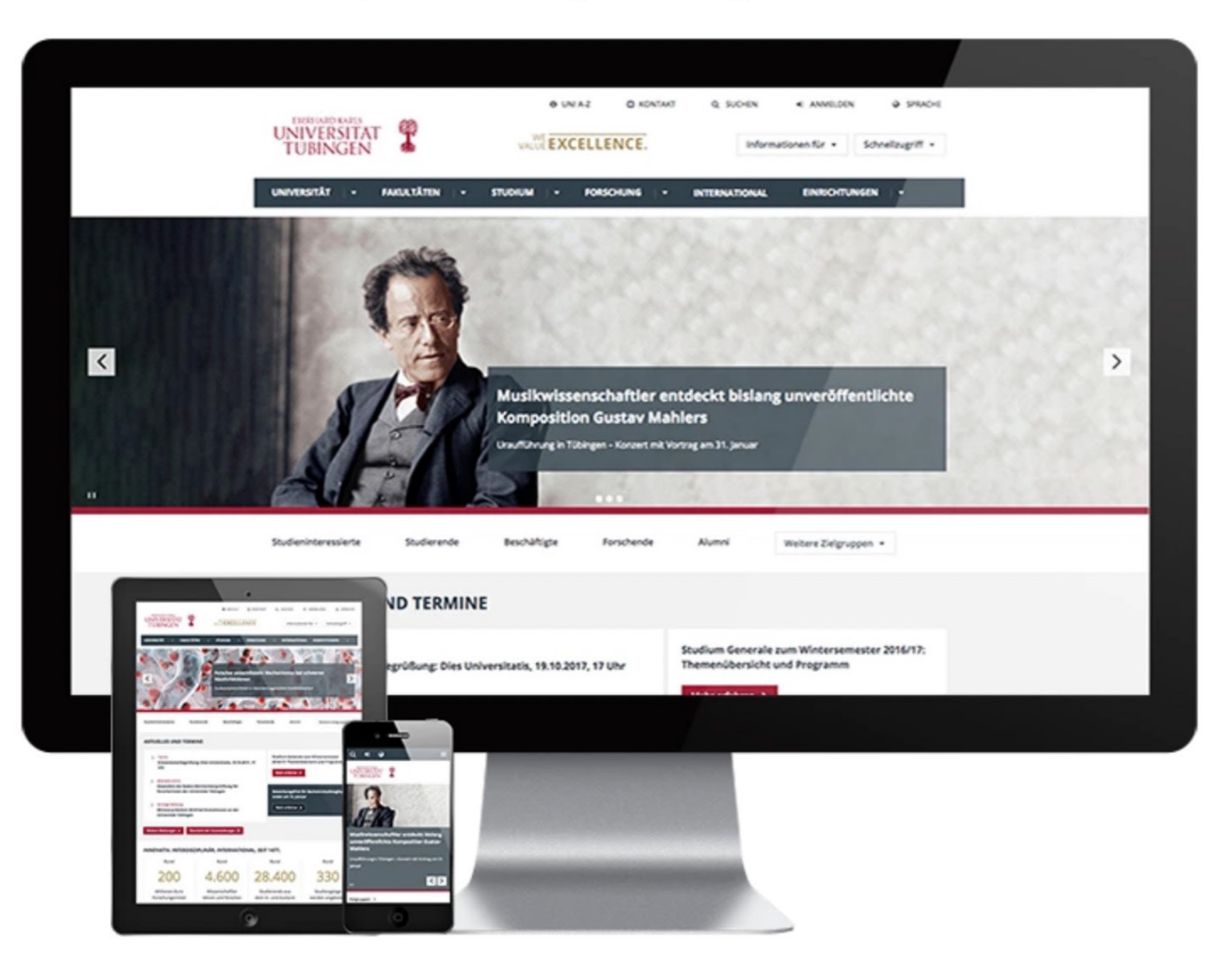

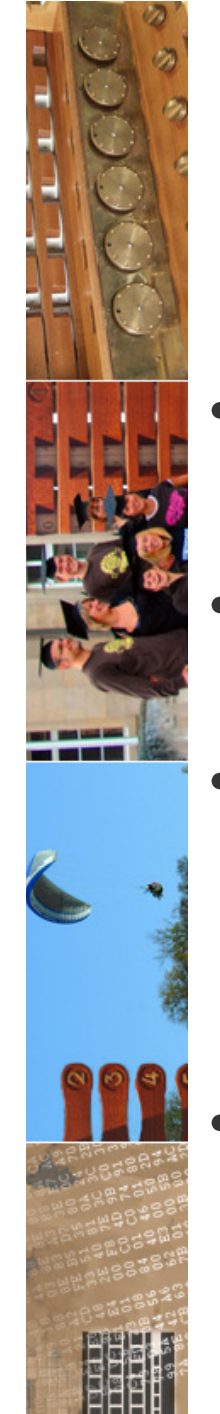

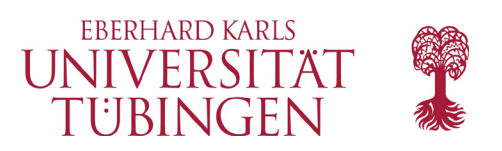

### FLOW

- neues Framework FLOW (1.0 Ende Oktober 2011)
- https://flow.neos.io/de

• zentral für TYPO3 6

- *"FLOW is an enterprise application framework. It forms the foundation of TYPO3 v6 and can also be used independently from TYPO3."*
- - © 2021 Universität Tübingen

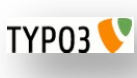

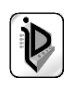

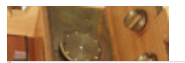

#### https://flow.neos.io/de

□ UTÜ □ HIS □ IT □ MacBook □ Leica □ Z □ Inissio □ EU-DSGVO □ PetitMouton ★ Bookmarks  $\frac{111}{111}$  Apps

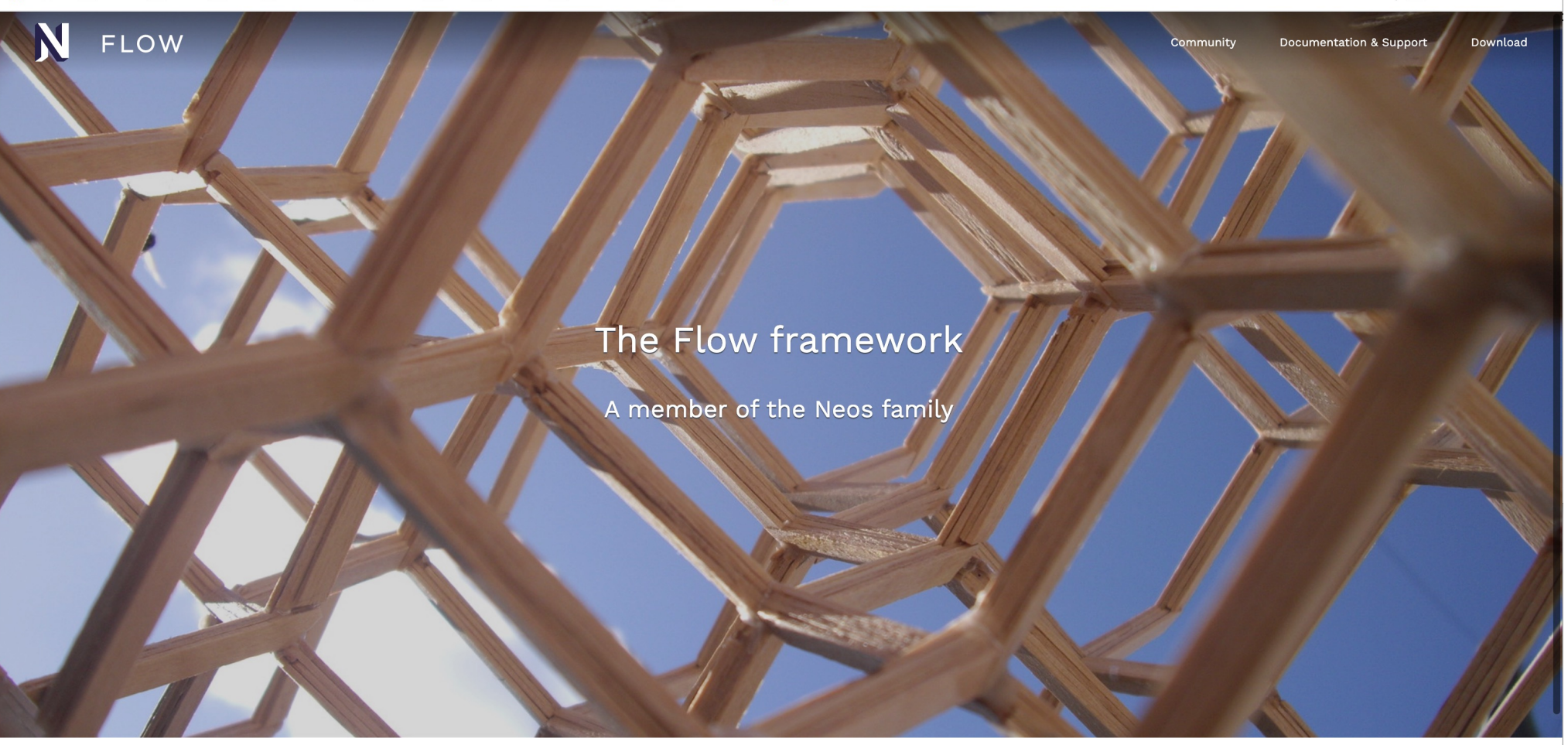

#### What is Flow?

Flow is a PHP web application framework focussed on Domain-Driven Design and clean code. Based on strong conventions and best practices, it allows you to rapidly create powerful web applications.

Created with love by the Neos project.

**Y-SA 3.0) shows a Lorimerlite structure, the strongest isotropic Value of the Strong Strong Website Strong We**<br>Ill probleme, but if it solves your issue, there's bardly comething Similar to Flow it's not a solution for all problems, but if it solves your issue, there's hardly something better to find...<br>Entwicklung, Wintersemester ZUZ1/ZZ

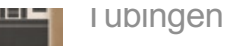

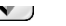

**EBERHARD KARLS** I IN III / ED CIT XT

 $\circledast \; \star \; \bullet \; \bullet \; \bullet \; \bullet \; :$ 

Andere Lesezeichen

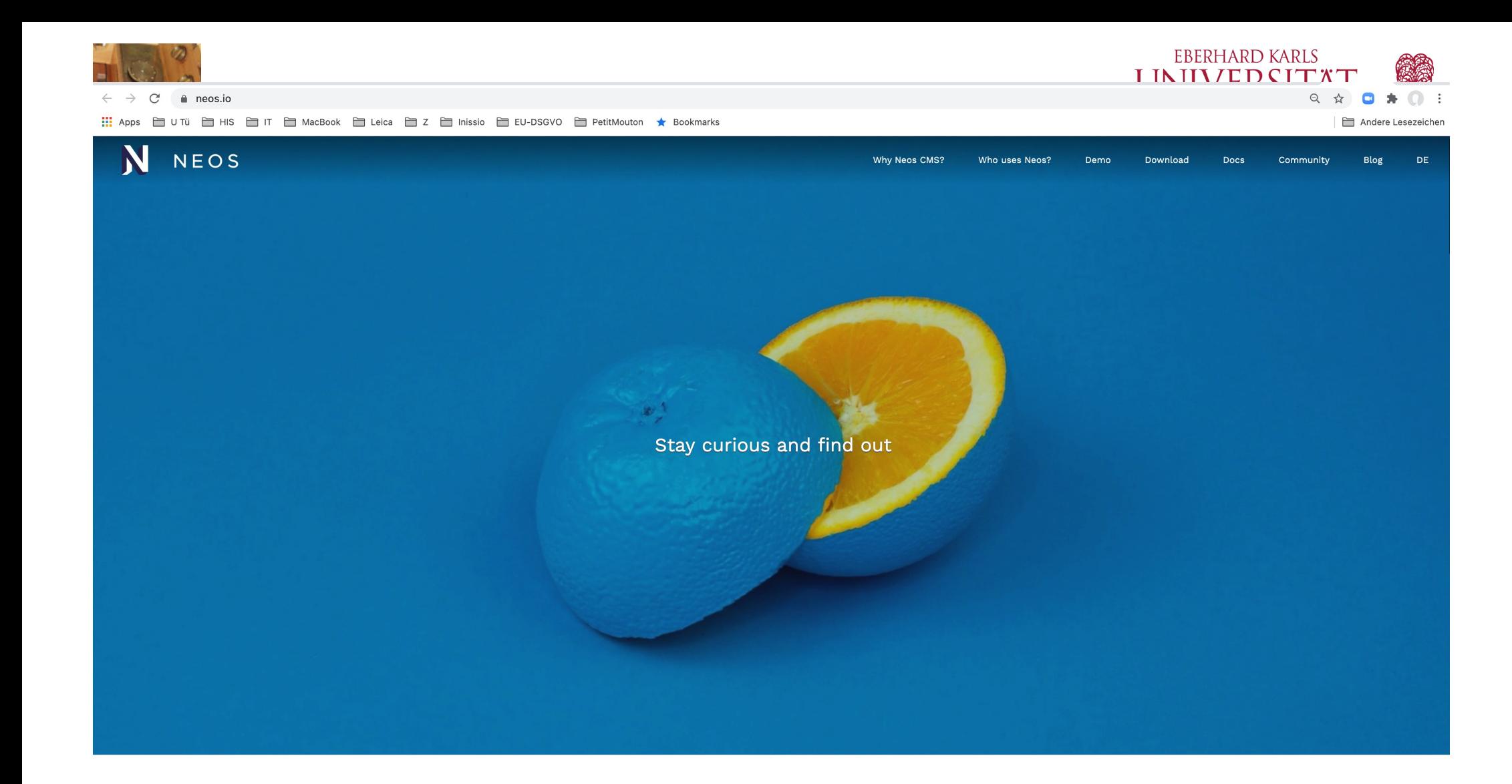

#### Neos CMS - content's first choice

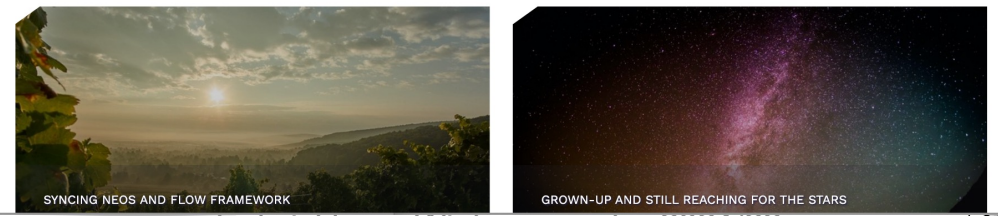

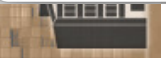

Entwicklung, Wintersemester 2021/22

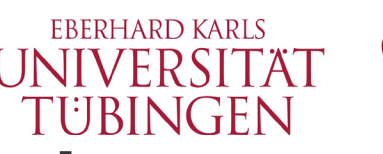

### ein konkretes Beispiel

- **www.uni-tuebingen.de**
	- besteht zunächst aus zwei Proxy-Servern (Apaches mit mod\_proxy)

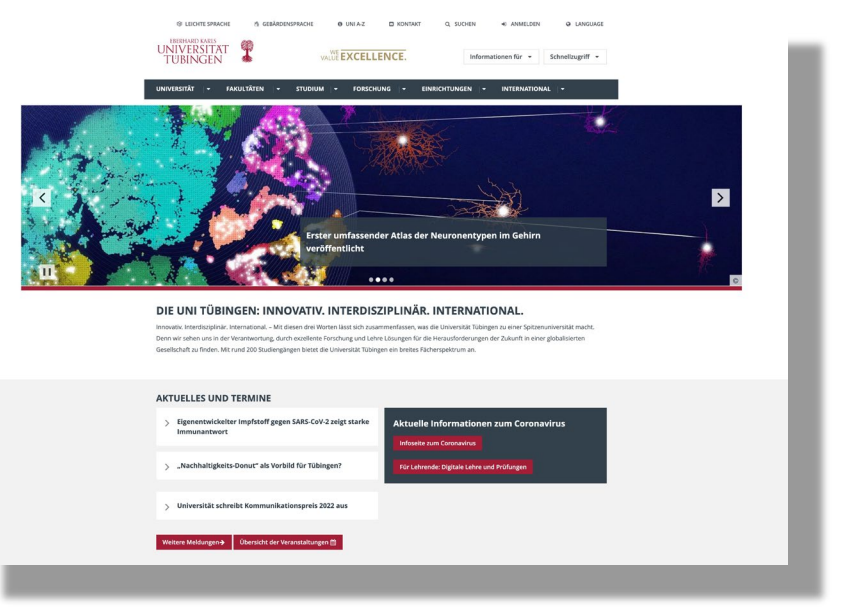

- diese Verteilen die Anfragen auf acht Apaches jeweils auf einem virtuellen Server und insgesamt zwei physikalischen
- dort jeweils Apache mit PHP und damit TYPO3
- dahinter eine HA-MySQL-Lösung und ein zentrales nfs-Filesystem
- interne HeartBeat-Kommunikation

© 2021 Universität **Tübingen** 

INF3172 - Grundlagen der Web-INF31/2 - Grundlagen der Web-<br>Entwicklung, Wintersemester 2021/22 83 **TYPO3** 

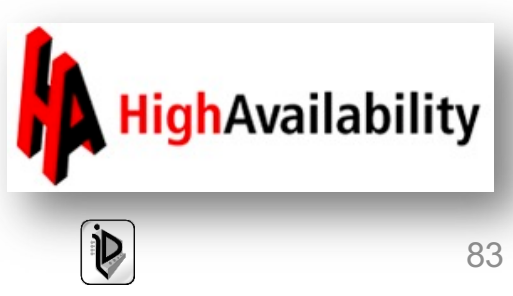

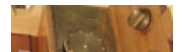

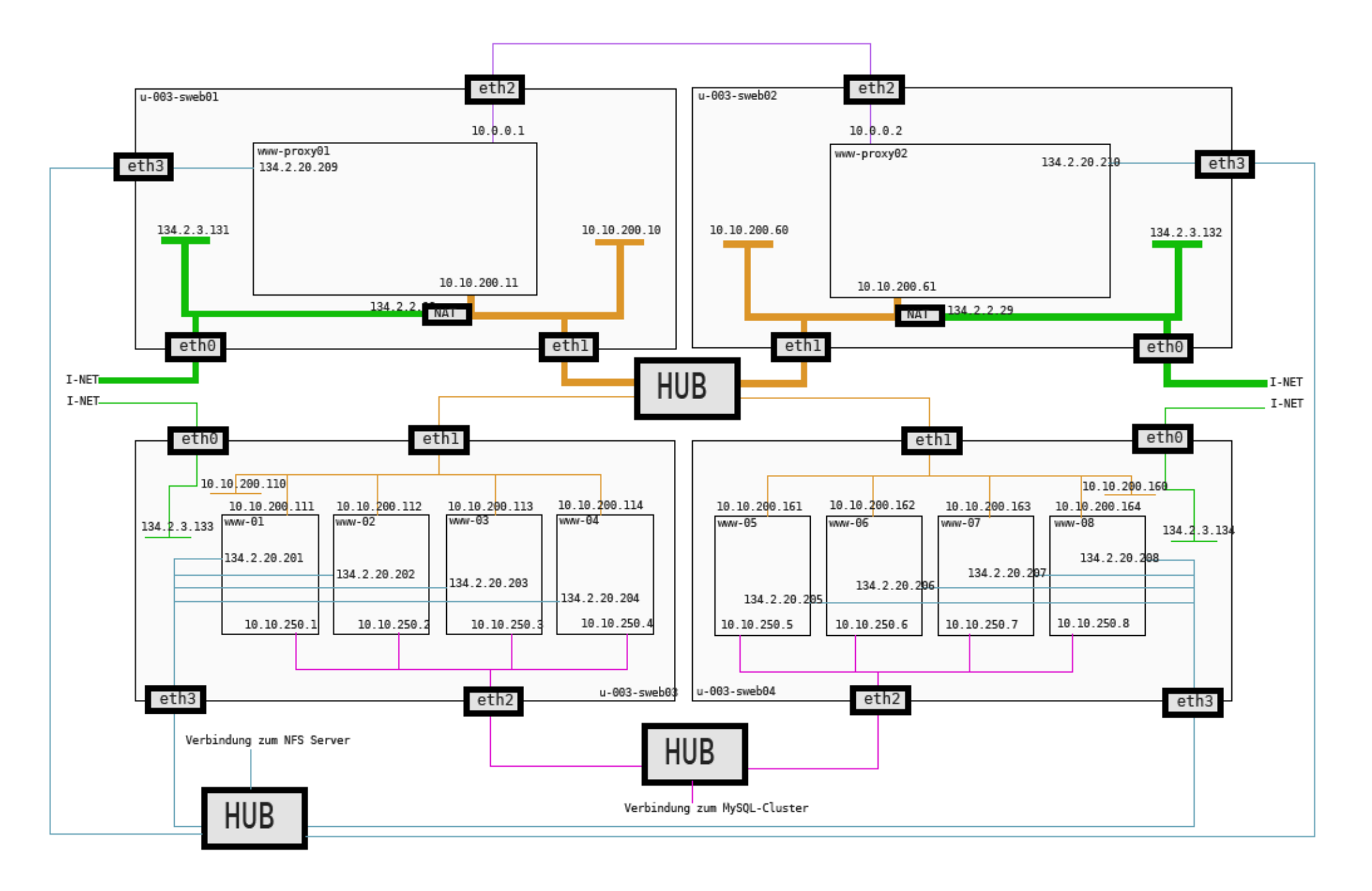

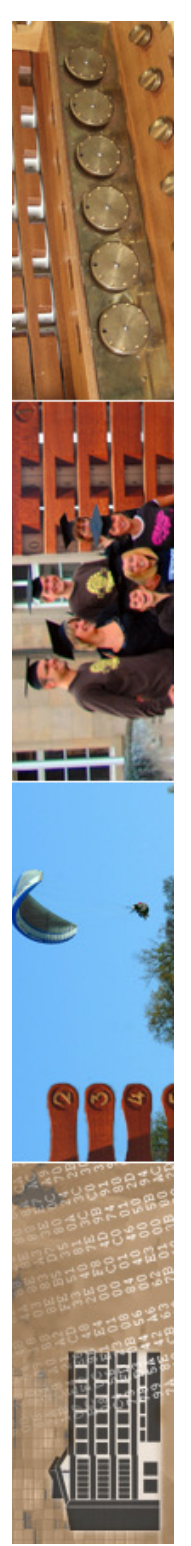

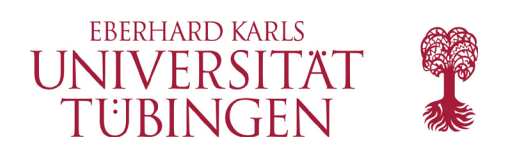

## das CMS dahinter

- www.uni-tuebingen.de basiert auf TYPO3 4.2 bis 10.4 in den LTS-Versionen
- Start im Juni 2009
- DBMS: MySQL/MariaDB
- momentan ca. 1.100 Redakteure und 75.000 Seiten
	- stetiges Wachstum

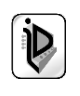

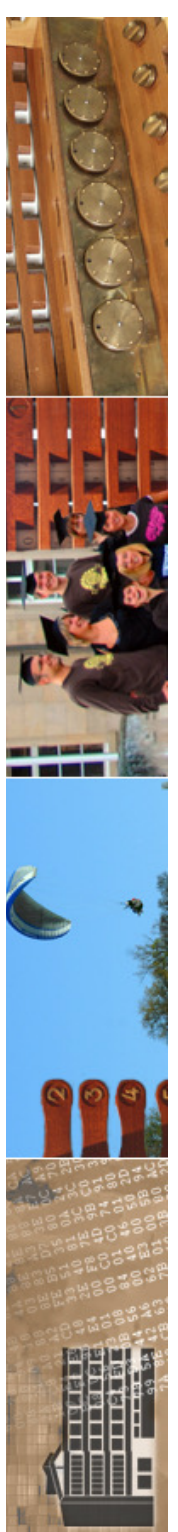

© 2021 Universität

Tübingen

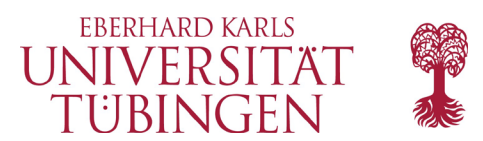

 $\circ$   $\circ$   $\circ$ 

 $=$  88

Coople" Be Hol A.Z  $\triangle$ 

03.11.2010

03.11.2010

02.11.2010

02112010

 $7/2$ 

### Umstieg Layout

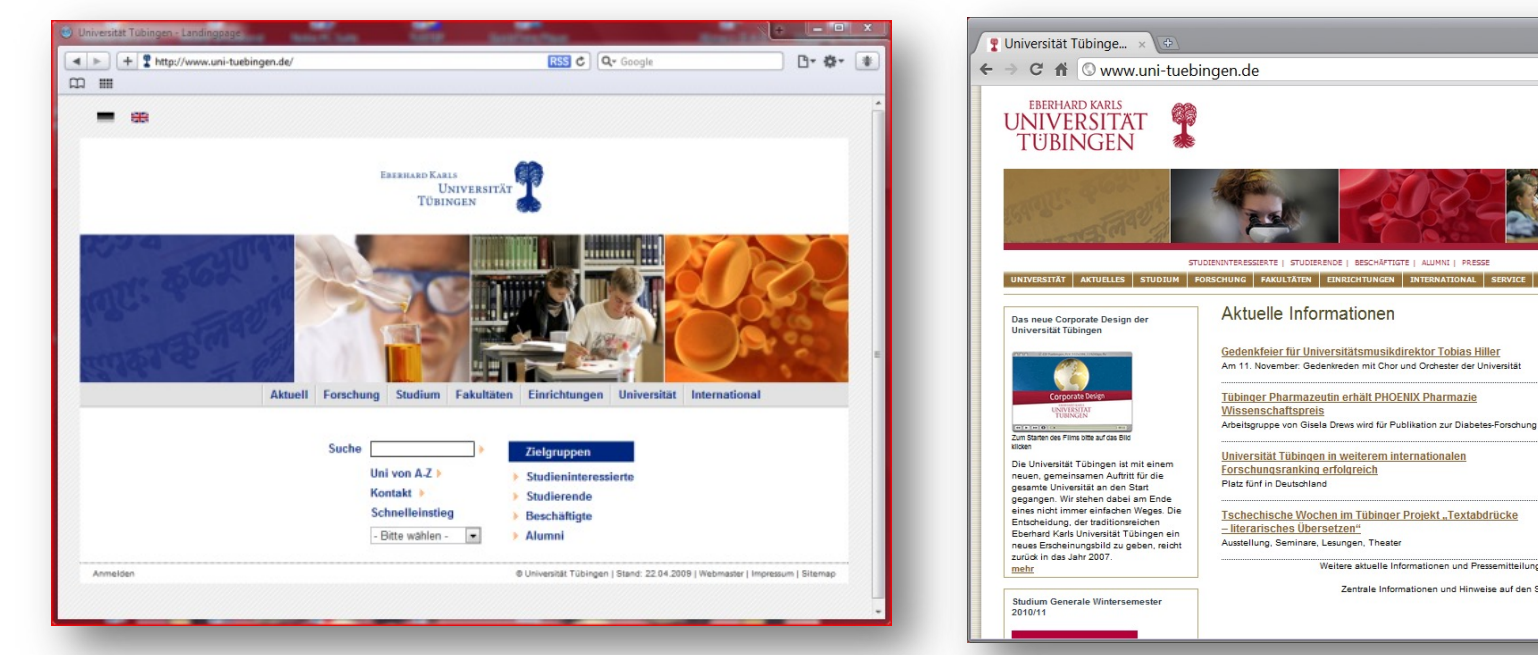

TYP03<sup>V</sup>

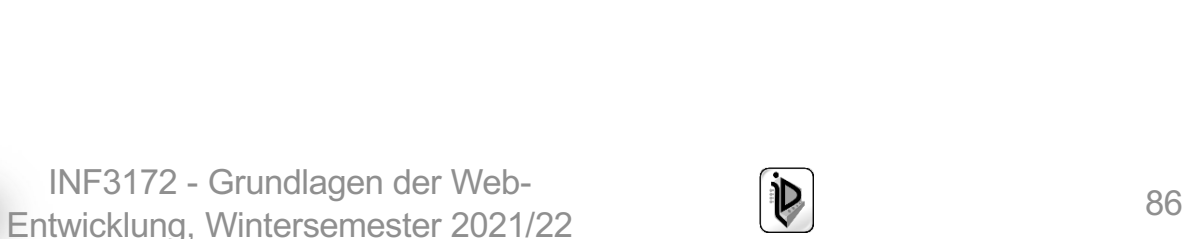

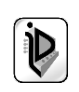

STUDIENINTERESSIERTE | STUDIERENDE | BESCHÄFTIGTE | ALUMNI | PRESSE

Gedenkfeier für Universitätsmusikdirektor Tobias Hiller Am 11. November: Gedenkreden mit Chor und Orchester der Universität

Arbeitsgruppe von Gisela Drews wird für Publikation zur Diabetes-Forschung ausgezeichnet

Weitere aktuelle Informationen und Pressemitteilungen auf der Seite Aktuelles

Zentrale Informationen und Hinweise auf den Seiten Service und Uni A-Z

Tübinger Pharmazeutin erhält PHOENIX Pharmazie

Universität Tübingen in weiterem internationalen

Tschechische Wochen im Tübinger Projekt "Textabdrücke<br>- literarisches Übersetzen"

Aktuelle Informationen

Forschungsranking erfolgreich

Ausstellung, Seminare, Lesungen, Theate

Wissenschaftspreis

Platz fünf in Deutschland

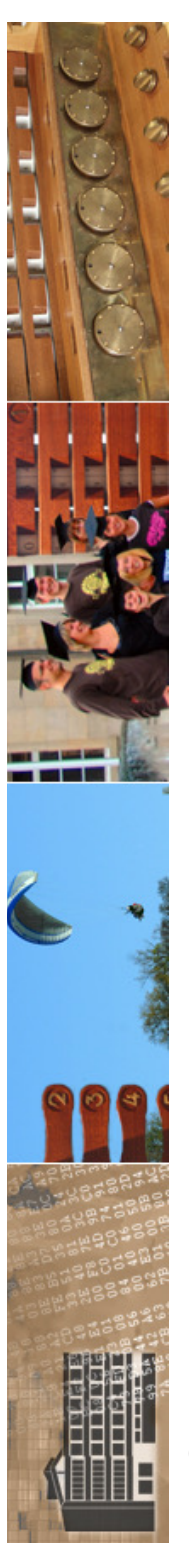

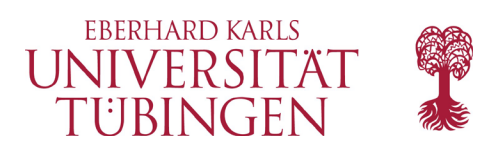

# Umstieg Layout

- Ende September 2010: Einführung neues Layout der Universität Tübingen
	- neues Design auf mehr als 11.000 Seiten
	- teilweise auch neue Struktur
	- Umstieg in 5 Minuten realisiert
		- beliebtes Problem: der Cache des Servers und insbesondere des Clients

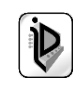

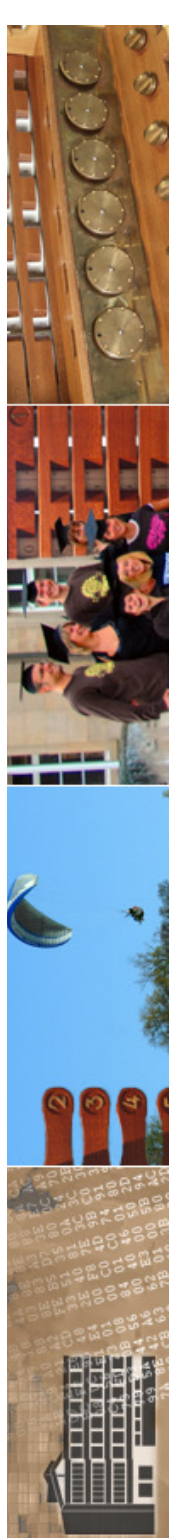

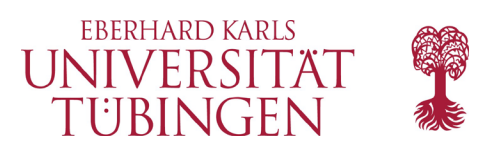

# Umstieg Technik

- im Sommer 2014 Umstieg von 134.2.2.29 auf 134.2.5.1
	- komplett neue Infrastruktur
	- Testsysteme vorhanden
	- Logfile-Analyse möglich

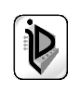

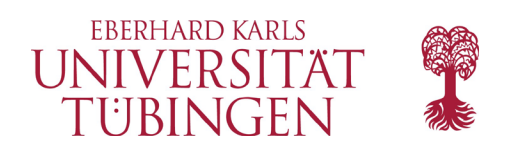

### …und nun…

• haben wir Content Management Systeme allgemein und speziell TYPO3 gesehen

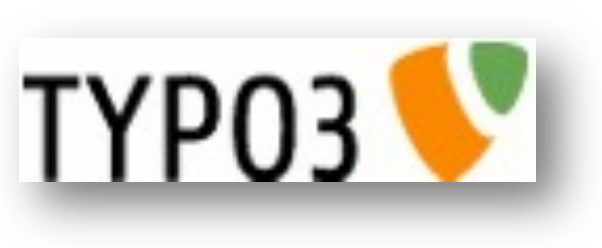

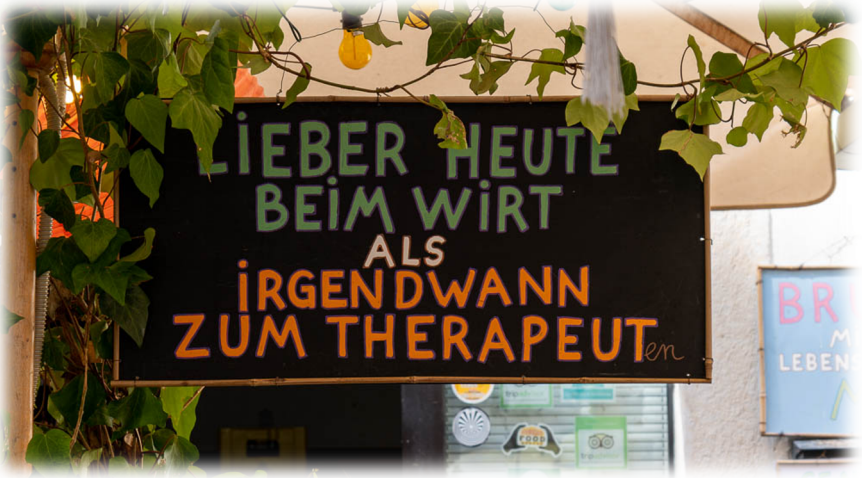

als nächstes: allgemeines zu Software-Architekturen für das Web und der Einstieg in Frameworks für effiziente Web-Entwicklung

© 2021 Universität Tübingen

INF3172 - Grundlagen der Web-INF3172 - Grundlagen der Web-<br>Entwicklung, Wintersemester 2021/22 89 TYP03<sup></sup>

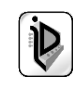